# Programmation C

## J.-F. Lalande

15 novembre 2012

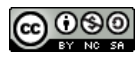

Ce cours est mis à disposition par Jean-François Lalande selon les termes de la licence Creative Commons Attribution - Pas d'Utilisation Commerciale - Partage à l'Identique 3.0 non transposé.

#### Résumé

Ce cours tente de couvrir tous les aspects liés au développement en langage C. Le cours débute par l'étude du langage C en lui même et se poursuit par l'étude des aspects spécifiques des tableaux et pointeurs. Ensuite, l'introduction des structures combinée à la notion de pointeurs permet d'étudier l'implémentation de structures de données complexes. Le cours termine par quelques éléments périphériques (compilateur, ncurses, ...).

#### Livre de référence

Disponible à la bibliothèque :

– Langage C, Claude DELANNOY, Eyrolles, 2005.

## Table des matières

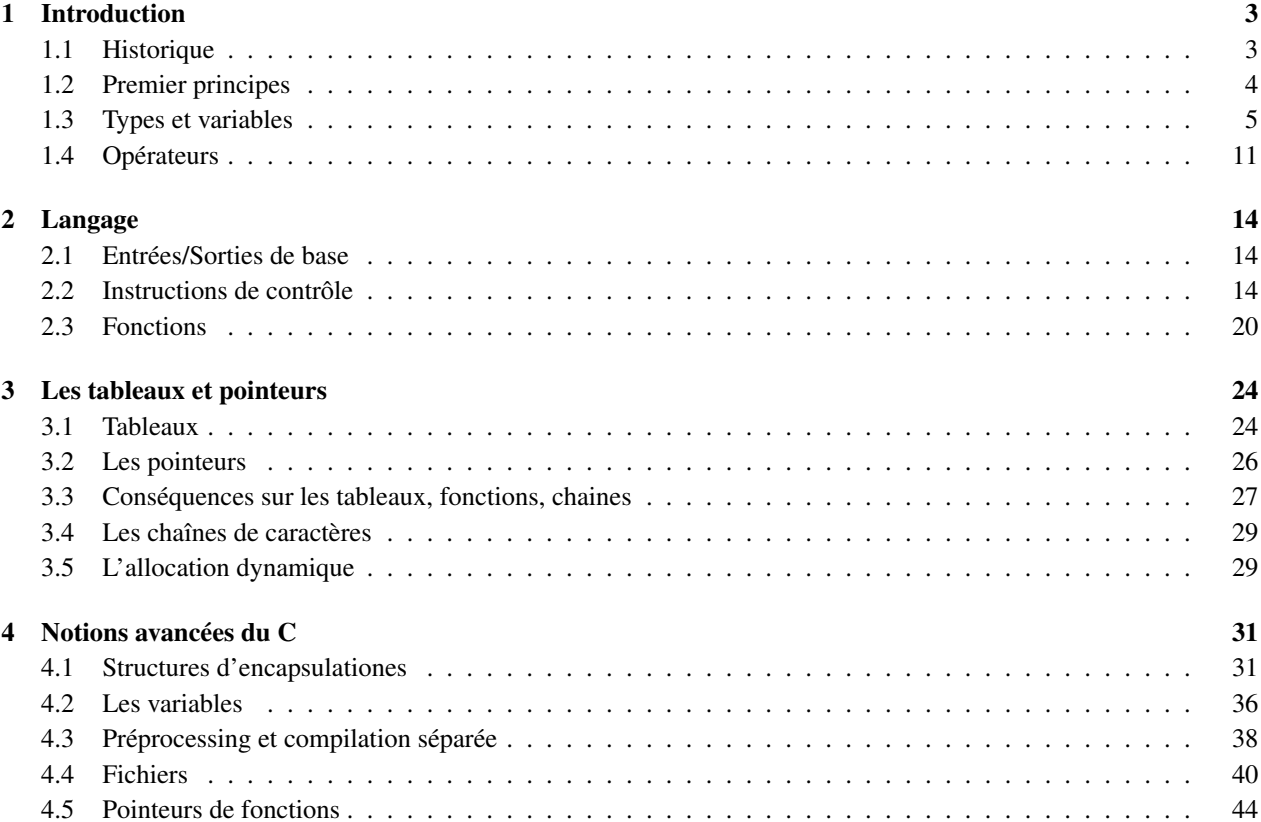

# Programmation C TABLE DES MATIÈRES

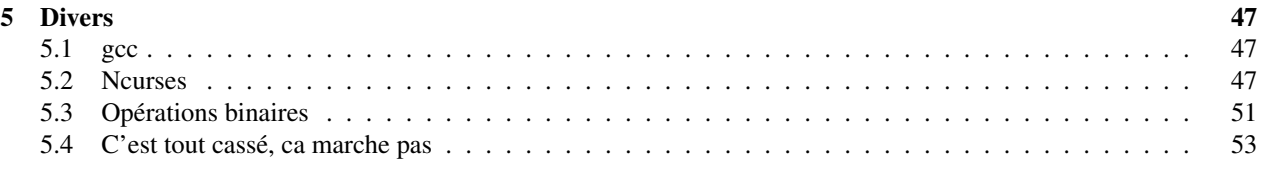

# 1 Introduction

## 1.1 Historique

## Faits marquants

Quelques faits marquants :

- créé en 1972 par Dennis Richie et Ken Thompson
- but : développer le système d'exploitation UNIX
- particularité : lié à aucune architecture
- 1973 Alan Snyder écrit un compilateur C
- 1989 : norme ANSI X3-159
- 1990 : norme ISO/IEC 9899

## Les ancêtres, extrait de [?]

C a trois ancêtres : les langages CPL, BCPL et B.

- CPL : 1960, conçu par les universités de Cambridge : trop complexe, personne n'a pu écrire de compilateur...
- BCPL : Basic CPL, écrit par Martin Richards (Cambridge) : langage proche du mot machine
- B : Ken Thompson, 1970 Belle et AT&T : simplification du BCPL après avoir écrit un UNIX en assembleur
- C : développé par Dennis Ritchie en 72 : une sorte de nouveau B avec en plus les tableaux, les pointeurs, les nombres à virgule flottante, les structures...

En 1973, C fut suffisamment au point pour que 90% de UNIX puisse être récrit avec. En 1974, les laboratoires Bell ont accordé des licences UNIX aux universités et c'est ainsi que C a commencé à être distribué.

## Historique, extrait de [?]

- 1978 K&R C : La plus ancienne version de C encore en usage a été formalisée en 1978 lorsque Brian Kernighan et Dennis Ritchie ont publié la première édition du livre The C Programming Language. Ce livre décrit ce qu'on appelle actuellement le K&R C, C traditionnel, voire vieux C. Peu après sa publication, de très nombreux compilateurs C ont commencé à apparaître.
- $-1983 C++$ : A partir de 1980, Bjarne Stroustrup a étendu C avec le concept de classe. Ce langage étendu a d'abord été appelé C with Classes, puis C++ en 1983.
- $-1983$  Objective C : Objective C a été créé par Brad Cox. Ce langage est un strict sur-ensemble de C. Il lui apporte un support de la programmation orientée objet inspiré de Smalltalk.
- 1989 ANSI C : Un comité de standardisation a été créé en 1983 pour éviter que les quelques ambiguïtés et insuffisances du K&R C ne conduisent à des divergences importantes entre les compilateurs. Il a publié en 1989 le standard appelé ANSI C.
- 1998 Standard C++ : C++ a évolué très longtemps. Ce n'est qu'en 1998, 8 ans après la création d'un comité, que le standard ISO C++ a été officiellement publié. Ce standard est tellement complexe (et légèrement incohérent), qu'en 2003, le compilateur GCC ne le met pas complètement en oeuvre, et ce n'est pas le seul.
- 1999 C99 : Le dernier né de l'histoire est C99 (standard ISO de 1999) qui est une petite évolution de l'ANSI C de 1989. Les évolutions ne sont pas compatibles avec C++ et n'ont pas attiré beaucoup d'intérêt.

Faits marquants

Introduction Historique

Quelques faits marquants :

- er<br>Fréé en 1972 par Dennis Richie et Ken Thom but : développer le système d'exploitation UNIX
- particularité : lié à aucune architecture 1973 Alan Snyder écrit un compilateur C
- 1989 : norme ANSI X3-159

1990 : norme ISO/IEC 9899

J.-F. Lalande **Programmation C** 6/204

#### Introduction Historique Les ancêtres, extrait de [7]

C a trois ancêtres : les langages CPL, BCPL et B.

- CPL : 1960, conçu par les universités de Cambridge : trop complexe, personne n'a pu écrire de compilateur...
- BCPL : Basic CPL, écrit par Martin Richards (Cambridge) : langage proche du mot machine
- B : Ken Thompson, 1970 Belle et AT&T : simplification du BCPL après avoir écrit un UNIX en assembleur
- C : développé par Dennis Ritchie en 72 : une sorte de nouveau B avec en plus les tableaux, les pointeurs, les nombres à virgule flottante, les structures...

En 1973, C fut suffisamment au point pour que 90% de UNIX puisse être récrit avec. En 1974, les laboratoires Bell ont accordé des licences UNIX aux universités et c'est ainsi que C a commencé à être distribué. J.-F. Lalande **Programmation C** 7/204

#### Introduction Historique Historique, extrait de [7] I

- 1978 KaR C : La plus ancienne version de Cencore en usage atérieral de termalisée en 1978 lorsque Brian Kernighan et Dennis Ritchie<br>Language. Ce livre décrite au livre The C Programming<br>Language. Ce livre décrit ce qu'on
- 

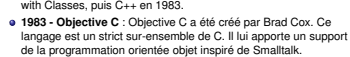

J.-F. Lalande **Programmation C** 8/204

## 1.2 Premier principes

#### Premier programme

Un programme est produit à partir d'un fichier source dont un compilateur se sert pour produire un fichier exécutable :

- Le langage est compilé (cc)
- Fichier source : texte
- Fichier de sortie : binaire

Listing 1 – Exemple de premier programme : Hello world !

#### #include <stdio.h> int argc, char ∗∗argv printf("Hello world!\n"); return 0; J.-F. Lalande **Programmation C** 10/204 #include <stdio.h> 1  $\begin{array}{c} 2 \\ 3 \end{array}$ int main(int argc, char ∗∗argv) 3 { 4 printf("Hello world!\n");  $5 \text{ return 0}$ ; 6 return 0;  $\qquad \qquad 6$  $\}$  7

#### Premiers principes

Ce qu'il faut remarquer à propos de ce premier programme :

- Instructions délimitées par un ;
- Parenthèses et accolade (notion de paramètre et de bloc)
- Directive include (pas de ; à la fin !)
- Définition d'un programme spécificité du mot clef main
- Retour du programme : **return**
- Utilisation de printf (fait partie de stdio)

#### L'alphabet du C

L'alphabet du C est basé sur la langue anglaise à laquelle on ajoute un certain nombre de symboles de ponctuation. Cela permet d'éviter un certain nombre de problèmes, notamment lors de la transmission de programmes (Telex !, e-mail, etc...).

Listing 2 – Alphabet issu de [?]

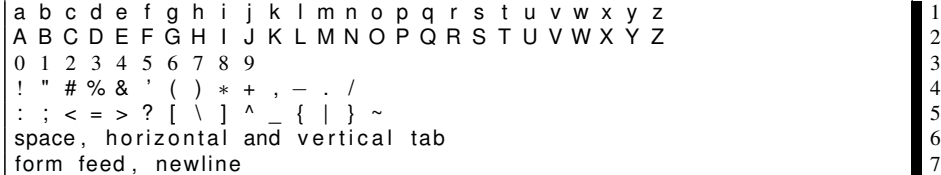

#### Compilation

- gcc options fichier1.c fichier2.c ...
- Compilation en deux phases :
	- génération des .o
	- génération du programme

gcc -c fichier.c

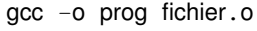

Introduction Premier principes

Un programme est produit à partir d'un fichier source dont un compilateur se sert pour produire un fichier exécutable :

Listing 1 – Exemple de premier progra

Premier programme

Le langage est compilé (cc) Fichier source : texte Fichier de sortie : binaire

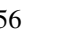

Premiers principes

Ce qu'il faut remarquer à propos de ce premier programme :

Introduction Premier principes

- Instructions délimitées par un ; Parenthèses et accolade (notion de paramètre et de bloc)
- Directive include (pas de ; à la fin !) Définition d'un programme spécificité du mot clef main
- Retour du programme : **return**
- Utilisation de printf (fait partie de stdio)

L'alphabet du C

L'alphabet du C est basé sur la langue anglaise à laquelle on ajoute un<br>certain nombre de symboles de ponctuation. Cela permet d'éviter un<br>certain nombre de problèmes, notamment lors de la transmission de<br>programmes (Telex Listing 2 – Alphabet issu de [3]

Introduction Premier principes

J.-F. Lalande **Programmation C** 11/204

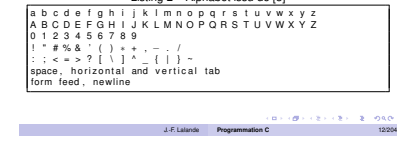

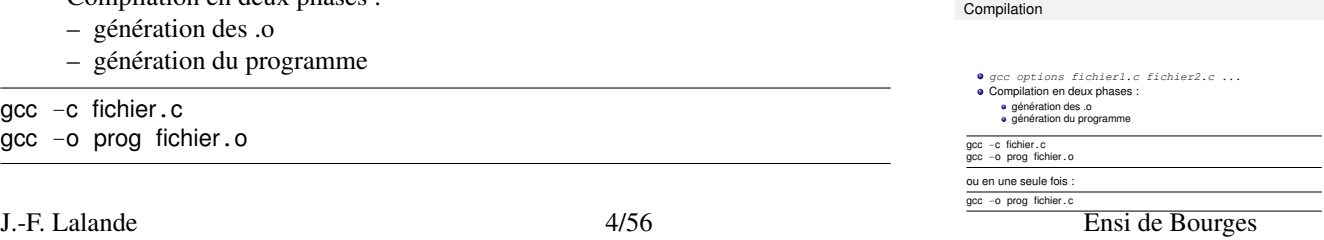

Introduction Premier principes

J.-F. Lalande **Programmation C** 13/204

#### 1.3 Types et variables Programmation C

ou en une seule fois :

gcc -o prog fichier.c

#### Compilation (2)

Attention, les espaces importent !

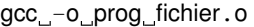

Options courantes : norme ANSI (respecte ISO C), pedantic (rejet des extensions non ISO C), Warnings activés

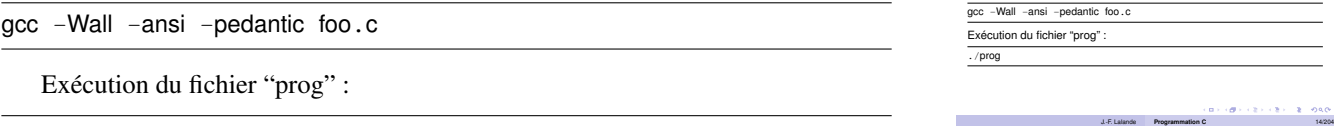

#### Compilation

./prog

Les différentes phases de compilation sont :

- Le traitement par le préprocesseur : le fichier source est analysé par un programme appelé préprocesseur qui effectue des transformations purement textuelles (remplacement de chaînes de caractères, inclusion d'autres fichiers source, etc.)
- La compilation : le fichier engendré par le préprocesseur est traduit en assembleur i.e. en une suite d'instructions associées aux fonctionnalités du microprocesseur (faire une addition, etc.)
- L'assemblage : transforme le code assembleur en un fichier objet i.e. en instructions compréhensibles par le processeur
- L'édition de liens : assemblage des différents fichiers objets

## 1.3 Types et variables

### Variables : qu'est ce que c'est ?

C'est à la fois :

- Un espace dans la mémoire ou de l'information est stockée
- Un identifiant (label) dans le code source pour manipuler cette donnée

 $\frac{1}{1}$  intervals are not at the set of  $\frac{1}{1}$  $\int$  int b = 0; char d, ma\_variable;  $a = 12$ ;  $4 = 3$  $a = 12;$ ma\_variable = 'r';  $\frac{5}{5}$ 

#### Déclaration :

```
– type label;
– type label = constante;
```
#### Identifiants de variables

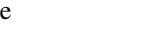

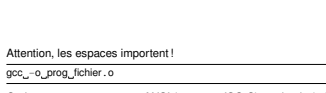

Introduction Premier principes

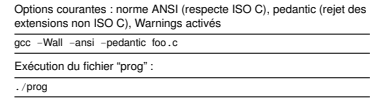

Compilation

Compilation (2)

Les différentes phases de compilation sont :

Le traitement par le préprocesseur : le fichier source est analysé<br>par un programme appelé préprocesseur qui effectue des<br>transformations purement textuelles (remplacement de chaînes<br>de caractères, inclusion d'autres fichi

Introduction Premier principes

- La compilation : le fichier engendré par le préprocesseur est<br>traduit en assembleur i.e. en une suite d'instructions associées<br>aux fonctionnalités du microprocesseur (faire une addition, etc.)<br>L'assemblage : transforme le
- 
- L'édition de liens : assemblage des différents fichiers objets

J.-F. Lalande **Programmation C** 15/204

C'est à la fois : Un espace dans la mémoire ou de l'information est stockée · Un identifiant (label) dans le code source pour manipule donnée int a;  $int b = 0;$ char d, ma\_variable; a = 12; ma\_variable = 'r'; Déclaration :  $t = t$ 

Introduction Types et variables

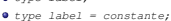

Variables : qu'est ce que c'est ?

J.-F. Lalande **Programmation C** 16/204

#### Programmation C 1.3 Types et variables

Règle sur les identifiants (labels) des variables :

- Commencent par une lettre
- Des caractères ASCII portables (pas de é à à...)
- Pas d'espace !
- Le \_ est le bienvenue...
- Pitié : un identifiant parlant ! !

#### int temperature;

int vitesse\_de\_l\_objet=0;<br>
char nom\_de\_l\_objet, ma\_taille, vitesse\_initiale;<br>
temperature = 12;<br>
nom de 1 objet = 'r';<br>
5 char nom\_de\_l\_objet, ma\_taille, vitesse\_initiale;  $temperature = 12;$ nom\_de  $\overline{ }$  l objet = 'r';

#### La gestion des espaces blancs et le format libre

Le compilateur s'appuie sur les espaces blancs pour séparer les mots du langage, des variables, sauf lorsqu'un séparateur (, ; { etc...) indique la délimitation. Ainsi :

#### intx,y; // Impossible à parser 1<br>int x,y; // ok 2<br>int x,y,z; // ok 3 int  $x,y$ ; // ok int x,y,z; // ok 3<br>int x, y, z; // ok 4 int x, y, z;  $\frac{1}{\sqrt{6}}$  ok

Chaque instruction du langage est délimité par le point virgule. Le programmeur est libre de l'étaler sur plusieurs lignes.

#### $\frac{1}{1}$  int x ,  $\overline{\phantom{a}}$  ,  $\overline{\phantom{a}}$  ,  $\overline{\phantom{a$ **y**; // ok  $3$

 $\int$  4  $\int$  4  $\int$  $y$ ; // Pas ok 5

#### Printf

L'instruction *printf* permet d'envoyer des caractères sur la sortie standard. Cela s'avère notamment très utile pour jouer avec les variables...

- Permet d'imprimer à l'écran
- Imprime du texte ou des code de format
- Texte : "Hello world ! \n"
- Code de format commencant par %

#### $\text{int } \mathsf{x} = 0;$  1 printf("Affichage de texte\n");<br>printf("Affichage de %i\n", x);<br>3 printf("Affichage de %i\n", x);

Son prototype général d'utilisation est donc :

printf(chaine de caracteres, variable1, variable2, ...); 1

#### Printf (2)

Code de formats autorisés dans la chaîne :

- $-$  %i : integer, %d : double
- %f : float, %10.5f : 10 chiffres avant la virgule, 5 après
- %c : caractère

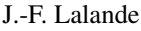

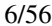

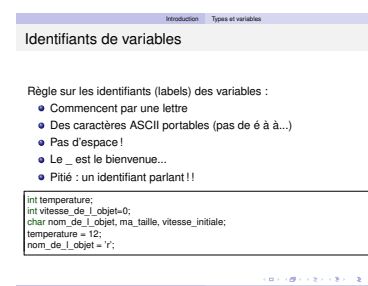

J.-F. Lalande **Programmation C** 17/204

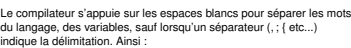

Introduction Types et variables La gestion des espaces blancs et le format libre

intx,y; // Impossible à parser int x,y; // ok int x,y,z; // ok int x, y, z; // ok

Chaque instruction du langage est délimité par le point virgule. Le programmeur est libre de l'étaler sur plusieurs lignes.

J.-F. Lalande **Programmation C** 18/204

int x y; // ok int x y; // Pas ok

Printf L'instruction print f permet d'envoyer des caractères sur la sortie<br>standard. Cela s'avère notamment très utile pour jouer avec les<br>variables... Permet d'imprimer à l'écran Imprime du texte ou des code de format Texte : "Hello world ! \n" Code de format commencant par % int x = 0; printf("Affichage de texte\n"); printf("Affichage de %i\n", x);

Introduction Types et variables

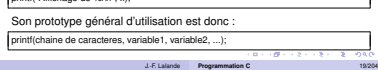

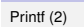

Code de formats autorisés dans la chaîne : %i : integer, %d : double %f : float, %10.5f : 10 chiffres avant la virgule, 5 après  $\bullet$  %c : caractère<br>Variables : Variables : **Ensi de Bour**<br>• Variables de type scalaire (integer, double, ...)<br>• Si mauvais code de format : catastrophe ! int x = 0; float u = 45.8; printf("Affichage de %f et de %i catastrophique !\n", x, u); J.-F. Lalande 6/56 Ensi de Bourges

Introduction Types et variables

#### 1.3 Types et variables **Programmation C** and  $\overline{C}$

Introduction Types et variables

Entier court signé : **short**, **short int**, **signed short**, **signed short int** : -32 767 à 32 767 Entier signé : **int**, **signed int** Entier long signé : **long**, **long int**, **signed long** : 0 à 4 294 967 295 Toutes combinaison de (un)**signed**~(**short**)~type

Introduction Types et variables

Introduction Types et variables

J.-F. Lalande **Programmation C** 21/204

 $\mathbf{u} \mapsto (\mathbf{g} \mapsto \mathbf{g} \mapsto (\mathbf{g} \mapsto -\mathbf{g} \mapsto \mathbf{g})\mathbf{g})$ 

J.-F. Lalande **Programmation C** 22/204

**OFFICE CENTER ONE** 

J.-F. Lalande **Programmation C** 23/204

Les entiers Les entiers

Exemples : int a; int b=3; unsigned long int u; signed short int w = 2;

Les flottants

Exemples : float x = 0.1; double y = −.38; double z = 4.25E4;

Les flottants (2)

return 0; ce qui donne jf@lalande:cours/prog> ./prog x avec 1 decimale: 1.0e-01 x avec 1 decimale: 1.0000000149e-01

nce de cette #include <stdio.h> int main() { float x = 0.1;

printf("x avec 1 decimale: %.1e\n", x); printf("x avec 1 decimale: %.10e\n", x);

Le type flottant (réels) :

 $m = \sum_{k=1} f_k b^{-k}$ **float**, **double** ; **long double**

Notation mantisse/exposant : 0.453 E 15 i.e. *s*.*m*.*b e* : signe, mantisse, base, exposant Représentation "approchée" des flottants car :

Variables :

- Variables de type scalaire (integer, double, . . . )
- Si mauvais code de format : catastrophe !

int  $x = 0$ ; float  $u = 45.8$ ;<br>printf("Affichage de %f et de %i catastrophique !\n", x, u); printf("Affichage de %f et de %i catastrophique !\n", x, u);

#### Les entiers

Les entiers :

- Entier court signé : **short**, **short int**, **signed short**, **signed short int** : -32 767 à 32 767
- Entier signé : **int**, **signed int**
- Entier long signé : **long**, **long int**, **signed long** : 0 à 4 294 967 295
- Toutes combinaison de (un)**signed**~(**short**)~type

Exemples :

int  $a$ ; int  $b=3$ ; unsigned long int u;  $\frac{2}{3}$ signed short int  $w = 2$ ;

#### Les flottants

```
Le type flottant (réels) :
```
- Notation mantisse/exposant : 0.453 E 15
- $-$  i.e.  $s.m.b<sup>e</sup>$ : signe, mantisse, base, exposant
- Représentation "approchée" des flottants car :
- $-m = \sum_{k=1} f_k b^{-k}$
- **float**, **double** ; **long double** Exemples :

float  $x = 0.1$ ;<br>double  $y = -.38$ ;<br>2 double  $y = -.38$ ;<br>double z = 4.25E4;<br>3 double  $z = 4.25E4$ ;

#### Les flottants (2)

Conséquence de cette approximation :

```
#include <stdio.h> 1
\frac{1}{2} int main() {
float x = 0.1;<br>
printf("x avec 1 decimale: %.1e\n", x);<br>
\frac{4}{5}<br>
printf("x avec 1 decimale: %.10e\n", x);
printf("x avec 1 decimale: %-1e\n", x);
printf("x avec 1 decimale: %.10e\n", x); 5<br>return 0; 6
 return 0; \qquad \qquad 6}<br>}<br>7
```
ce qui donne :

```
jf@lalande:cours/prog> ./prog
x avec 1 decimale: 1.0e-01
x avec 1 decimale: 1.0000000149e-01
```
#### Comparaisons difficiles !

Non respect des règles de l'algèbre :

```
float x = 0.1;
float y = 0.2;
3∗x == 0.3 // Vrai ou faux ! 3
x + y == 0.2 // Vrai ou faux !
```
On préférera (avec eps tq  $eps + 1 == exps$ ):

```
float x = 0.1;
float y = 0.2;
float eps = 0.000001;<br>
13*x - 0.3 l \le eps; // Vrai<br>
1x + y - 0.2 l \le eps // Vrai<br>
5
|3∗x − 0.3| <= eps; // Vrai 4
|x + y - 0.2| \le \text{eps} // Vrai
```
Ecriture des constantes :

– réels : 0.56, 1.4e10

– constante entière : 10 ; – constante flottante : 121.34 ; – caractère simple : 'a' ;

#### Les constantes

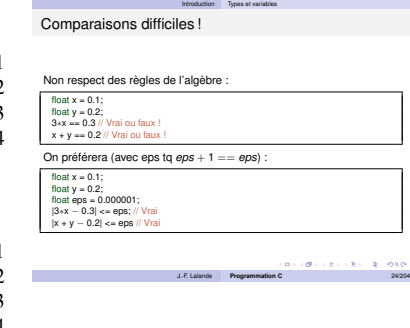

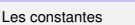

Ecriture des constantes octale : commence par 0 : *014* (vaut 12)<br>hexa : commence par 0x : *0xa9b*<br>réels : *0 . 56, 1 . 4e10* Constantes : constante entière : 10 ; constante flottante : 121.34 ;

Introduction Types et variables

J.-F. Lalande **Programmation C** 25/204

caractère simple : 'a' ; chaîne de caractères : "message".

– chaîne de caractères : "message".

Exercice 1 (tiré de [?]) Définir les variables :

– octale : commence par 0 : 014 (vaut 12) – hexa : commence par  $0x : 0xa9b$ 

– i entier

Constantes :

- f flottant
- $-1$  long
- c caractère
- tc tableau de caractères.

en les initialisant de la manière suivante :

- i à la valeur hexadécimale 50 ;
- $f \land 3.14;$
- l à la valeur octale 40 ;
- $c \lambda z$ ;
- tc à qwertyuiop.

#### Taille des types

Taille des types [?] :

```
– sizeof(short)< sizeof(int)< sizeof(long)
 – sizeof(float)< sizeof(double)< sizeof(long double)
```
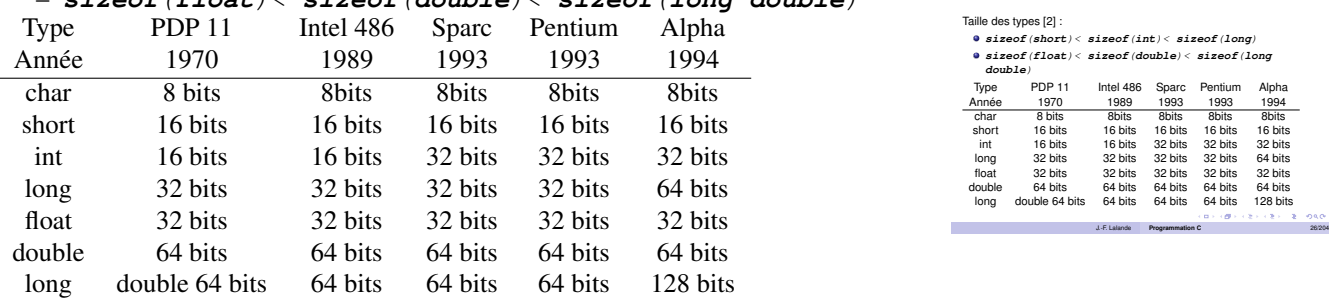

Exercice 2 A l'aide d'un printf et de l'opérateur sizeof, imprimez les tailles des différents types de base ci-dessus.

Introduction Types et variables

Taille des types

#### 1.3 Types et variables Programmation C

#### Les caractères

Un caractère (char) est codé sur un domaine numérique de 256. (signé, de -127 à 127, non signé de 0 à 255). Il y a donc peu de caractères disponibles, ce qui explique pourquoi les caractère nationaux peuvent ne pas être représentés suivant le système où l'on compile :

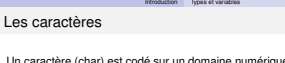

Un caractère (char) est codé sur un domaine numérique de 256.<br>(signé, de -127 à 127, non signé de 0 à 255). Il y a donc peu de<br>caractères disponibles, ce qui explique pourquoi les caractère<br>nationaux peuvent ne pas être re nationau<br>compile

#include <stdio.h> int main() { char c1 = 'a'; printf("%c\n", c1); char c2 = 'é'; printf("%c\n", c2); return 0; warning: overflow in implicit constant conversion warning: multi-character character constant warning: overflow in implicit constant conversion jf@radotte:~\$ ./prog a ? J.-F. Lalande **Programmation C** 27/204 #include <stdio.h> 1 int main() {<br>
char  $c1 = 'a';$   $3$ char  $c1 = 'a';$ printf("%c\n", c1); 4 5<br>6<br>7 char  $c2 = '6'$ ; printf("%c\n", c2); 7 8<br>9  $return 0$ : } 10 jf@radotte:\$ gcc -o prog caractere.c warning: multi-character character constant jf@radotte:~\$ ./prog a ?

## Les caractères échappés

Certains caractères non imprimables peuvent être représentés par une convention à l'aide de l'anti-slash.

- $\ln$ : saut de ligne
- \t : tabulation
- $\backslash$ ' : apostrophe
- $-$  \" : guillemet
- \? : point d'interrogation

Utiliser l'anti-slash pour préfixer le caractère s'appelle utiliser une séquence d'échappement. L'anti-slash peut-être imprimé en échappant l'anti-slash (\\).

Attention à ne pas confondre le slash / qui n'a pas besoin d'être échappé, et l'anti-slash \.

#### Vie et portée des variables

Lors de la déclaration de la variable :

- 1. définition du domaine de valeur
- 2. réservation de l'espace mémoire
- 3. initialisation de la variable
- 4. association d'une durée de vie

#### #include <stdio.h> 1

```
int main(void) {
 int choix = 4;
 printf("Choix numéro %i \n", choix);<br>
outurn 0; // destruction de choix 6
 return 0; // destruction de choix
}<br>}<br>7
```
#### Portée temporelle

Une variable n'existe qu'à partir d'un instant donné (sa déclaration) et jusqu'à un instant donné de la vie du programme (par exemple, la fin du programme).

Contre exemple :

jf@radotte:\$ gcc -o prog caractere.c

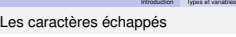

Certains caractères non imprimables peuvent être représentés par une convention à l'aide de l'anti-slash.

- \n : saut de ligne  $\setminus t$  : tabulation
- \' : apostrophe \" : guillemet
- $\bullet \ \backslash ?$  : point d'inter

Utiliser l'anti-slash pour préfixer le caractère s'appelle utiliser une séquence d'échappement. L'anti-slash peut-être imprimé en échappant l'anti-slash (\\). Attention à ne pas confondre le slash / qui n'a pas besoin d'être . ............ a no pas connor<br>échappé, et l'anti-slash \

Introduction Types et variables

J.-F. Lalande **Programmation C** 28/204

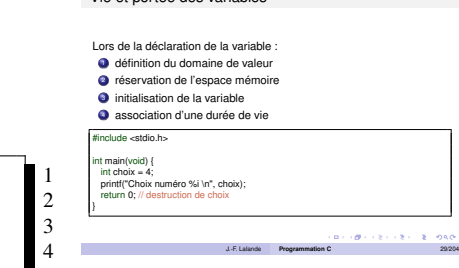

Vie et portée des variables

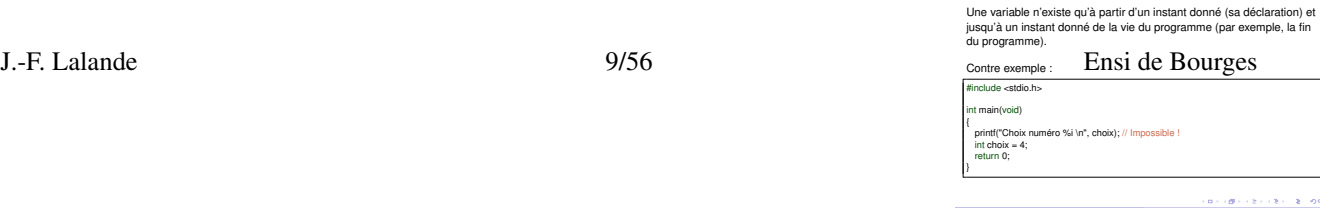

J.-F. Lalande **Programmation C** 30/204

Introduction Types et variables

Portée temporelle

#include <stdio.h> 1 int main(void) 3 { 4 printf("Choix numéro %i \n", choix); // Impossible ! int choix =  $4$ ; return 0;  $\frac{7}{2}$ } 8

#### Portée spatiale

Une variable n'existe que dans la portée spatiale courante et dans les "sous portées spatiales" incluses.

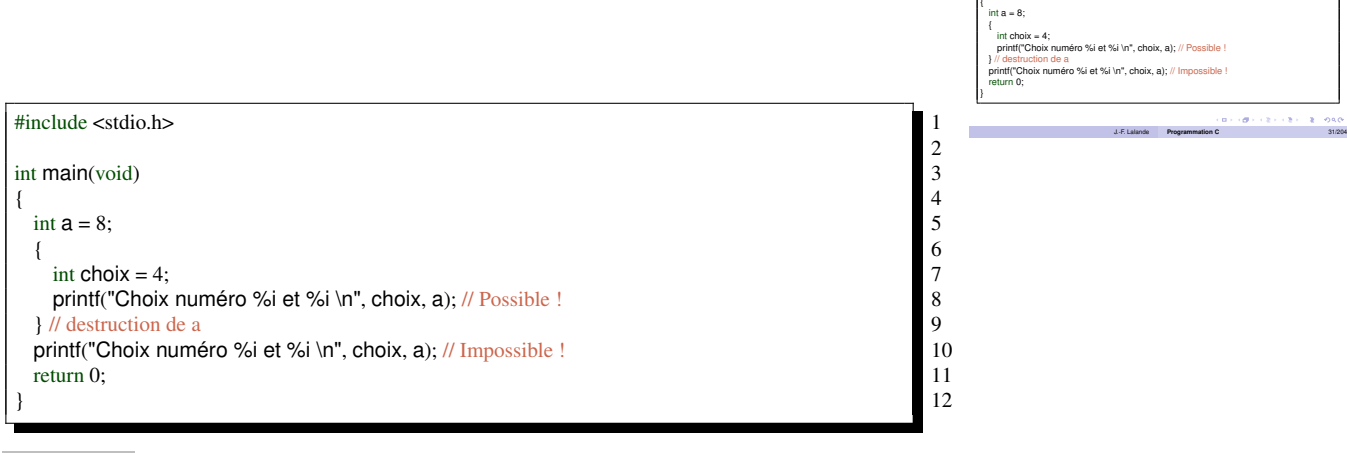

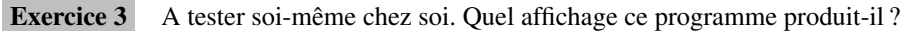

#### Affectation

L'affectation d'une variable permet de réaliser le stockage d'une valeur dans une case mémoire à un instant donné du programme (au moment de l'exécution de l'affectation).

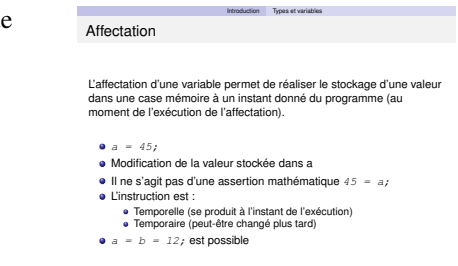

- $a = 45;$
- Modification de la valeur stockée dans a
- Il ne s'agit pas d'une assertion mathématique  $45 = a$ ;
- L'instruction est :
	- Temporelle (se produit à l'instant de l'exécution)
	- Temporaire (peut-être changé plus tard)
- $a = b = 12$ ; est possible

## Conversion implicite

J.-F. Lalande **Programmation C** 32/204

Introduction Types et variables

Une variable n'existe que dans la portée spatiale courante et dans les "sous portées spatiales" incluses.

Portée spatiale

#include <stdio.h> int main(void)

 $1\ 2\ 3\ 4\ 5\ 6\ 7\ 8$ 

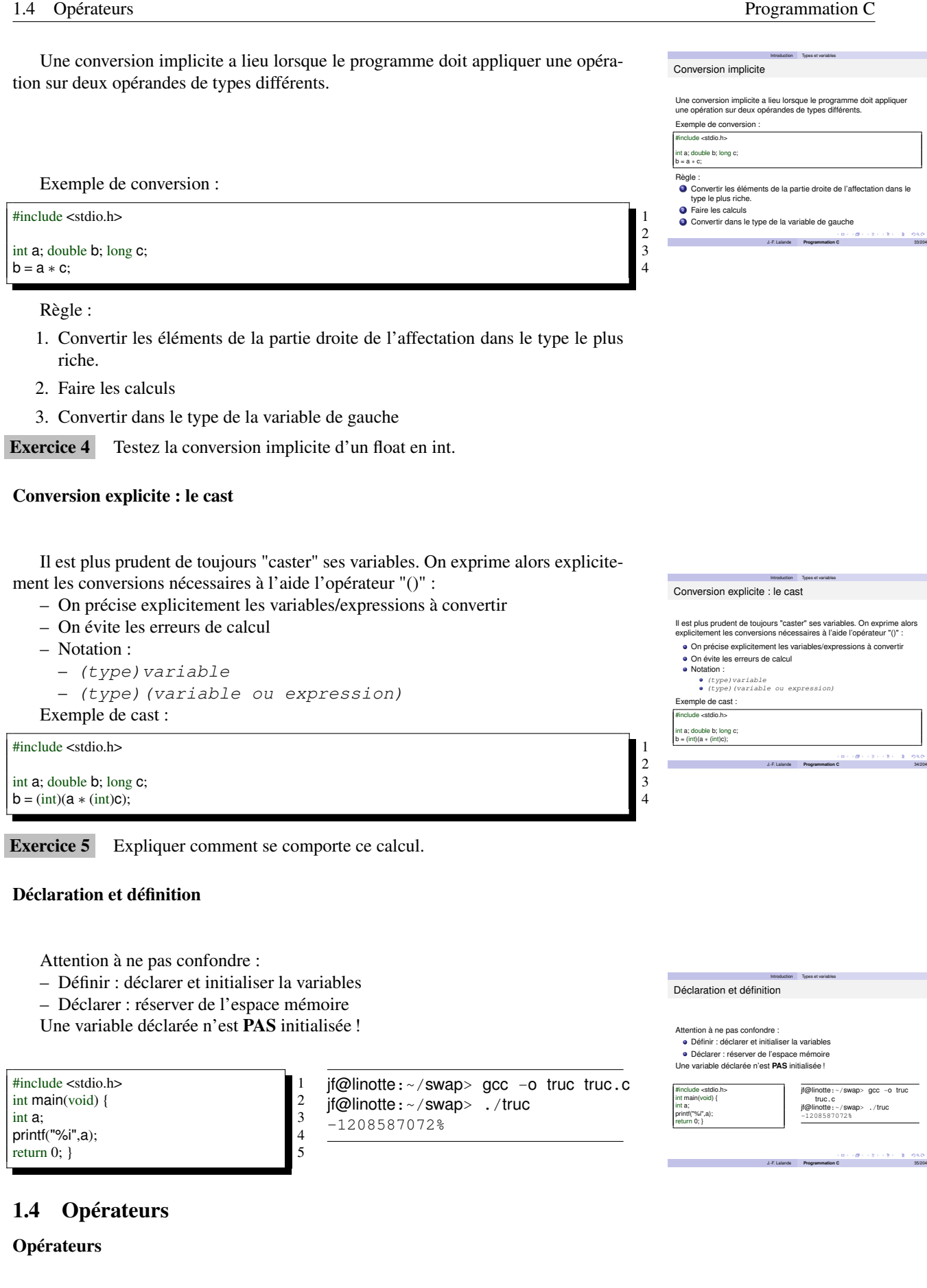

Opérateurs définis : Introduction Opérateurs Opérateurs - arithmétiques : + - \* /  $\frac{8}{9}$ Opérateurs définis : – unaires **a** arithmétiques : + – binaires unaires binaires  $-$  relationnels :  $>$   $>$   $=$   $<$   $<$   $=$   $=$  $\bullet$  relationnels : > >= < <= = logiques booléens : ¿¿ / / !<br>d'affectation : = – logiques booléens :  $\&\&$  / / !  $\bullet$  d'affectation composée :  $+=$  -=  $/=$   $\ast=$   $\ast=$ – d'affectation : =  $\bullet$  d'incrémentation : ++ ditionnel ternaire :  $f \circ \circ = x \rightarrow = 0$  ?  $x \cdot -x$ ; – d'affectation composée :  $+=$  –=  $\angle$  =  $\ast$  =  $\frac{6}{6}$ de conversion de type  $(1 + i\theta) + (2 + i\theta) = 2 - 030$  $-$  d'incrémentation :  $++$  --J.-F. Lalande **Programmation C** 36/204 – conditionnel ternaire :  $f \circ \circ = x \ge 0$  ?  $x : -x;$ 

– de conversion de type

**Exercice 6** Pourquoi  $x \neq y + 1$  n'est pas équivalent à  $x = x \neq y + 1$ ?

Exercice 7 Écrire la ligne qui permet d'affecter 45 dans a et de stocker dans b le résultat de cette affectation.

Exercice 8 Écrire le programme qui : affecte 45 dans a et dans b, l'incrémente, puis compare a et b en enregistrant le résultat dans c.

Exercice 9 Écrire le programme qui initialise a et b, enregistre dans q le quotient de la division entière et dans r le reste.

Exercice 10 Écrire en C le test "a est plus grand que b ou c est égal à d et d est inférieur à e". Le placement de parenthèse peut il influencer le sens de cette proposition logique ?

Exercice 11 Écrire le programme qui permet d'enregistrer dans res le fait que a est plus grand que b, puis à l'aide d'une condition ternaire de stocker x la valeur -1 si a est inférieur a b, sinon 12. Peut-on encore compresser ce programme écrit en deux étapes ?

Exercice 12 Écrire un programme qui permet de convertir un double en entier. Stocker dans non\_arrondie la valeur VRAIE si cette variable n'a pas été arrondie.

#### Effet de bord

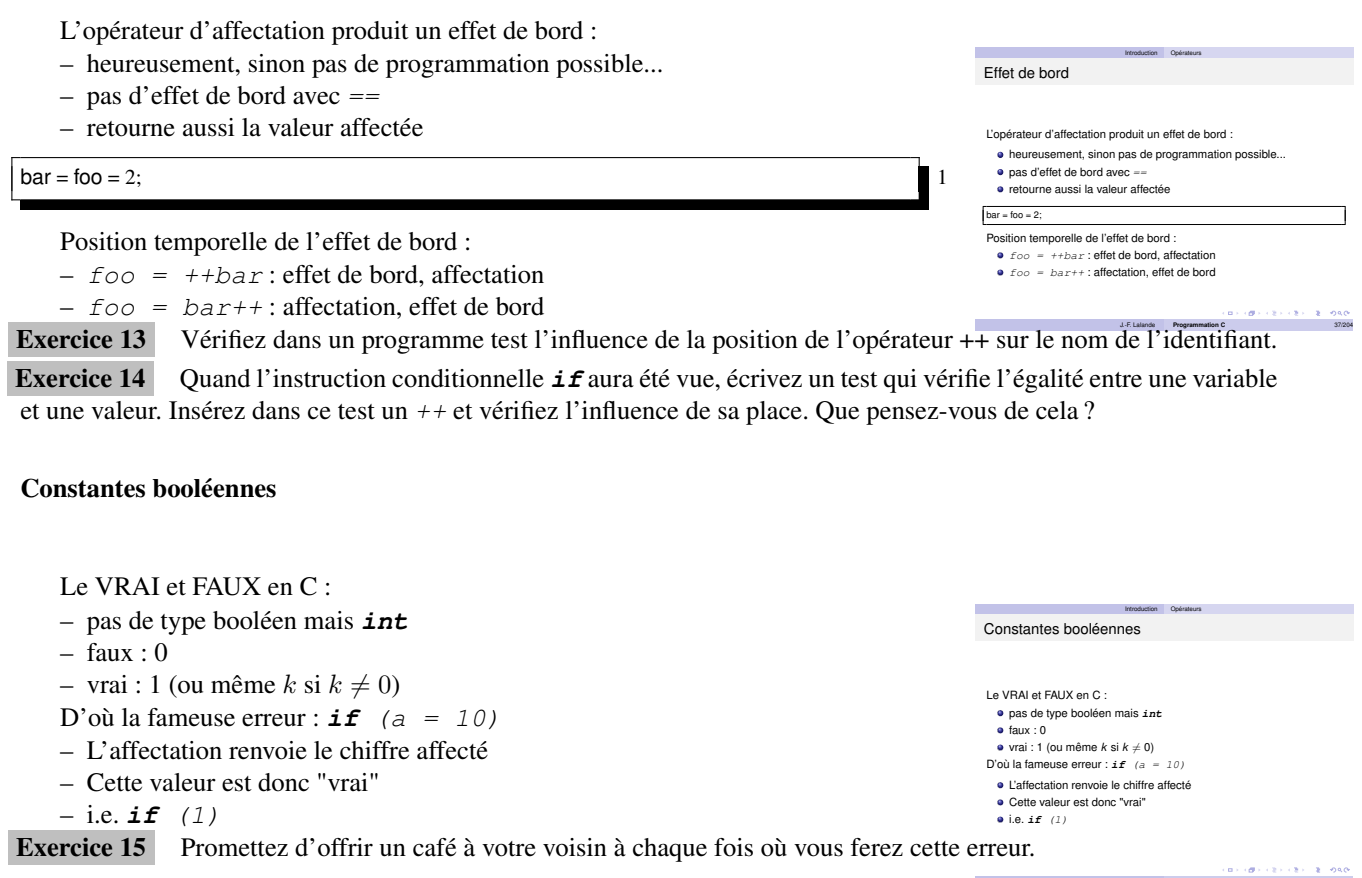

J.-F. Lalande **Programmation C** 38/204

### Opérateurs logiques OU et ET

Introduction Opérateurs

expr<sub>i</sub> && *expr<sub>2</sub>*<br>● s*pri*<sub>,</sub> est évaluée<br>● Si expr<sub>i</sub> est lausse, alors retourner FAUX<br>● Si expr<sub>i</sub> est fauie alors expr<sub>i</sub> est évaluée<br>● Si expr<sub>2</sub> est fausse, alors retourner FAUX sinon retourner VRAI

J.-F. Lalande **Programmation C** 39/204

Opérateurs logiques OU et ET

En C, le OU et ET logique s'évaluent ainsi :

**expr**<sub>1</sub> || *expr*<sub>2</sub><br>
• Si *expr*<sub>1</sub> est VRAI, alors retourner VRAI<br>
• Retourner FAUX<br>
• Retourner FAUX

En C, le OU et ET logique s'évaluent ainsi :

- $expr_1$  &&  $expr_2$ 
	- $expr_1$  est évaluée
	- Si  $expr_1$  est fausse, alors retourner FAUX
	- Si  $expr_1$  est vraie alors  $expr_2$  est évaluée
	- $-$  Si  $expr_2$  est fausse, alors retourner FAUX sinon retourner VRAI
- $-$  expr<sub>1</sub>  $\parallel$  expr<sub>2</sub>
	- Si  $expr_1$  est VRAI, alors retourner VRAI
- Si  $expr_2$  est VRAI, alors retourner VRAI
	- Retourner FAUX

Exercice 16 Lorsque vous aurez vu en algorithmique les structures conditionnelles et itératives, écrire en pseudolangage algorithmique les algorithmes qui permettent d'évaluer :

- $expr_1$ &&  $expr_2$ && ...&&  $expr_n$
- $\exp r_1 \parallel \exp r_2 \parallel \ldots \parallel \exp r_n$

## 2 Langage

### 2.1 Entrées/Sorties de base

#### printf, scanf

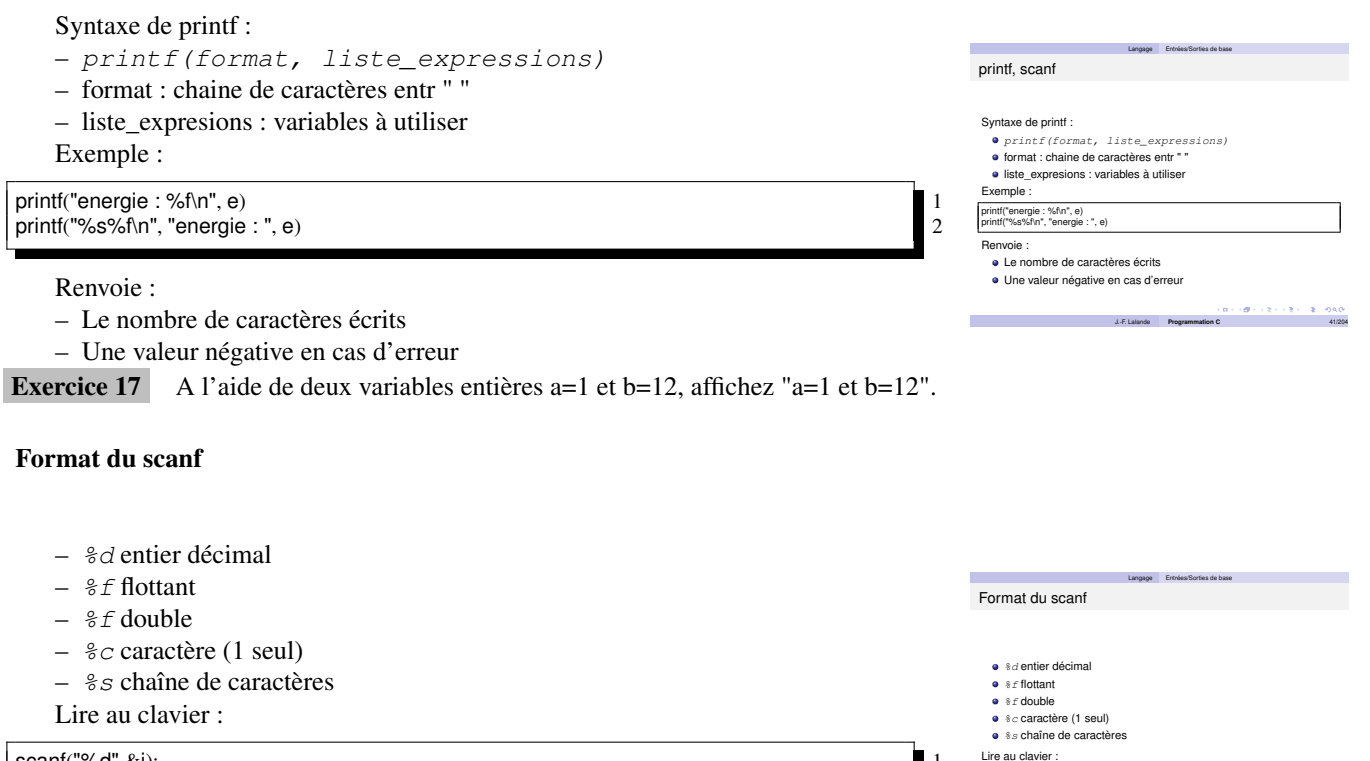

scanf("%d",&i); 1

#### Caractère & : expliqué plus tard... (pointeurs)

**Exercice 18** Demandez à l'utilisateur de rentrer les valeurs a et b de l'exercice précédent au clavier, avant de les afficher.

## 2.2 Instructions de contrôle

#### Conditionnelle

Conditionnelle par bloc :

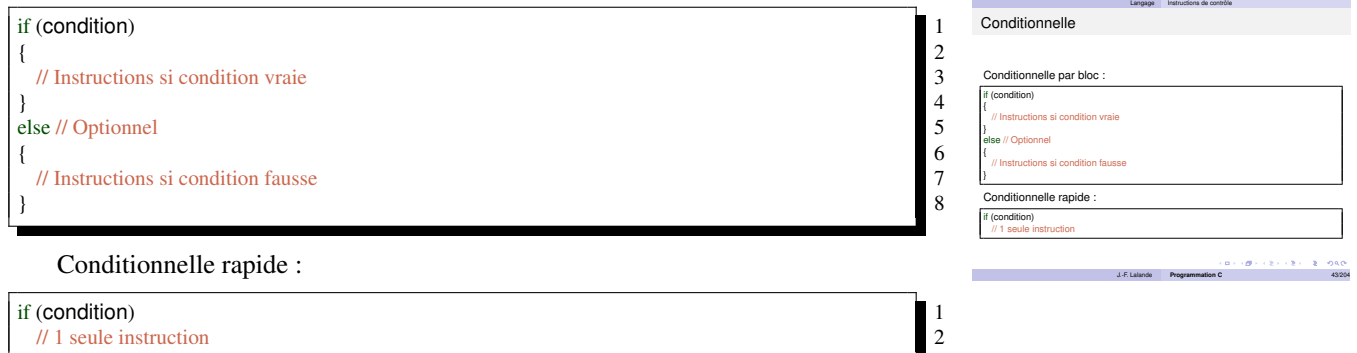

#### Exemples :

scanf("%d",&i);

ctère  $\omega$ : expliqué plus tard... (pointeurs)

Langage Instructions de contrôle

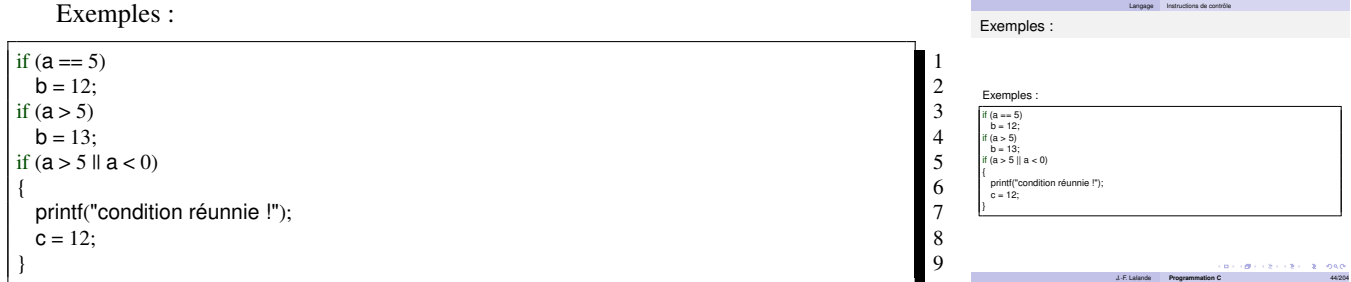

Exercice 19 Écrire un programme qui permet de déterminer si un nombre entre 1 et 10 est pair, puis s'il est premier (à l'aide de tests).

Exercice 20 Écrire un programme qui permet d'afficher à l'écran, dans l'ordre, trois entiers a, b et c.

### Imbrications de conditionnelles

L'imbrication de conditionnellles "rapides" peut être dangereux :

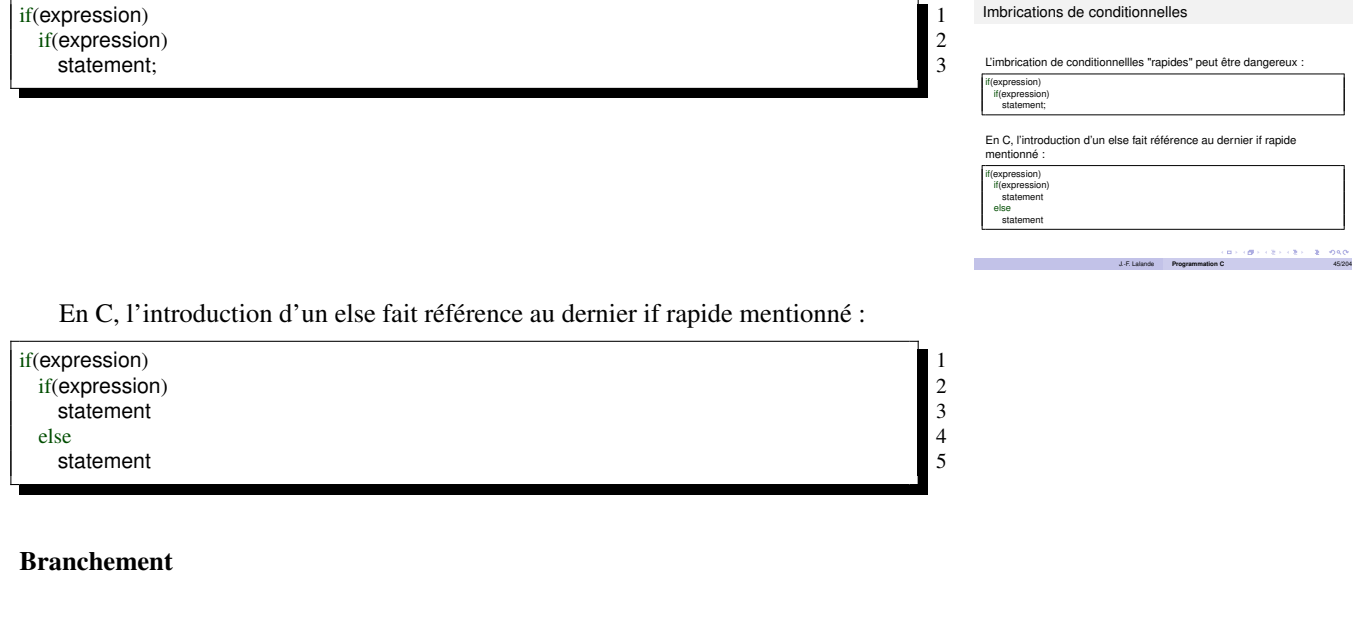

Branchement selon la valeur d'une variable :

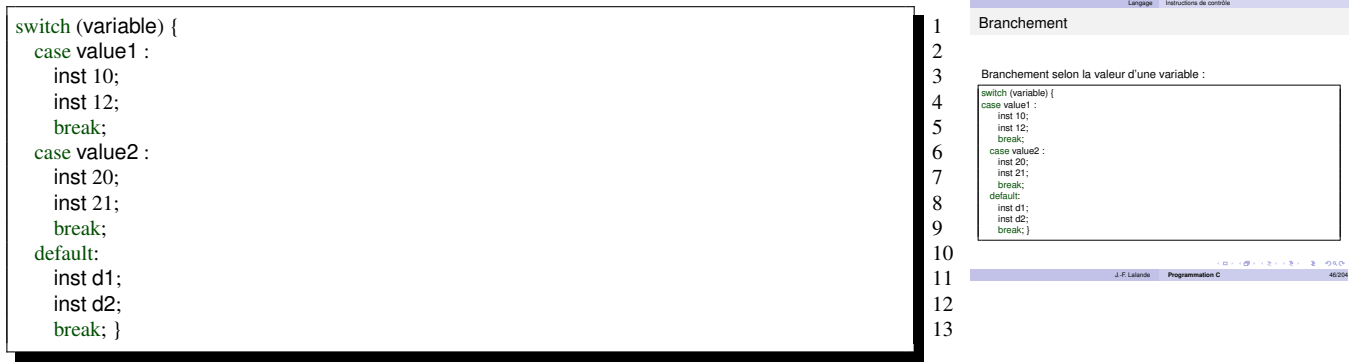

Exercice 21 Écrire un programme qui imprime le type de lettre (voyelle ou consonne) entrée au clavier.

### Itérations : POUR

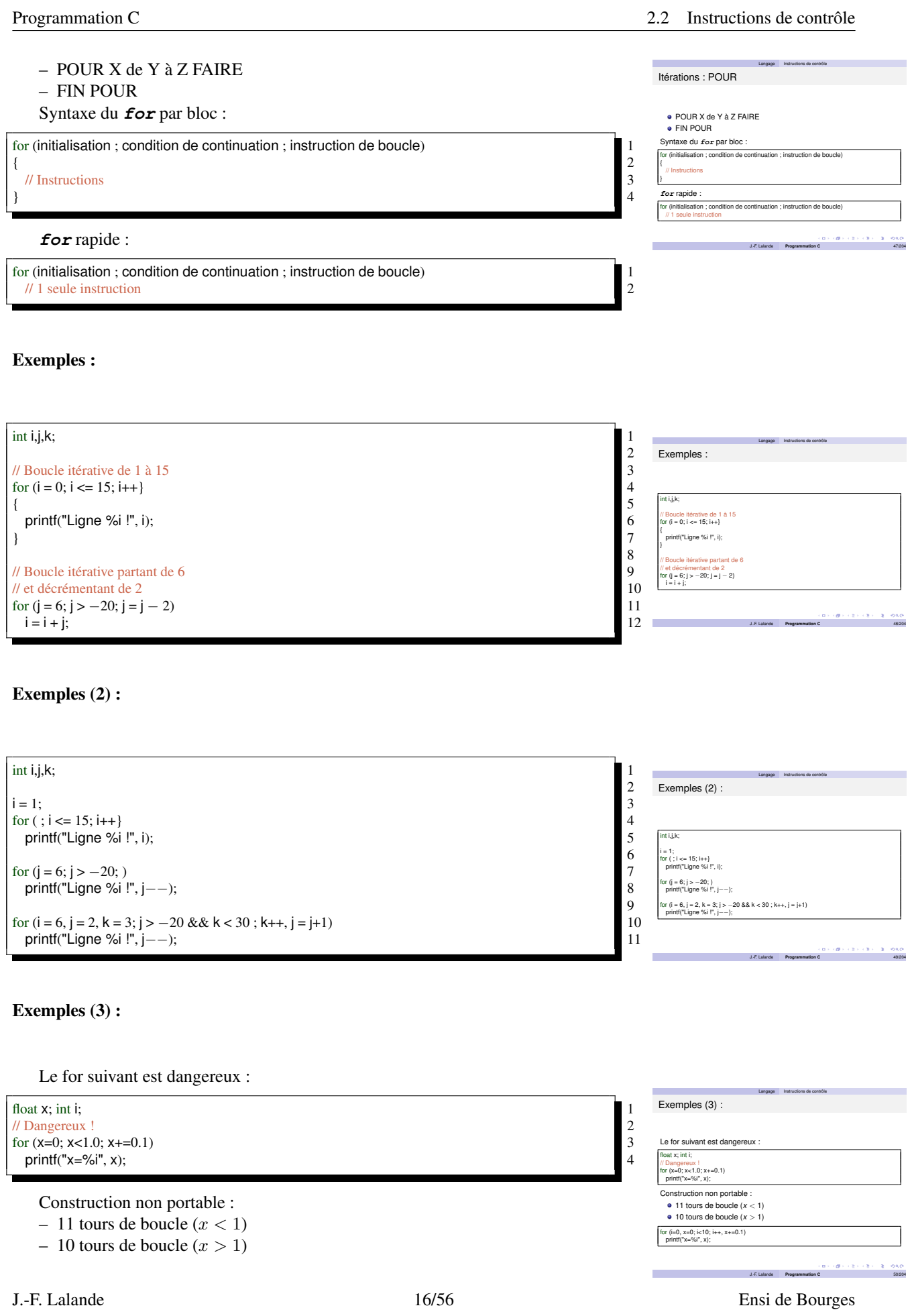

Langage Instructions de contrôle

Itérations : TANT QUE

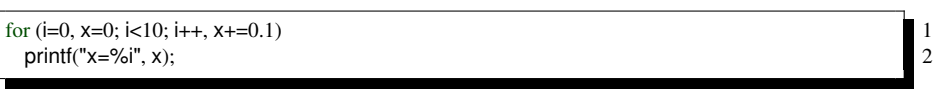

Exercice 22 Parcourez tous les nombres pairs et affichez les multiples de 3.

### Itérations : TANT QUE

- TANT QUE ... FAIRE
- FIN TANT QUE
- Syntaxe du **while** par bloc :

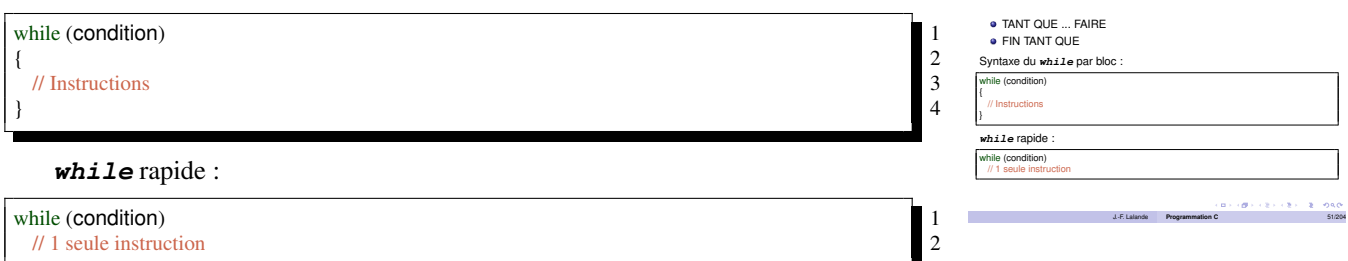

Exercice 23 Affichez la suite  $U_n = U_{n-2} + 2U_{n-1}$  jusqu'à  $U_n > 1000$  en choisissant  $U_0$  et  $U_1$ .

### Exemples :

Exemples :

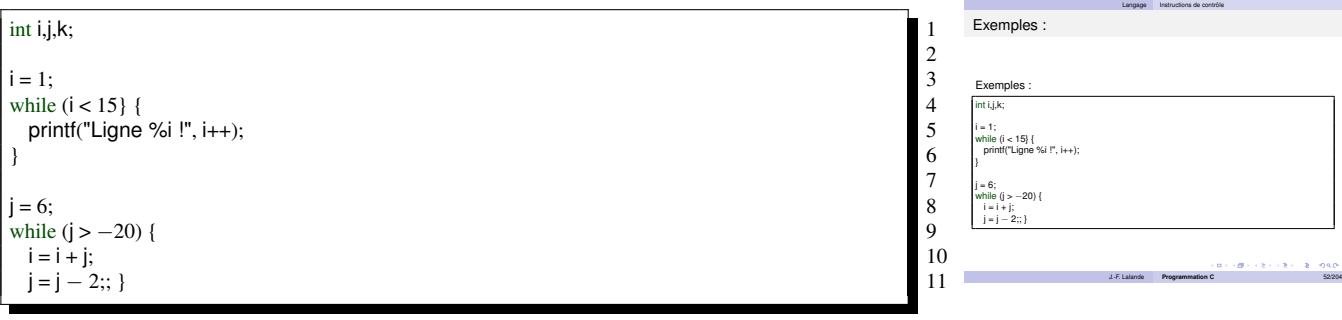

#### Itérations : FAIRE

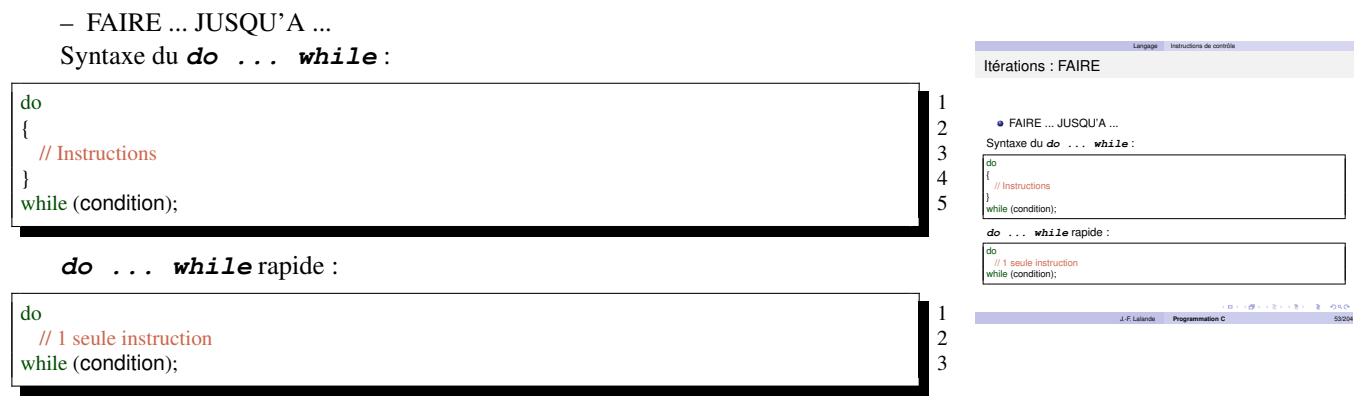

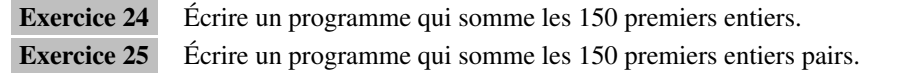

Exercice 26 Écrire un programme qui somme les premiers entiers jusqu'à ce que le carré de l'entier courant soit plus grand que 10 fois la somme.

Exercice 27 Écrire une boucle for à l'aide d'une boucle while.

Exercice 28 Écrire une boucle while à l'aide d'une boucle for.

#### Problèmes fréquents

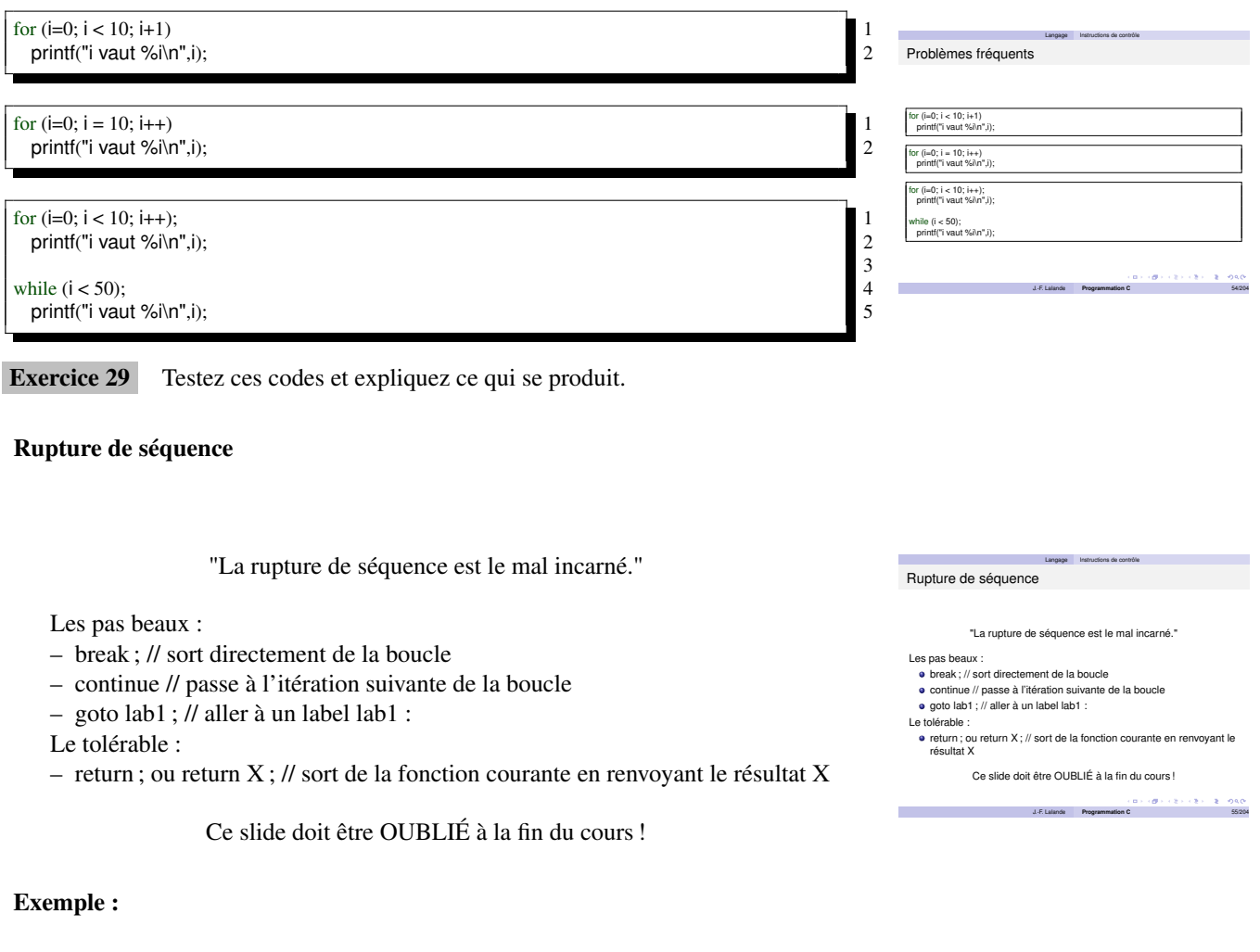

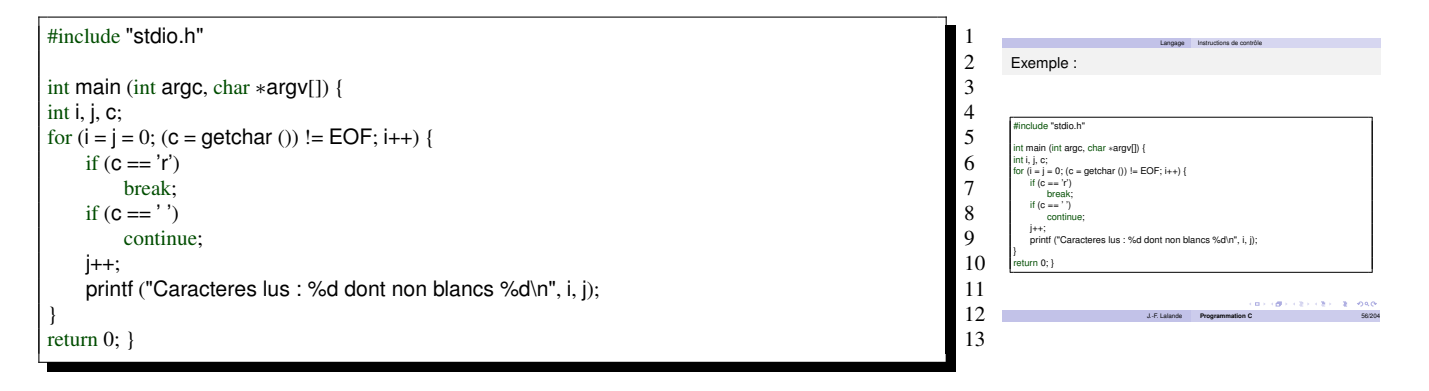

Pourquoi c'est mal :

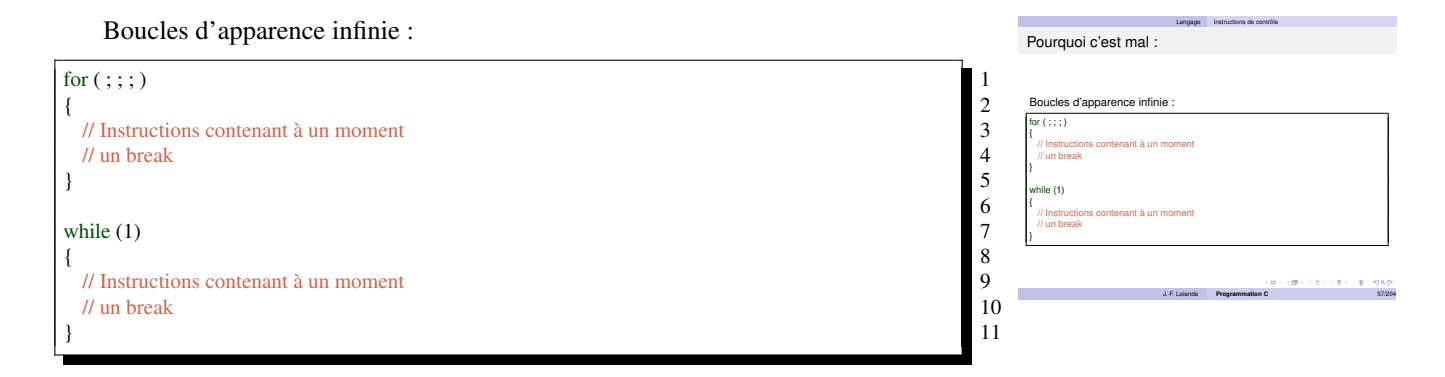

#### Pourquoi c'est dangereux :

Sortie du niveau le plus interne :

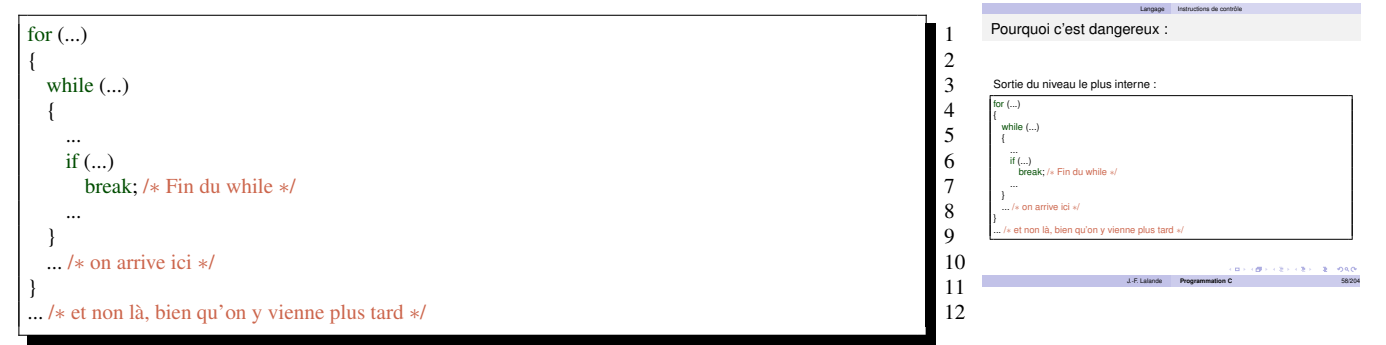

#### Programmation structurée

Règles générales de programmation :

- Utiliser des structures de contrôle (pas des goto !)
- Délimiter par bloc les parties du programme
- Eclater le code au besoin en sous parties
- Chaque partie ou bloc possède ses variables (locales)
- Une partie possède un point d'entrée unique
- Une partie possède un point de sortie unique
- Ces règles permettent :
- d'améliorer la robustesse du code
- d'améliorer la lisibilité et la maintenance du programme
- de réduire les bugs potentiels

#### Programmation structurée (2)

Utiliser au mieux les structures de contrôle :

- Sélection : **if** ou **case**
- Itération : **for** ou **while** (2 façons)
- Instructions de sortie exit ou **return**
- Minimiser l'imbrications de ses structures :
- Pas plus de 3 niveaux d'imbrications
- Sinon, repenser votre code !
- ... ou utiliser des fonctions !

Programmation structurée Règles générales de programmation : Utiliser des structures de contrôle (pas des goto !) Délimiter par bloc les parties du programme Eclater le code au besoin en sous parties Chaque partie ou bloc possède ses variables (locales) Une partie possède un point d'entrée unique Une partie possède un point de sortie un

Ces règles permettent : d'améliorer la robustesse du code · d'améliorer la lisibilité et la mainten de réduire les bugs potentiels

Programmation structurée (2)

Utiliser au mieux les structures de contrôle : Sélection : **if** ou **case**

- Itération : **for** ou **while** (2 façons) Instructions de sortie exit ou **return**
- Minimiser l'imbrications de ses structures :
- Pas plus de 3 niveaux d'imbrications
- Sinon, repenser votre code ! ... ou utiliser des fonctions !

J.-F. Lalande **Programmation C** 60/204 J.-F. Lalande 19/56 Ensi de Bourges

Langage Instructions de contrôle

Langage Instructions de contrôle

J.-F. Lalande **Programmation C** 59/204

## 2.3 Fonctions

#### Fonctions

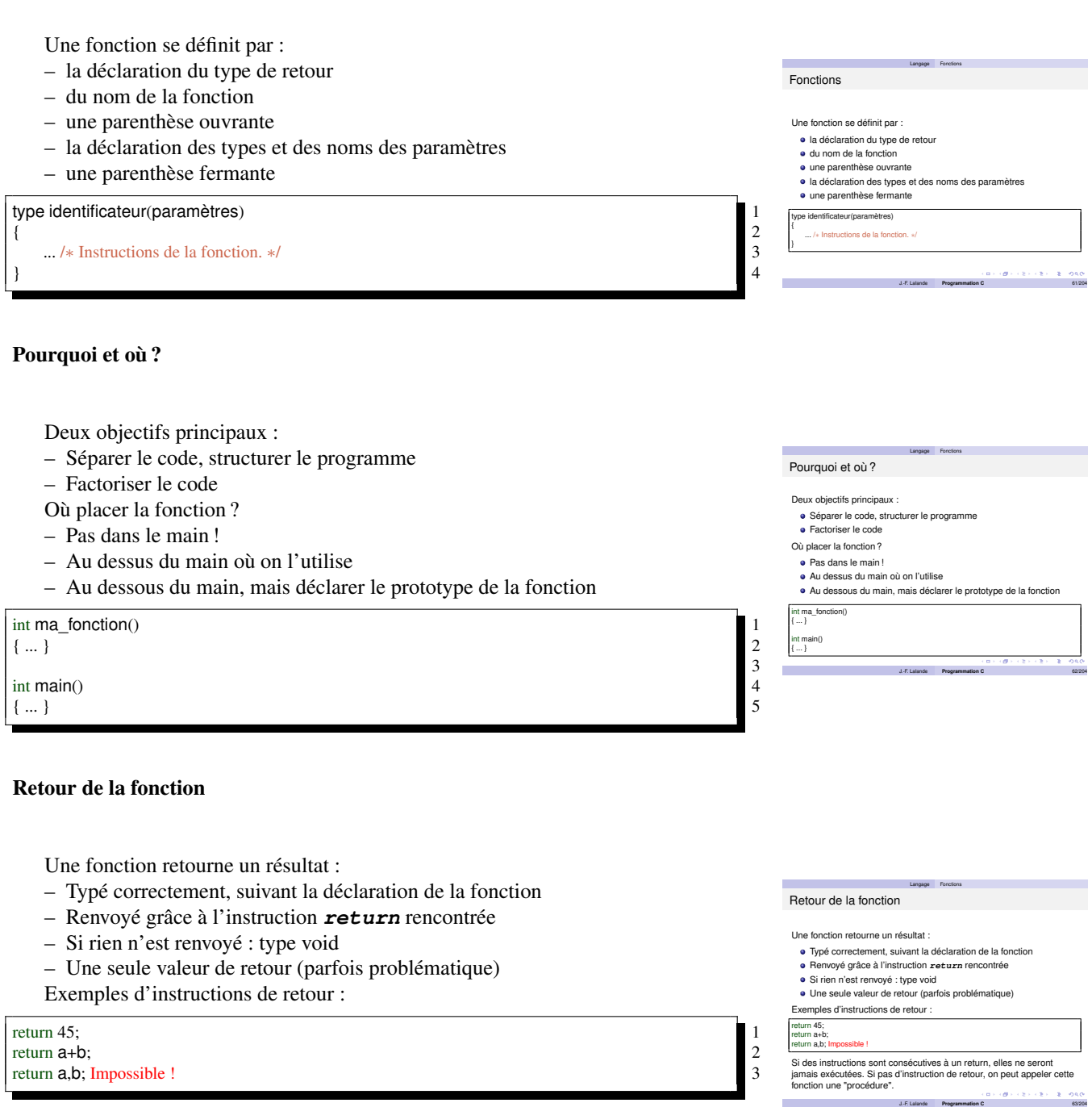

Si des instructions sont consécutives à un return, elles ne seront jamais exécutées. Si pas d'instruction de retour, on peut appeler cette fonction une "procédure".

Exercice 30 Écrire une fonction prenant un entier et un double en paramètre. Cette fonction fait la somme et renvoie le résultat.

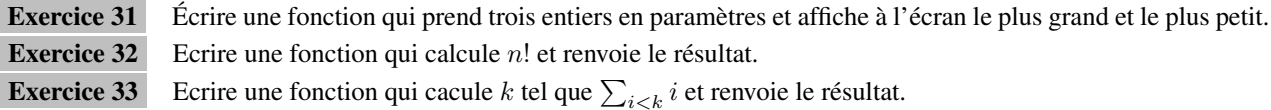

### Appels de fonctions

#### 2.3 Fonctions Programmation C

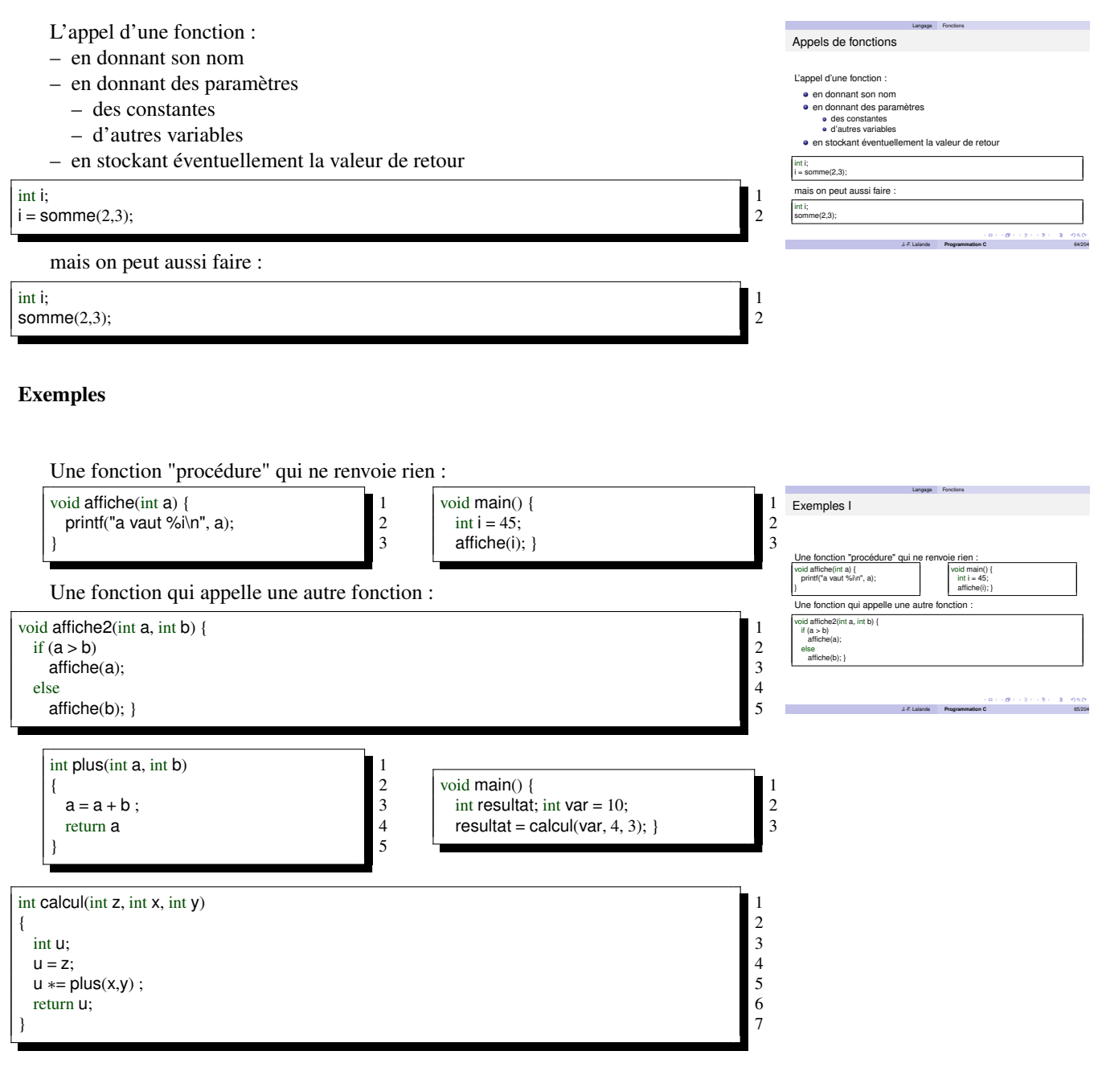

#### Déclaration de fonctions

Déclarer une fonction (exemple de [?]) :

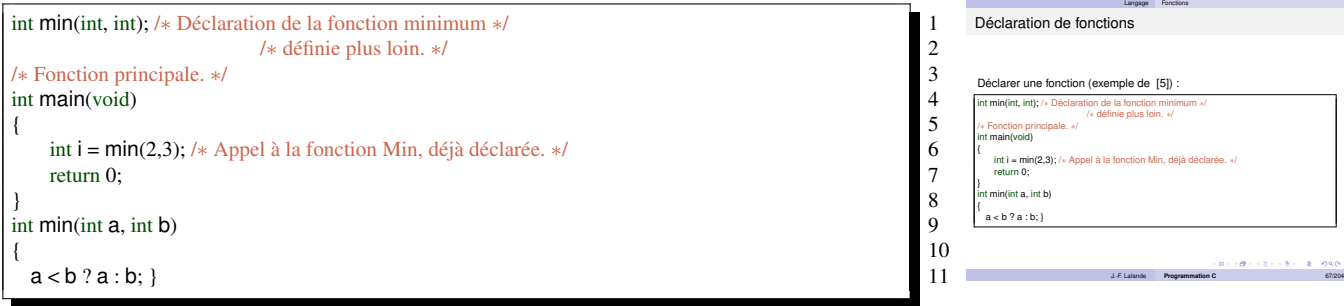

#### Retour sur la portée

Portée des variables :

- Dépend de leur emplacement (main, fonction, . . . )
- locale (main, fonction)
- globale (tout le programme)
- register (utilisées souvent : info compilateur)
- extern (définies dans un autre fichier source)
- static (restreint la visibilité au fichier)

```
#include <stdio.h> 1
int choix = 12;
int main(void) {
int choix = 4;
printf("Choix numéro %i \n", choix);<br>ma_fonction();<br>return 0;<br>8
ma_fonction();<br>return 0;
 return 0; \sim 8
\} 9
void ma_fonction() {<br>printf("Choix numéro %i\n", choix);<br>12
printf("Choix numéro %i\n", choix);<br>13
\} 13
```
#### Récursivité

Il est tout à fait possible d'appeler depuis une fonction cette même fonction. On appelle cela un appel récursif.

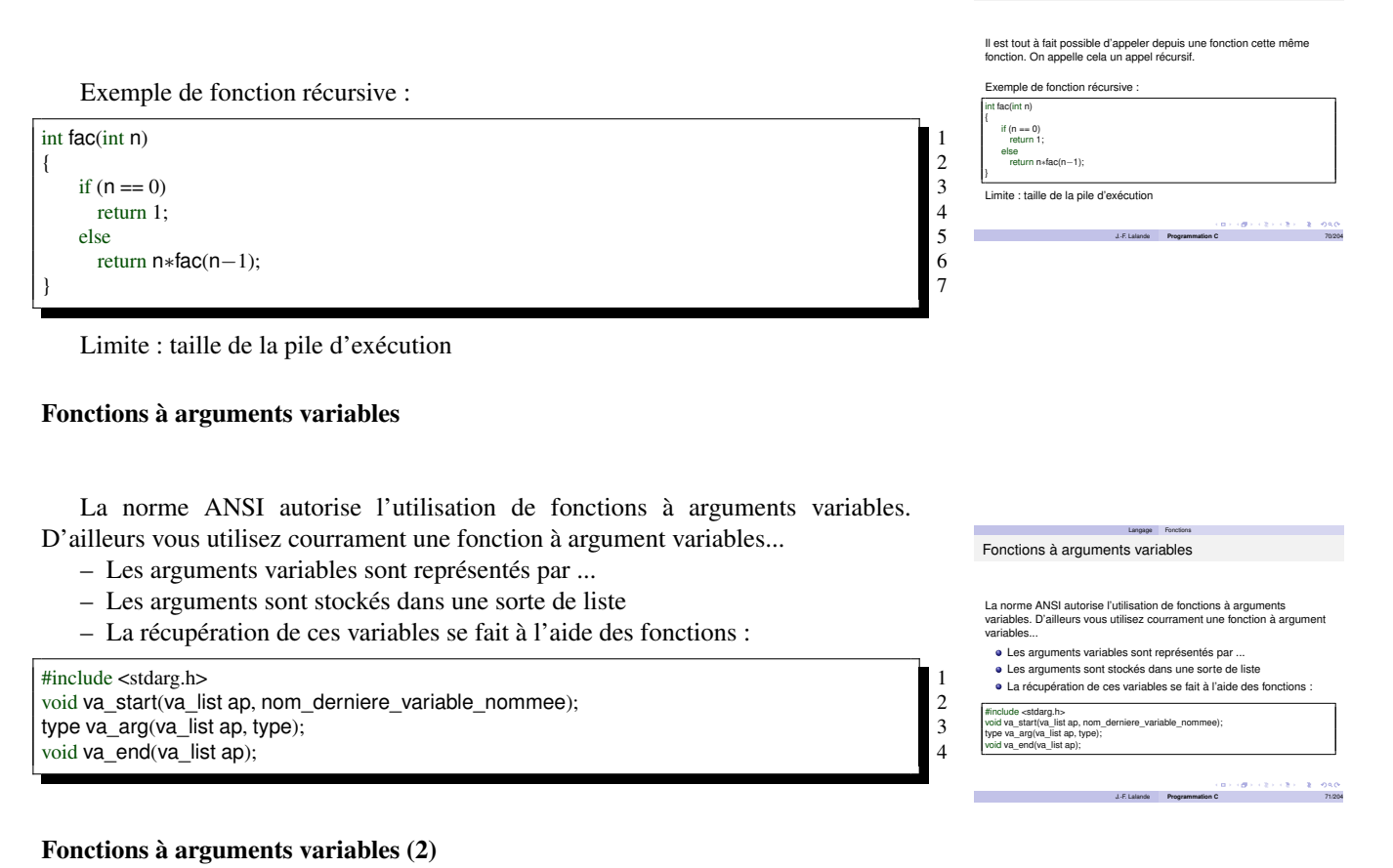

J.-F. Lalande **Programmation C** 68/204

Langage Fonctions

Langage Fonctions

Portée des variables : Dépend de leur emplacement (main, fonction, . . . )

globale (tout le programme) register (utilisées souvent : info compilateur) extern (définies dans un autre fichier source) static (restreint la visibilité au fichier)

Retour sur la portée I

locale (main, fonction)

 $\frac{1}{2}$   $\frac{3}{4}$   $\frac{4}{5}$   $\frac{5}{6}$ 

10

Récursivité

#### 2.3 Fonctions Programmation C

Langage Fonctions

La première étape consiste à créer une variable de type  $va\_list$ 

La deuxième étape s'appué suri l'appel à va<sub>\_-</sub>at.ar.r : l'appel initialise<br>la liste et la positionne afin de préparer la première variable qui suit la<br>dernière variable nommée<br>Saistile, chaque appel à va\_ar.r permet de ré ne la liste et nettoie la mé

Fonctions à arguments variables (2)

va\_list liste;

um anamam.<br>va\_end **terr**<br>on appelante

La première étape consiste à créer une variable de type va\_list.

#### va\_list liste; 1

La deuxième étape s'appuie suir l'appel à va\_start : l'appel initialise la liste et la positionne afin de préparer la première variable qui suit la dernière variable nommée

Ensuite, chaque appel à va\_arg permet de récupérer la valeur de la variable courante. De plus, l'appel décale le pointeur de liste sur le prochain élément.

Enfin va\_end termine la liste et nettoie la mémoire avant le retour à la fonction appelante.

#### Exemple de fonctions à arguments variables

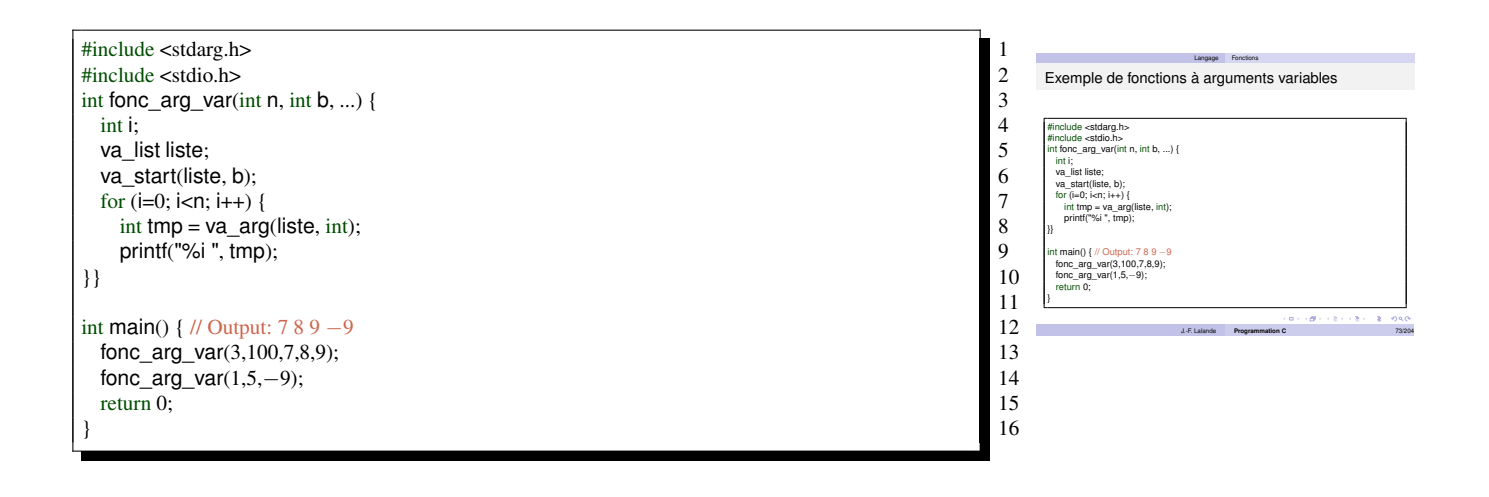

# 3 Les tableaux et pointeurs

## 3.1 Tableaux

#### Tableaux

Un tableau permet de stocker plusieurs valeurs de même type dans des cases contigues de la mémoire :

- Stocker des types de base dans des cases
- Déclaration avec [entier] : réserve l'espace mémoire
- Accès en temps constant lecture/écriture
- Attention aux erreurs d'accès

int tableau[256];<br>
int j = 4;<br>
tableau[j] = 34;<br>
printf(" case %i : %i \p" i tableau[i]);<br>
4 int j = 4; 2  $tableau[j] = 34;$ printf(" case %i : %i \n", j, tableau[j]);

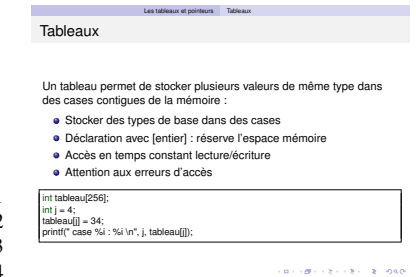

J.-F. Lalande **Programmation C** 75/204

#### Initialisation des tableaux

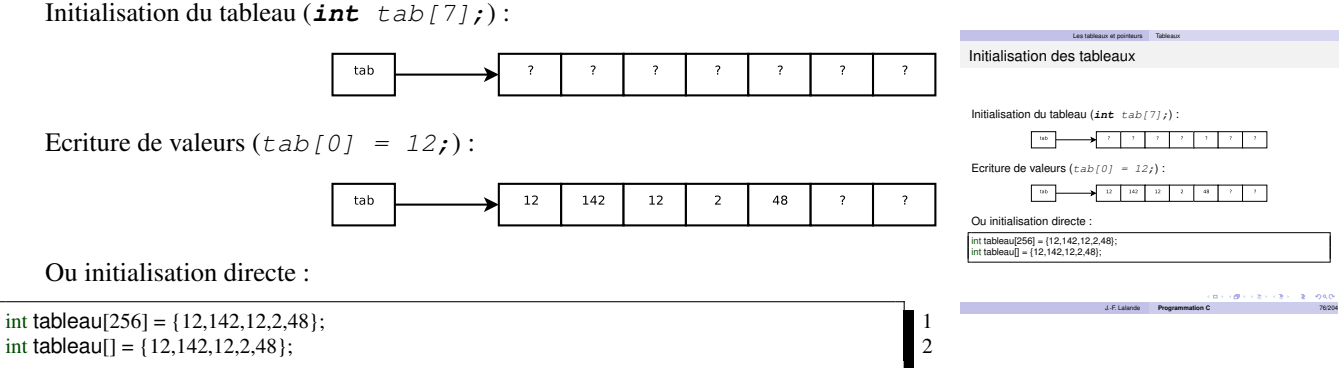

#### Arithmétique des tableaux

- Accès à un élément par  $[i]$  : tab[i]
- Accès par arithmétique de pointeur : \*  $(tab+i)$

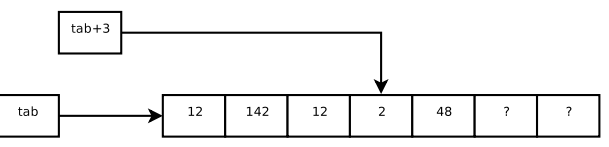

- Notion "d'adresse d'un élément"
- Déplacement de la bonne "mesure" d'un élément à un autre

#### sizeof et les tableaux

- L'opérateur sizeof s'applique :
- $-$  Sur un type (int, double, ...)
- Sur une expression
- Peut-on l'utiliser sur un tableau ?

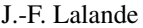

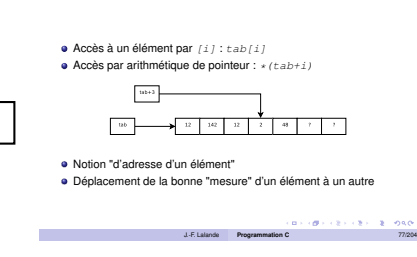

Les tableaux et pointeurs Tableaux

Arithmétique des tableaux

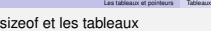

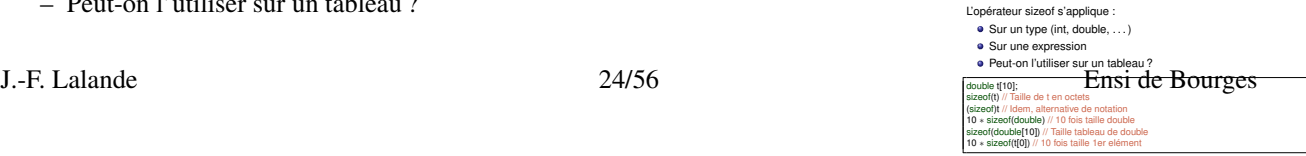

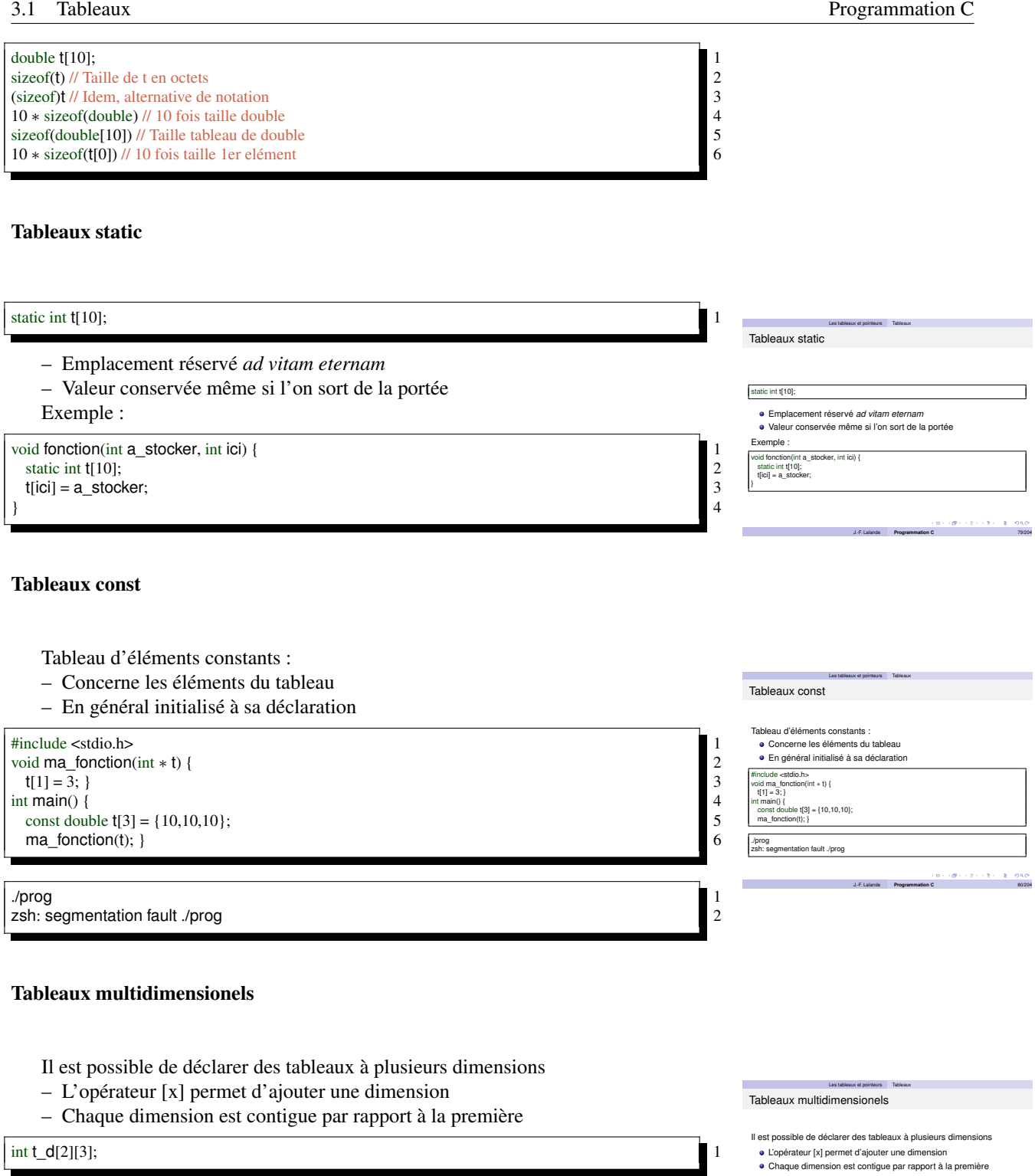

Ce qui donne, au niveau mémoire (figure issue de [?]) :

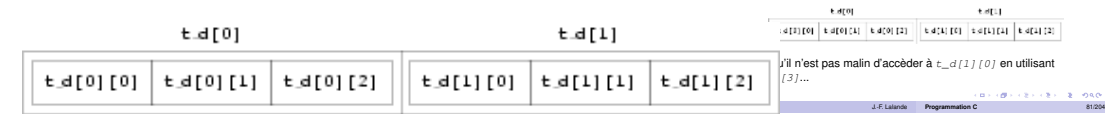

 $int t_d[2][3];$ 

Ce qui donne, au niveau mémoire (figure issue de [3]) :

 $\Box$ 

Notez qu'il n'est pas malin d'accèder à  $t_d[1][0]$  en utilisant  $t_d[0][3]...$ 

### Tableaux dynamiques

La déclaration de tableaux dont la taille est inconnue est interdite ! Par exemple, on ne peut faire :

int j = 5; 1 double tableau[j]; /∗ Interdit en norme ANSI ! ∗/ 2

Rejet des extensions du compilateur :

jf@radotte

:~/ensib/cours/c/cours/prog\$ gcc -o prog -ansi -pedantic tableau\_dyn.c tableau\_dyn.c: In **function** 'main': tableau\_dyn.c:7: warning: ISO C90 forbids variable length array 'tableau'

### 3.2 Les pointeurs

#### Origine du besoin

Les pointeurs n'ont pas été inventés par hasard...

- Impossibilité de modifier une variable passée en paramètre
- Tableaux de taille variable à parcourir
- Notions de structures (struct)
- Arithmétique des pointeurs est simple
- Proximité de la manipulation de la mémoire

D'où

- La notion d'adresse d'une case mémoire
- La notion de pointeur (contient une adresse)

#### Adresse et pointeur

Adresse d'une variable :

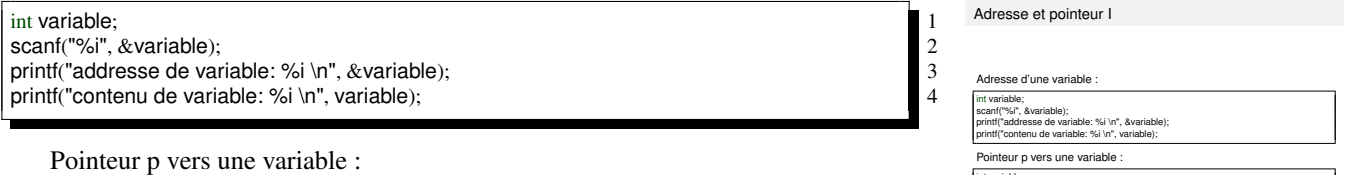

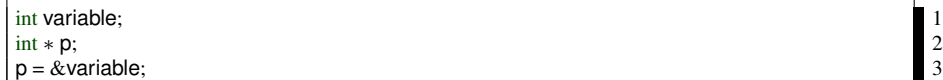

Exemple d'un pointeur sur un entier :

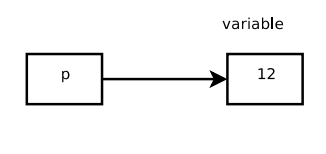

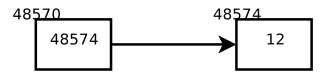

– Le pointeur p pointe vers la variable

- Le pointeur p contient l'adresse de la variable
- d'où l'homogénéité de  $p = \alpha \text{ variable}$ ;

Opérateur \* donne la valeur d'un pointeur :

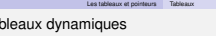

 $T_a$ 

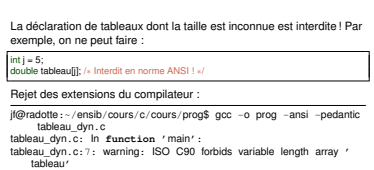

J.-F. Lalande **Programmation C** 82/204

Origine du besoin

Les pointeurs n'ont pas été inventés par hasard

Les tableaux et pointeurs Les pointeurs

- Impossibilité de modifier une variable passée en paramètre Tableaux de taille variable à parcourir
- Notions de structures (struct)

Arithmétique des pointeurs est simple

Proximité de la manipulation de la mémoire

D'où La notion d'adresse d'une case mémoire

**La notion de pointeur (contient une adresse)** 

Les tableaux et pointeurs Les pointeurs

int variable; int ∗ p; p = &variable;

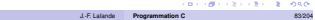

J.-F. Lalande **Programmation C** 84/204

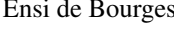

Les tableaux et pointeurs Conséquences sur les tableaux, fonctions, chaines

Retour sur les fonctions

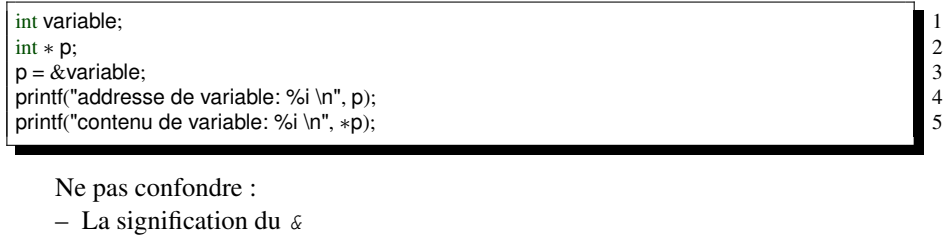

- La signification du  $*$
- Et s'aider de petits dessins à l'occasion !

Exercice 34 Créez un pointeur p sur un float et un float f. Enregistrez 12.3 dans f et faites pointer p sur ce flottant.

Exercice 35 Créez un pointeur q sur un float. Initialisez directement la valeur pointée par q avec 45.5. Créez un pointeur r et faites le pointer sur la même valeur que q.

Exercice 36 Créez deux pointeurs et faites les pointer sur deux entiers. Echangez alors les valeurs pointés.

### 3.3 Conséquences sur les tableaux, fonctions, chaines

#### Retour sur les fonctions

Utilisation dans les fonctions :

- Passage de paramètre par adresse ou par pointeur
- Retour de fonction : adresse ou pointeur

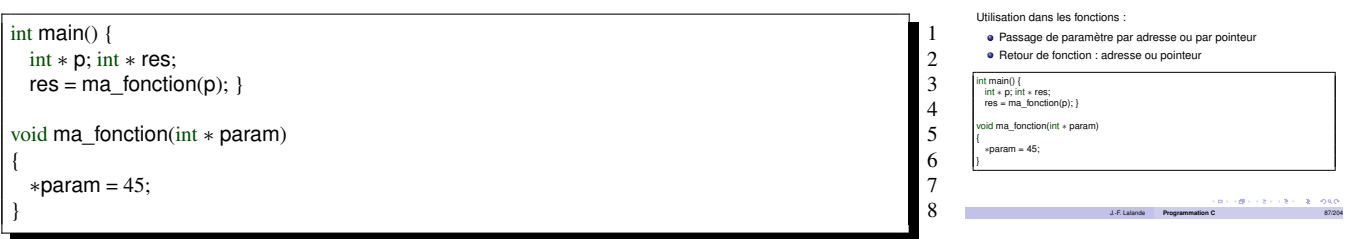

Exercice 37 Codez une fonction au\_carre qui prend un pointeur sur un entier en paramètre et le passe au carré. Exercice 38 Codez une fonction echange qui permet de prendre deux pointeurs en paramètre et qui échange le pointage vers ces deux entiers.

Exercice 39 Codez une fonction *initialise* ne prenant pas de paramètre et renvoyant un pointeur sur un entier.

#### Retour sur les tableaux

La déclaration d'un tableau :

- est en fait la déclaration d'un pointeur vers le premier élément
- réserve l'espace à n éléments consécutifs
- permet de "pointer" sur le kème élément

Pointer sur l'élément 0 ou 5 :

```
int tableau[256] = {12,142,12,2,48};
int * p1 = tableau;int * p2 = &tableau[0];
int * p5 = &tableau[5];
```
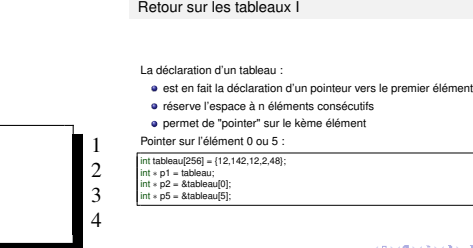

Opérations possibles sur un pointeur :

- affectation d'une adresse au pointeur
- opérateur "\*" : accès à la donnée
- addition d'un entier k : pointe sur la kème case
- soustraction de deux pointeurs : nombre d'éléments

Exemple d'addition / de soustraction :

Les tableaux et pointeurs Conséquences sur les tableaux, fonctions, chaines

J.-F. Lalande **Programmation C** 88/204

```
long *px, *px2;<br>
px2 = px + i; // qui équivaut en fait a:<br>
px2 = (long *)(int) px + i * size of (long));<br>
3
px2 = px + i; // qui équivaut en fait a:
px2 = (\text{long}*)((\text{int})\hat{p}x + \hat{i}*\text{sizeof}(\text{long}));<br>
\hat{i} = px2 - px;<br>
3
i = px2 − px; 4
   Le parcours d'un tableau :
   – se fait en utilisant un pointeur sur les éléments
    – utilise l'arithmétique des pointeurs (très pratique)
   Exemple :
int tableau[256] = {12,142,12,2,48};
int * p1 = tableau;<br>
for (i= 0; i < 5; i++)<br>
printf("tableau[%i]=%i\n", *(p1+i));<br>
for (i= 0; i < 5; i++) // Est aussi possible:<br>
printf("tableau[%i]=%i\n", *(tableau+i));<br>
while (p1 != tableau + 5)<br>
printf("tableau[%i]=%
for (i= 0; i < 5; i++)printf("tableau[%i]=%i\n", ∗(p1+i)); 4
for (i= 0; i < 5; i++) // Est aussi possible:
 printf("tableau[%i]=%i\n", ∗(tableau+i)); 6
while (p1 != tableau + 5)printf("tableau[%i]=%i\n", ∗(p1++)); 8
```
Exercice 40 Quel est l'erreur dans le while précédent ? Comment la corriger ?

Exercice 41 Codez deux pointeurs qui pointent sur le début et la fin d'un tableau. Puis faites parcourir à ces deux pointeurs le tableau l'un de gauche à droite et l'autre de droite à gauche.

Exercice 42 Ecrire une fonction qui prend en paramètre un tableau et renvoie un pointeur sur l'élément minimum.

#### Fonctions et sizeof

Le passage de tableau en paramètre :

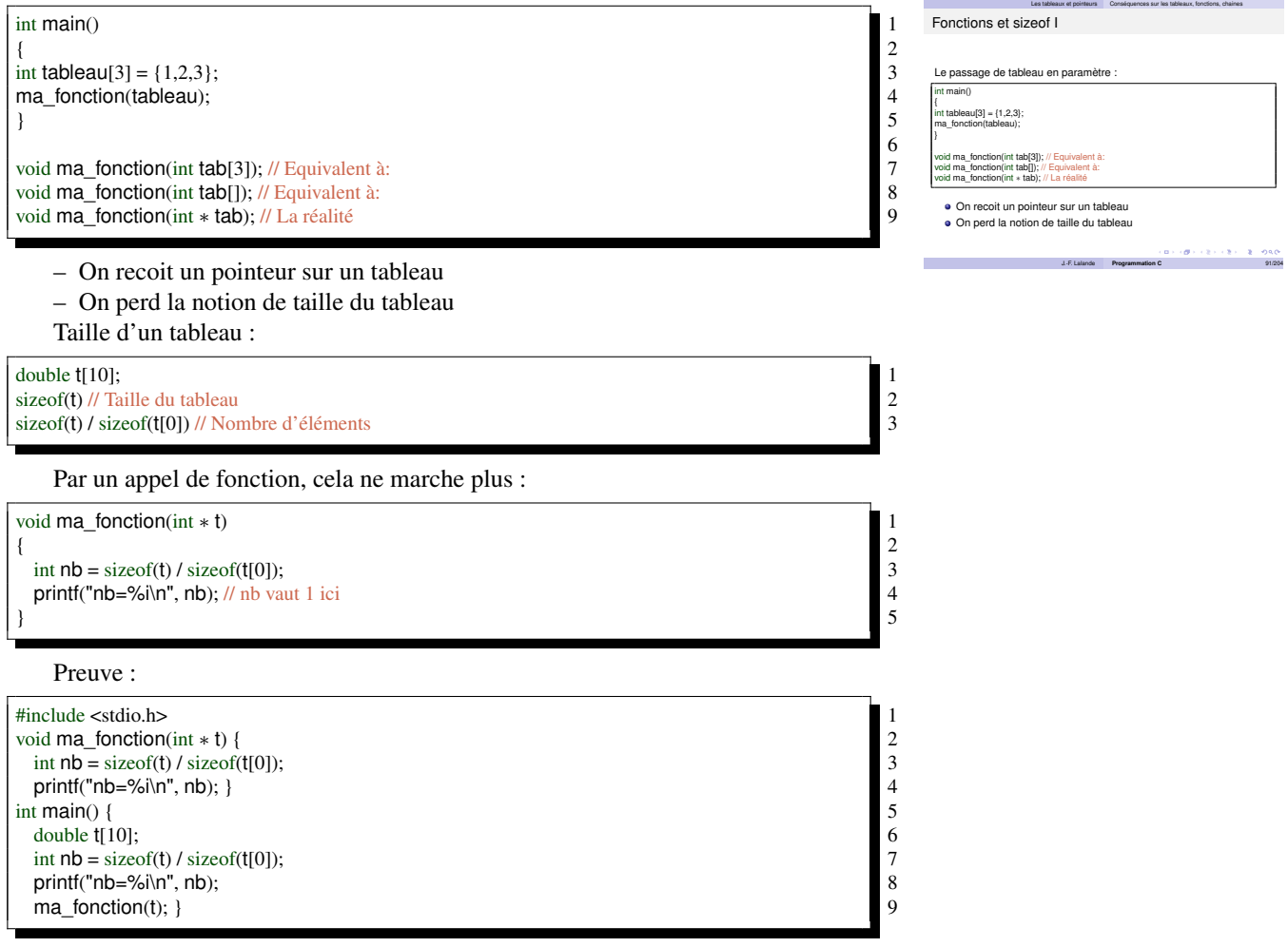

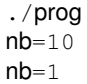

### 3.4 Les chaînes de caractères

#### Les chaînes de caractères

Une chaine de caractères est un tableau de char.

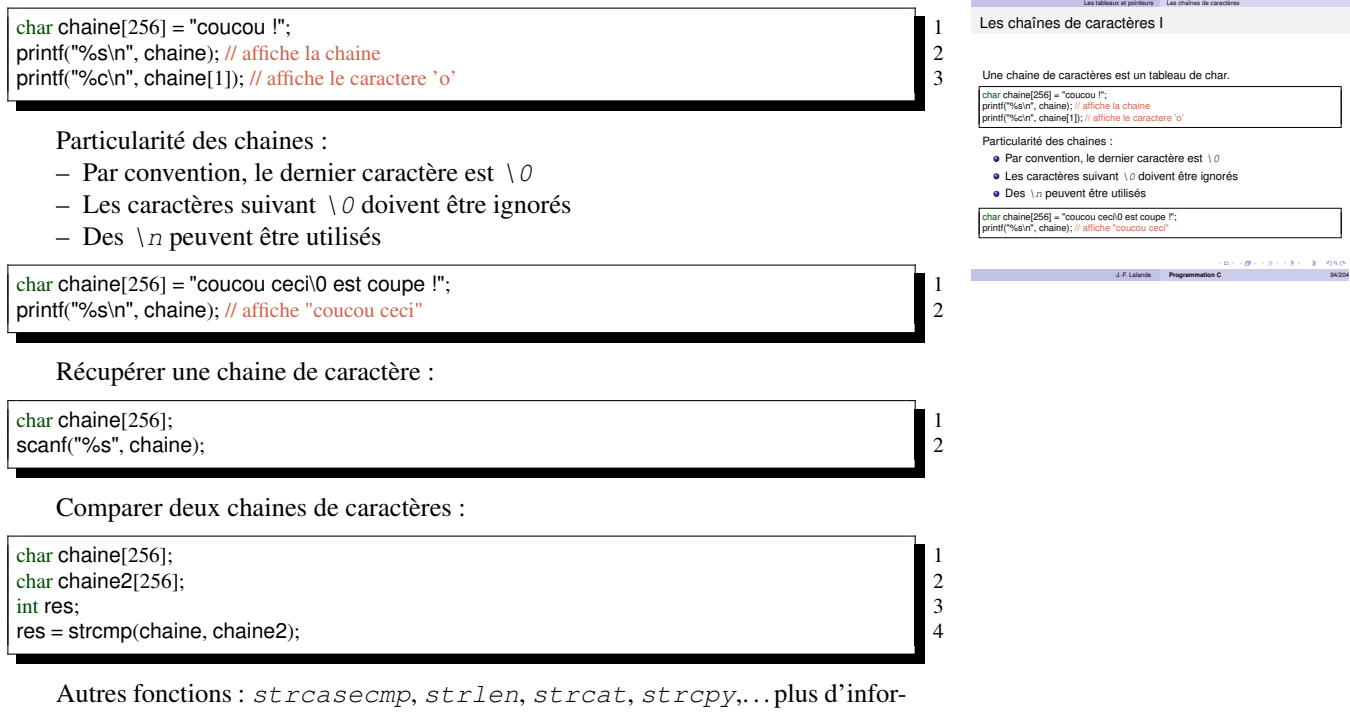

mations : man string !

Exercice 43 Ecrire une fonction qui prend en paramètre une chaine et renvoie le nombre de caractères.

### 3.5 L'allocation dynamique

#### Allocation de la mémoire

Allocation de la mémoire :

- allocation statique :
	- déclaration de variables global ou static
- allocation dynamique :
	- variables locales
	- paramètres de fonctions
	- création "à la main" d'espace mémoire

#### $int$  fonction()

int i; int j; // Allocation dynamique

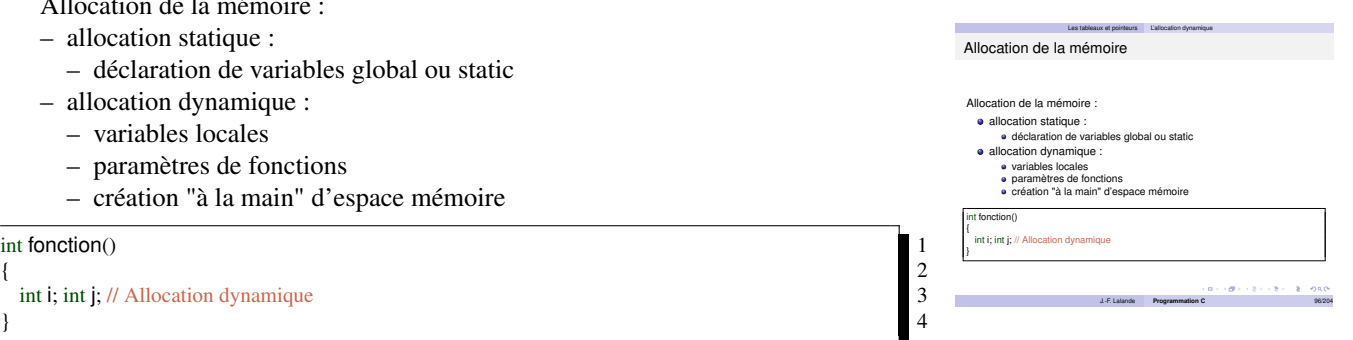

#### Allocation des tableaux

Allocation des tableaux cation dynamique "à la ma void∗ calloc(size\_t nb\_blocs, size\_t taille\_bloc)  $\bullet$  allocation de  $nb\_clocs$  contigüs  $\bullet$  chaque bloc a un taille de  $tail$ Libération de cet espace mémoire : void free(void ∗ptr);

free(tab);

Allocation de 10 cases contenant des entiers : // creation d'un tableau de taille 10 d'entiers int∗ tab = (int∗) calloc(10, sizeof(int)); // liberation de tout l'espace mémoire alloué

Les tableaux et pointeurs L'allocation dynamique

J.-F. Lalande **Programmation C** 97/204

Allocation dynamique "à la main" :

void∗ calloc(size\_t nb\_blocs, size\_t taille\_bloc) 1

- allocation de nb\_clocs contigüs
- chaque bloc a un taille de taille\_bloc
- Libération de cet espace mémoire :

void free(void ∗ptr); 1

Allocation de 10 cases contenant des entiers :

// creation d'un tableau de taille 10 d'entiers 1 int∗ tab = (int∗) calloc(10, sizeof(int));<br>
// liberation de tout l'espace mémoire alloué<br>
free(tab);<br>
4 // liberation de tout l'espace mémoire alloué free(tab); 4

#### Allocation d'une variable

Allocation de variable :

void ∗malloc(size\_t size); 1

// Allocation d'un entier et d'un pointeur vers l'entier int∗ x = (int∗) malloc(sizeof(int));<br>
// liberation de l'espace mémoire alloué<br>
free(x):<br>
4 // liberation de l'espace mémoire alloué  $free(x);$ 

```
Allocation d'une variable
```
#### Allocation de variable : void ∗malloc(size\_t size); // Allocation d'un entier et d'un pointeur vers l'entier int∗ x = (int∗) malloc(sizeof(int)); // liberation de l'espace mémoire alloué free(x);

J.-F. Lalande **Programmation C** 98/204

Les tableaux et pointeurs L'allocation dynamique

#### Allocation des chaînes

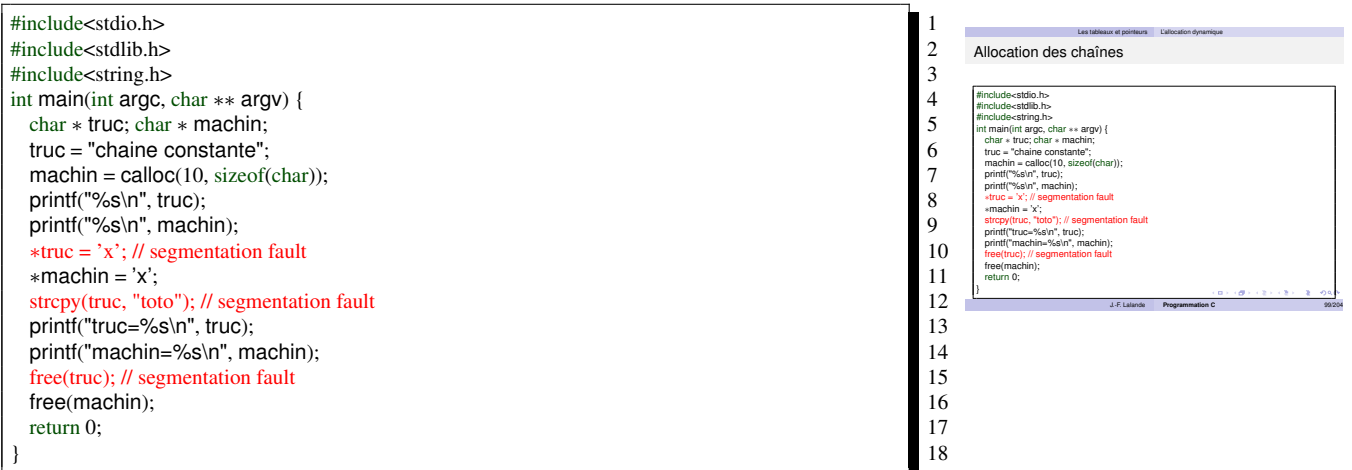

# 4 Notions avancées du C

## 4.1 Structures d'encapsulationes

## Struct

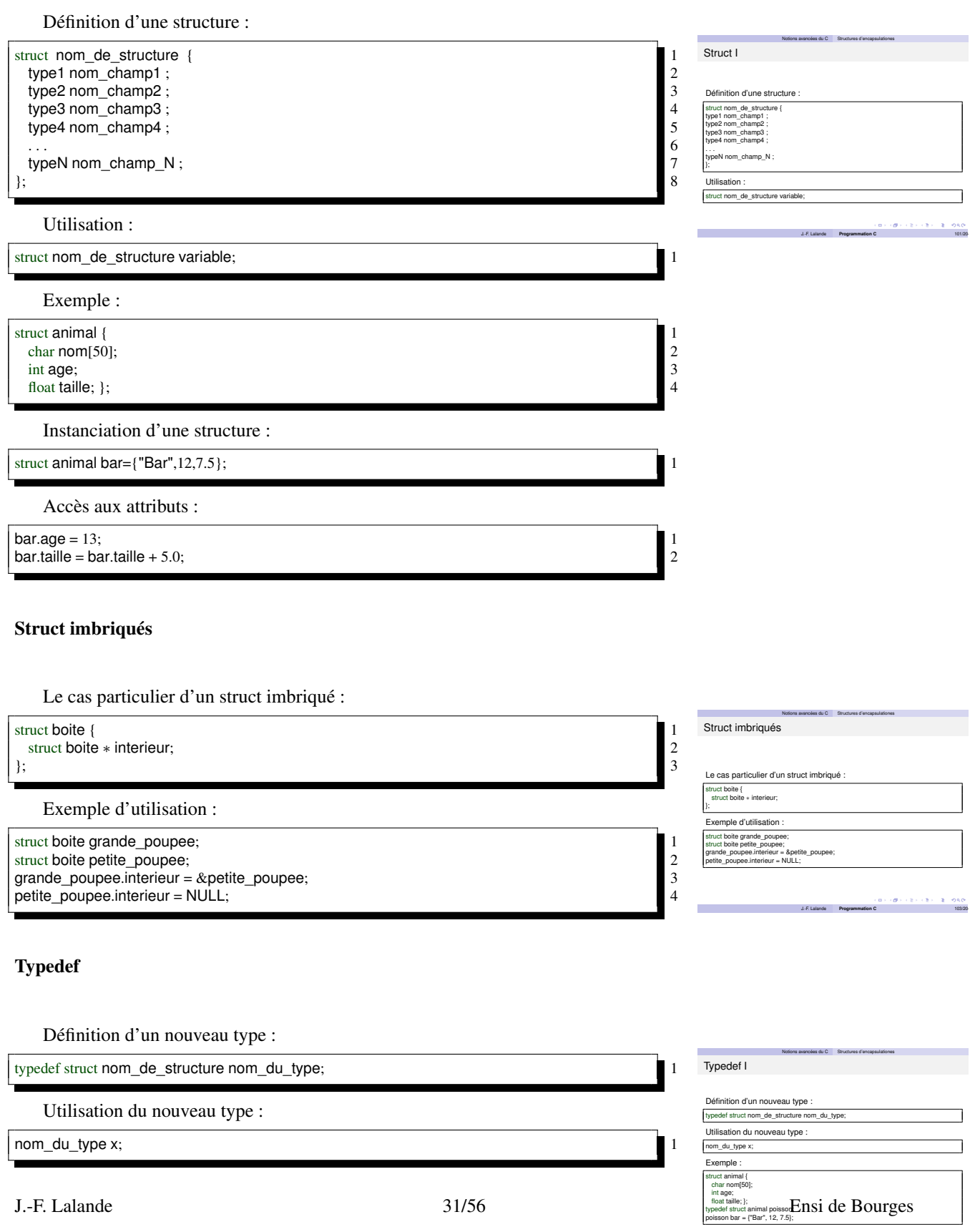

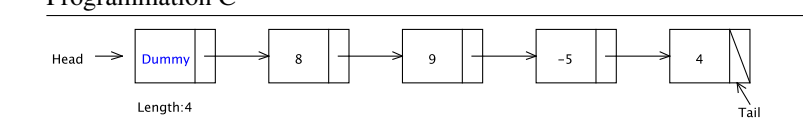

### FIGURE 1 – Liste avec un élément "dummy" en tête

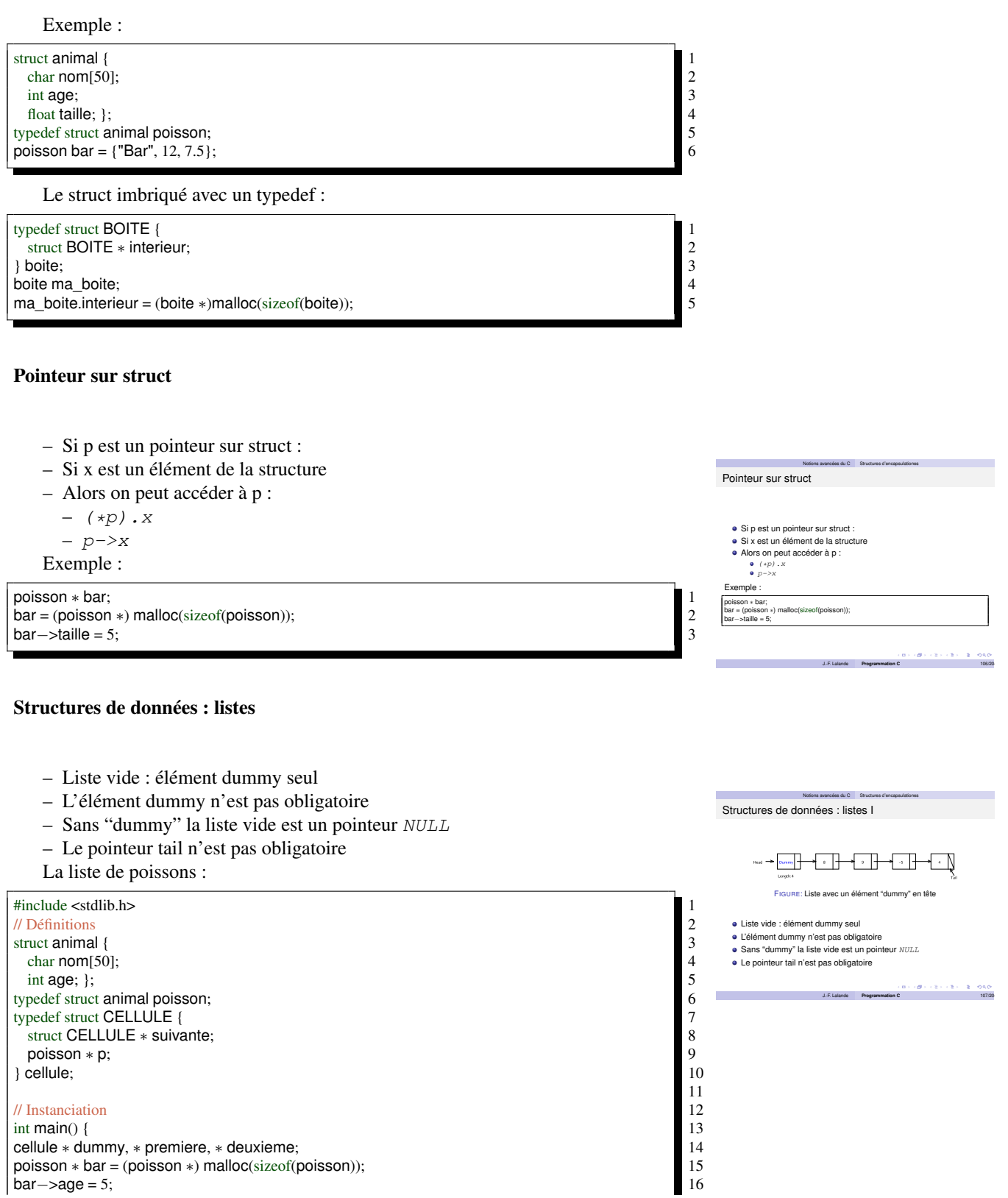

 $\frac{1}{2}$  Instanciation<br>int main() { int main() { 13 cellule ∗ dummy, ∗ premiere, ∗ deuxieme; 14 poisson ∗ bar = (poisson ∗) malloc(sizeof(poisson)); 15  $bar->age = 5;$  16

#### 4.1 Structures d'encapsulationes Programmation C

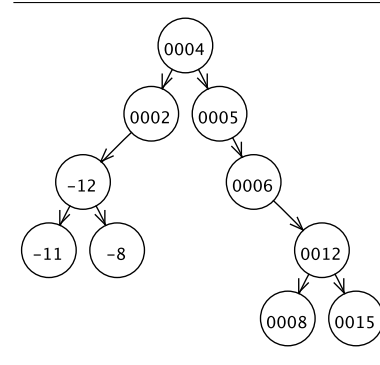

FIGURE 2 – Arbre binaire de recherche d'entiers

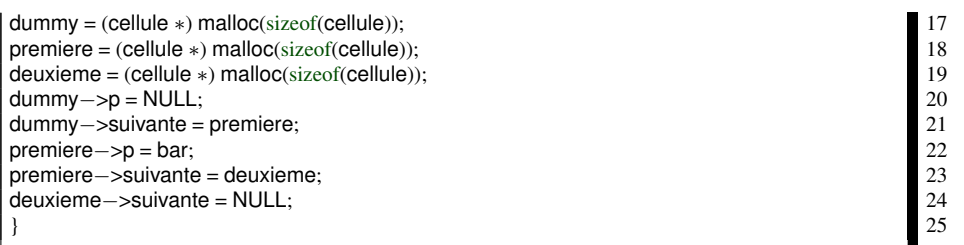

La liste doublement chaînée de poissons :

- cf liste de poissons avec en plus :
- pointeur poisson précédent : cellule \* prec
- prec est NULL pour le début et la fin
- La liste chaînée circulaire de poissons :
- cf liste doublement chaînée de poissons
- prec de cellule début pointe sur la fin

#### Structures de données : ABR

L'arbre binaire de poissons :

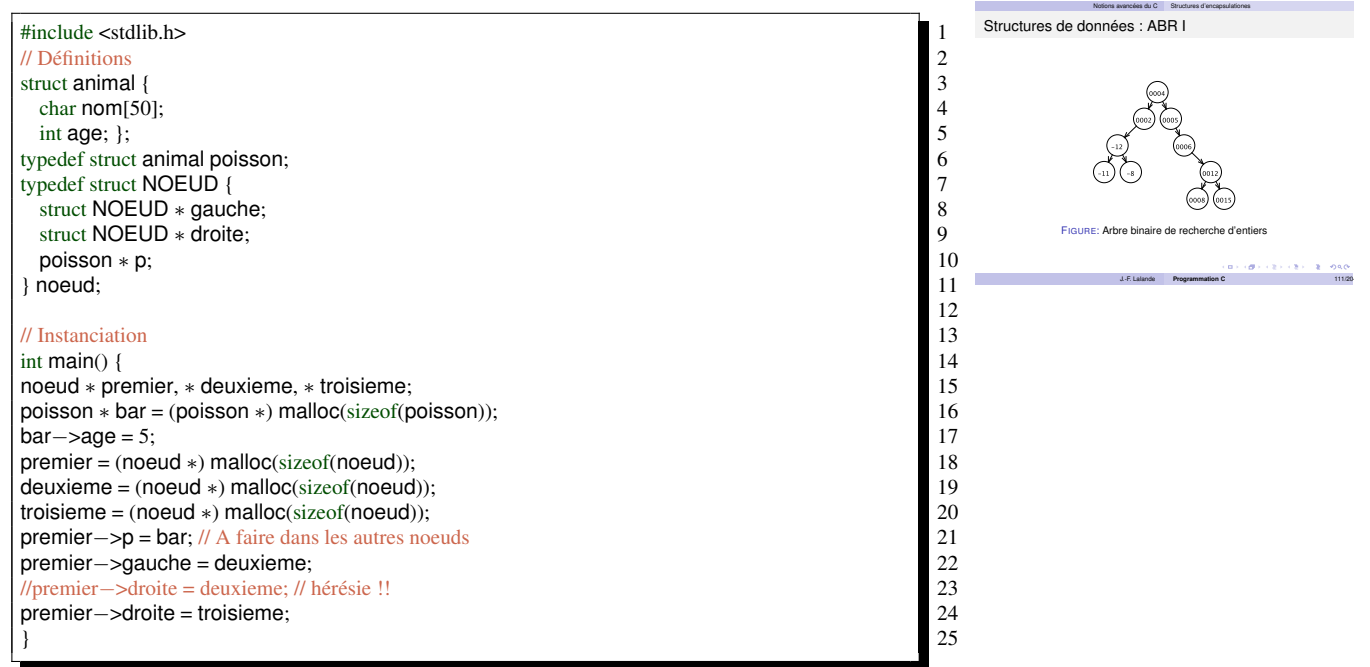

FIGURE 3 – La pile d'entiers

### Structures de données : piles

La pile de poissons (version 1) :

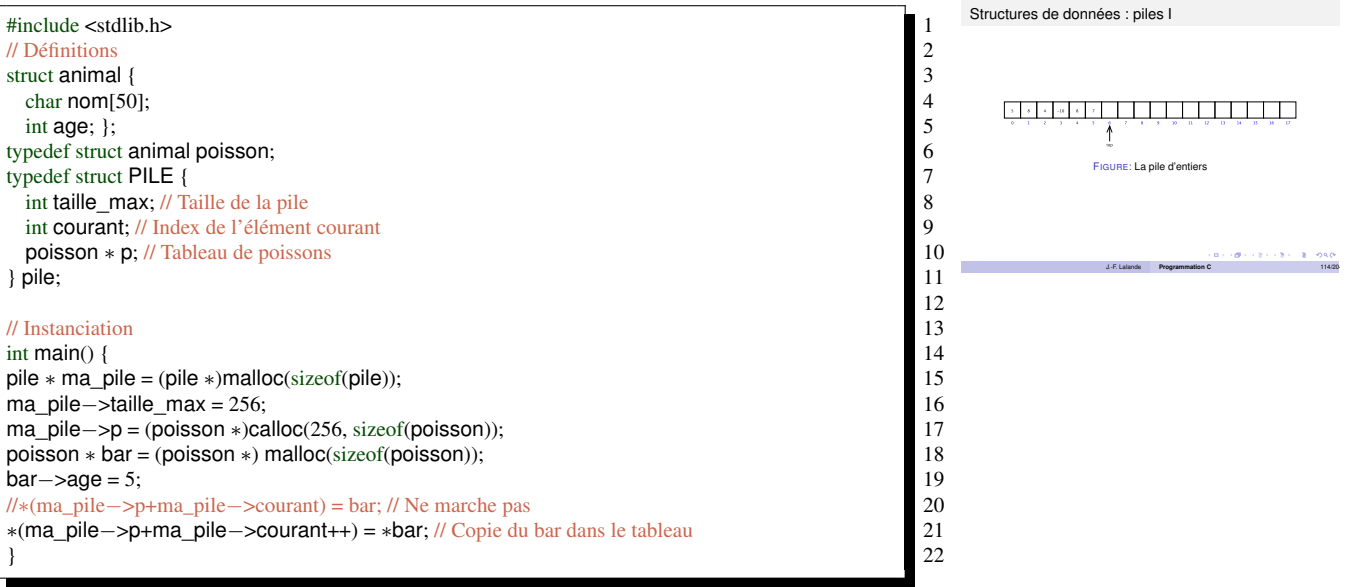

La pile de poissons (version 2) :

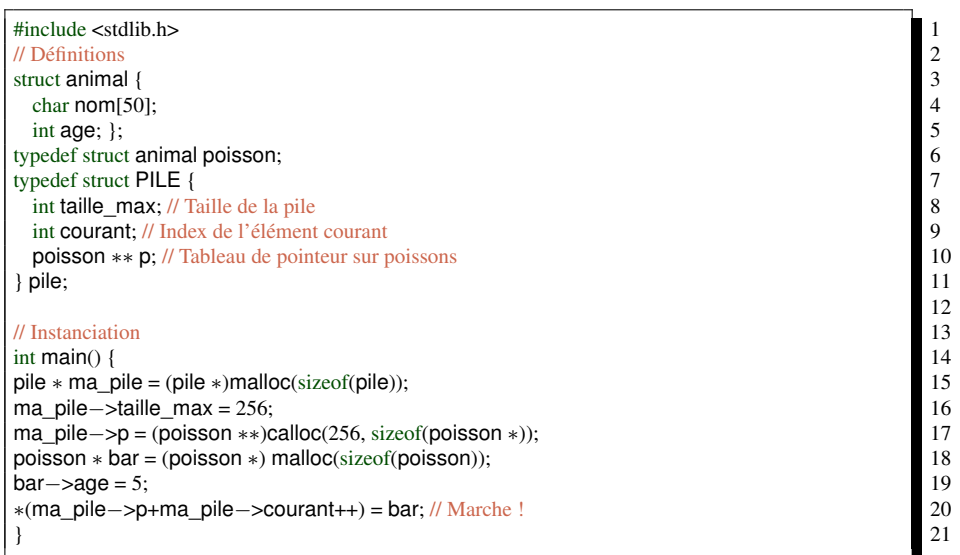

#### Structures de données : files

### Structures de données : files

Notions avancées du C Structures d'encapsulationes

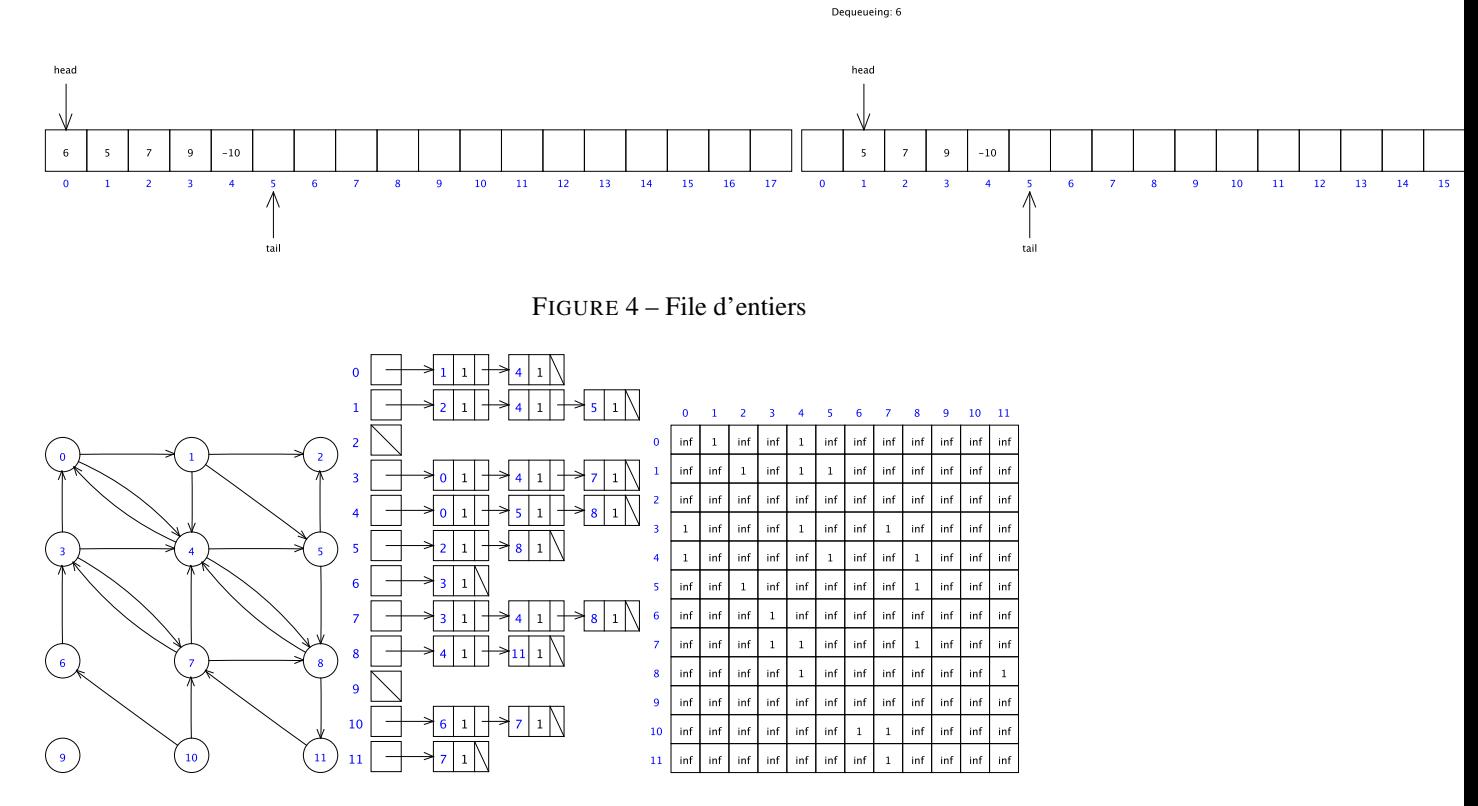

FIGURE 5 – Graphes : différentes représentations

La file de poissons :

- cf file de poisson (version 2) avec en plus :
- index courant empiler (endroit pour empiler)
- index courant depiler (endroit pour dépiler)
- petite difficulté : gérer de façon circulaire

#### Structures de données : graphes

#### Structures de données : graphes

Le graphe de poissons :

- Graphe sous sa première forme :
	- Définir un noeud
	- Définir un tableau de pointeurs sur noeuds
	- Chaque noeuds pointe sur un poisson
- Graphe sous sa deuxième forme :
	- Tableau de poissons
	- Tableau de listes d'adjacences
- Graphe sous sa troisième forme
	- Tableau de poissons
	- Matrice d'entiers

#### Union

Définition d'une union :

Structures de données : files

La file de poissons :

e cf file de poisson (version 2) avec en plus

index courant empiler (endroit pour empiler) index courant depiler (endroit pour dépiler) · petite difficulté : gérer de façon circula

J.-F. Lalande **Programmation C** 120/204

Notions avancées du C Structures d'encapsulationes

Notions avancées du C Structures d'encapsulationes

Structures de données : graphes

- Le graphe de poissons :<br>
 Graphe sous sa première forme :<br>
 Définir un noeud<br>
 Définir un tableau de pointeurs sur noeuds<br>
 Chaque noeuds pointe sur un poisson
	- Graphe sous sa deuxième form
	-
- Tableau de poissons Tableau de listes d'adjacences aphe sous sa tr
- Tableau de poissons Matrice d'entiers

J.-F. Lalande **Programmation C** 122/204

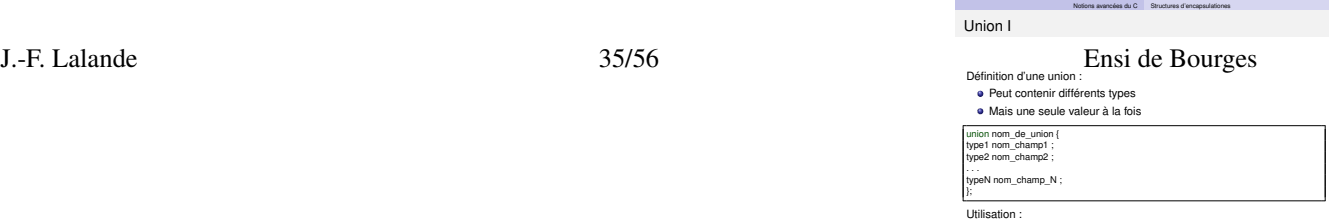

- Peut contenir différents types – Mais une seule valeur à la fois union nom\_de\_union {<br>type1 nom\_champ1 ; type1 nom\_champ1 ;<br>
type2 nom\_champ2 ;<br>
...<br>
typeN nom\_champ\_N ;<br>
5 type2 nom\_champ2 ; . . . 4  $typeN$  nom\_champ\_N ;<br>;  $\left\langle \cdot \right\rangle$ ; 6 Utilisation : union nom\_de\_structure variable; Exemple d'union : union number // Peut contenir 3 types { 2 short shortnumber;<br>
long longnumber;<br>
float floatnumber;<br>
anumber;<br>
6 long longnumber; float floatnumber; } anumber;<br>anumber.longnumer =  $45$ ; // considère anumber comme long<br>7 anumber.longnumer = 45; // considère anumber comme long 7 anumber.floatnumer = 45.4; // considère anumber comme float 8 Énumération Notions avancées du C Structures d'encapsulationes Énumération I Type énuméré Une variable énumérée prend une valeur parmi N Codage réel avec des entiers enum nom\_de\_énumération { énumérateur1, énumérateur2, énumérateurN }; en<br>um nom\_de J.-F. Lalande **Programmation C** 125/204 Type énuméré : – Une variable énumérée prend une valeur parmi N – Codage réel avec des entiers enum nom\_de\_énumération {<br>
énumérateur1,<br>
énumérateur2,<br>
3 énumérateur1, énumérateur2, 3 . . . 4 énumérateurN 5  $\hspace{1.6cm}$  }; 6 enum nom\_de\_énumération variable; 7 a vers en la second la second la second la second la second la second la s Exemple d'utilisation : #include <stdio.h> 1 enum days {mon, tues, sun}; 2  $\frac{3}{4}$ int main() {  $4$ <br>enum days d = mon;  $5$ 
	- enum days  $d = mon;$  $print("d=%\cdots", d);$  6  $d$  = tues;  $\overline{\phantom{a}}$  $print("d=%i\n', d); }$  8

./prog the contract of the contract of the contract of the contract of the contract of the contract of the contract of the contract of the contract of the contract of the contract of the contract of the contract of the con  $d=0$  2  $d=1$  3

## 4.2 Les variables

#### Variables globales

Déclarée dans un fichier source :

- Visible dans tout le fichier
- Modifiable (variable "partagée")

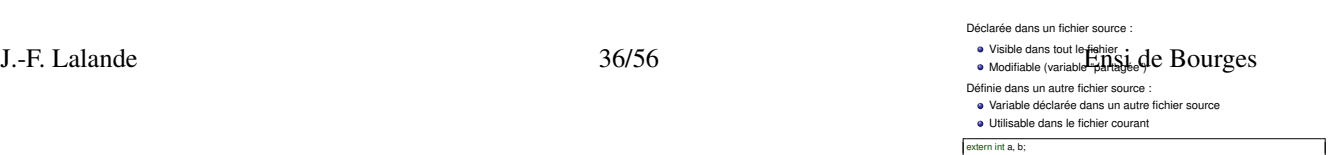

Notions avancées du C Les variables

Variables globales I

#### 4.2 Les variables Programmation C

Notions avancées du C Les variables

Définie dans un autre fichier source :

- Variable déclarée dans un autre fichier source
- Utilisable dans le fichier courant

### extern int a, b; 1

Variable globale "cachée" dans un fichier source :

- Mot clef static
- Visible globalement dans le fichier
- Invisible en externe depuis un autre fichier
- Aucune collision avec une autre variable de même nom

#### Variables globales : la norme ANSI

Déclaration avec initialisation : définition

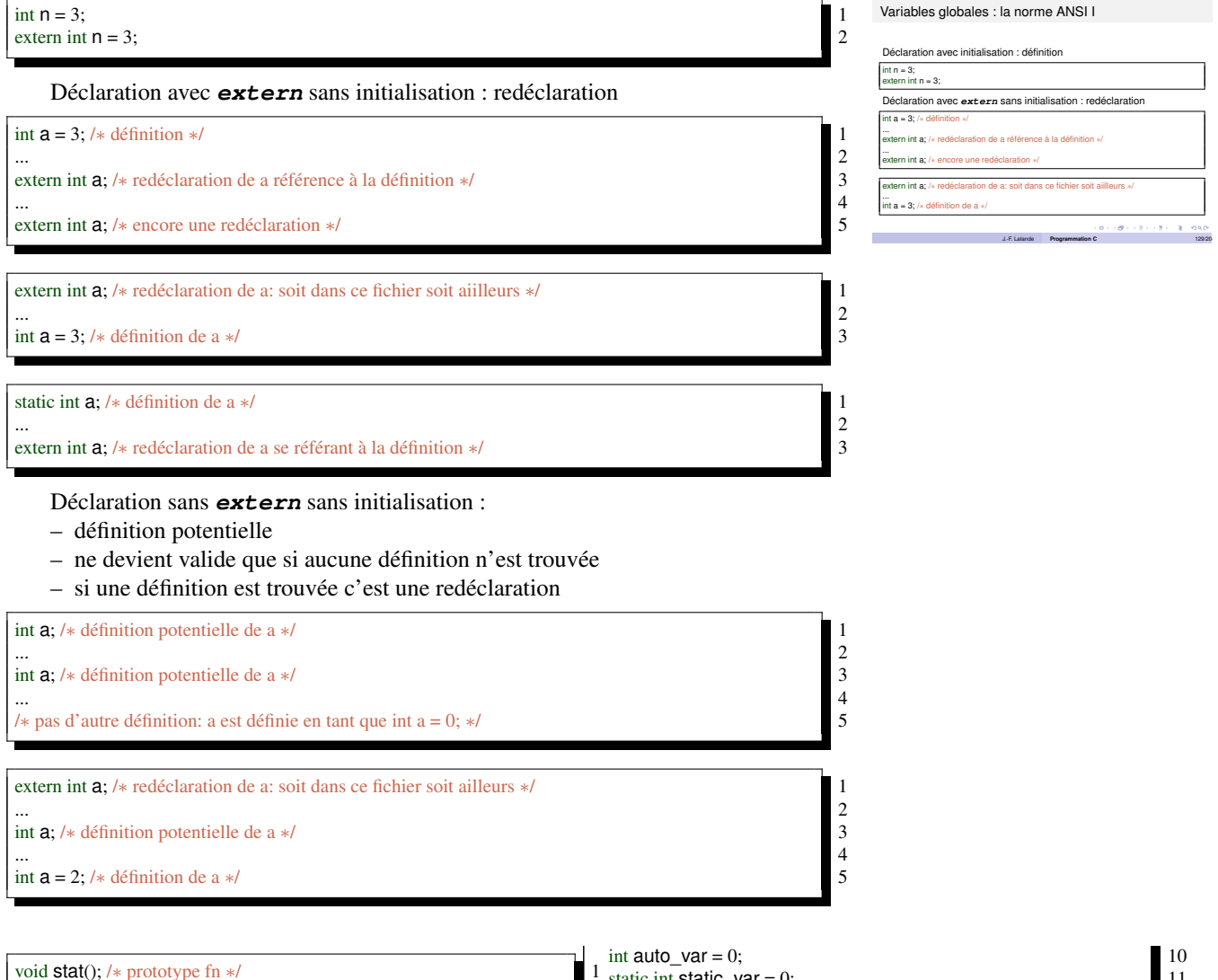

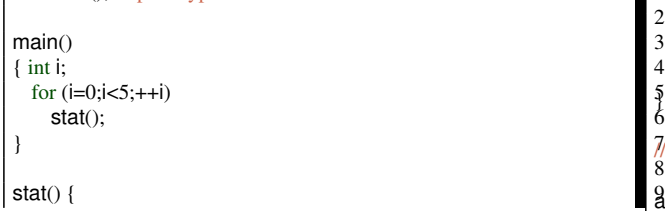

 $^2$  printf( "auto = %d, static = %d\n", auto\_var, static\_var); 12 //Output is:  $\frac{17}{8}$ 1 static int static\_var = 0;<br>
2 printf( "auto = %d, static = %d\n", auto\_var, static\_var);<br>  $3 +4$ auto\_var;<br>
13 ++auto\_var; ++static\_var;  $\frac{3}{2}$  15

 $\int$  auto\_var = 0, static\_var = 0 19

auto\_var =  $0$ , static\_var = 1 auto\_var =  $0$ , static\_var =  $2$   $\frac{\text{auto\_var} = 0, \text{static\_var} = 3}{22}$ <br>  $\frac{\text{auto\_var} = 0, \text{static\_var} = 4}{23}$ **auto** var = 0, static var = 4

## 4.3 Préprocessing et compilation séparée

#### Compilation séparée

Compilation séparée :

- Compilation de chaque fichier source .c en .o
- Edition des liens
- Dans un fichier source, on trouve :
- des déclarations de variables et de fonctions externes
- des définitions de types synonymes ou de modèles de structures
- des définitions de fonctions
- des directives de pré-compilation et des commentaires

#### Visibilité des fonctions

Une fonction est-elle visible ?

- Si déclarée plus haut dans le fichier source
- Sinon le compilateur fait des suppositions...
- Si déclarée extern

#### extern ma\_fonction(int  $*$  truc); 1

#### extern :

- déclarée dans un autre fichier
- déclarée plus tard (plus bas)

#### Missions du préprocesseur

- Traite le fichiers source avec le compilateur
- Ne manipule que des chaines de caractères
- Retire les commentaires /\* \*/
- Prend en compte les lignes en #. . .
	- **#include**
	- **#define**, **#undef**
	- **#if**, **#ifdef**, **#ifndef**, **#else**, **#endif**

#### Préprocesseur : les commentaires

Programme avec commentaires :

 $\int$  int a,b,c; 1 /∗ ajout a+b a c ∗/ 2  $c + = a + b$ ; ∗/ 4

Après la phase de préprocessing :

```
\int int a,b,c; 1
c + a + b;<br>
*/
∗/ 3
```
Compilation séparée

Compilation séparée

Compilation de chaque fichier source .c en .o Edition des liens

Dans un fichier source, on trouve

- o des déclarations de variables et de fonctions externes
- des définitions de types synonymes ou de modèles de structures des définitions de fonctions
- des directives de pré-compilation et des commentaires

J.-F. Lalande **Programmation C** 133/204

Notions avancées du C Préprocessing et compilation séparée

Notions avancées du C Préprocessing et compilation séparée Visibilité des fonctions

Une fonction est-elle visible ?

Si déclarée plus haut dans le fichier source <sup>o</sup> Sinon le compilateur fait des suppositions.

Si déclarée extern

extern ma\_fo

extern : déclarée dans un autre fichier

déclarée plus tard (plus bas)

J.-F. Lalande **Programmation C** 134/204

Notions avancées du C Préprocessing et compilation séparée Missions du préprocesseur

Traite le fichiers source avec le compilateur Ne manipule que des chaines de caractères

Retire les commentaires /\* \*/ Prend en compte les lignes en #. . . **#include**

**#define**, **#undef #if**, **#ifdef**, **#ifndef**, **#else**, **#endif**

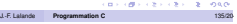

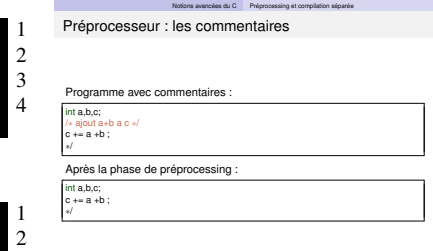

J.-F. Lalande **Programmation C** 136/204

Directive **#include** sert à définir :

## Préprocesseur : directive include

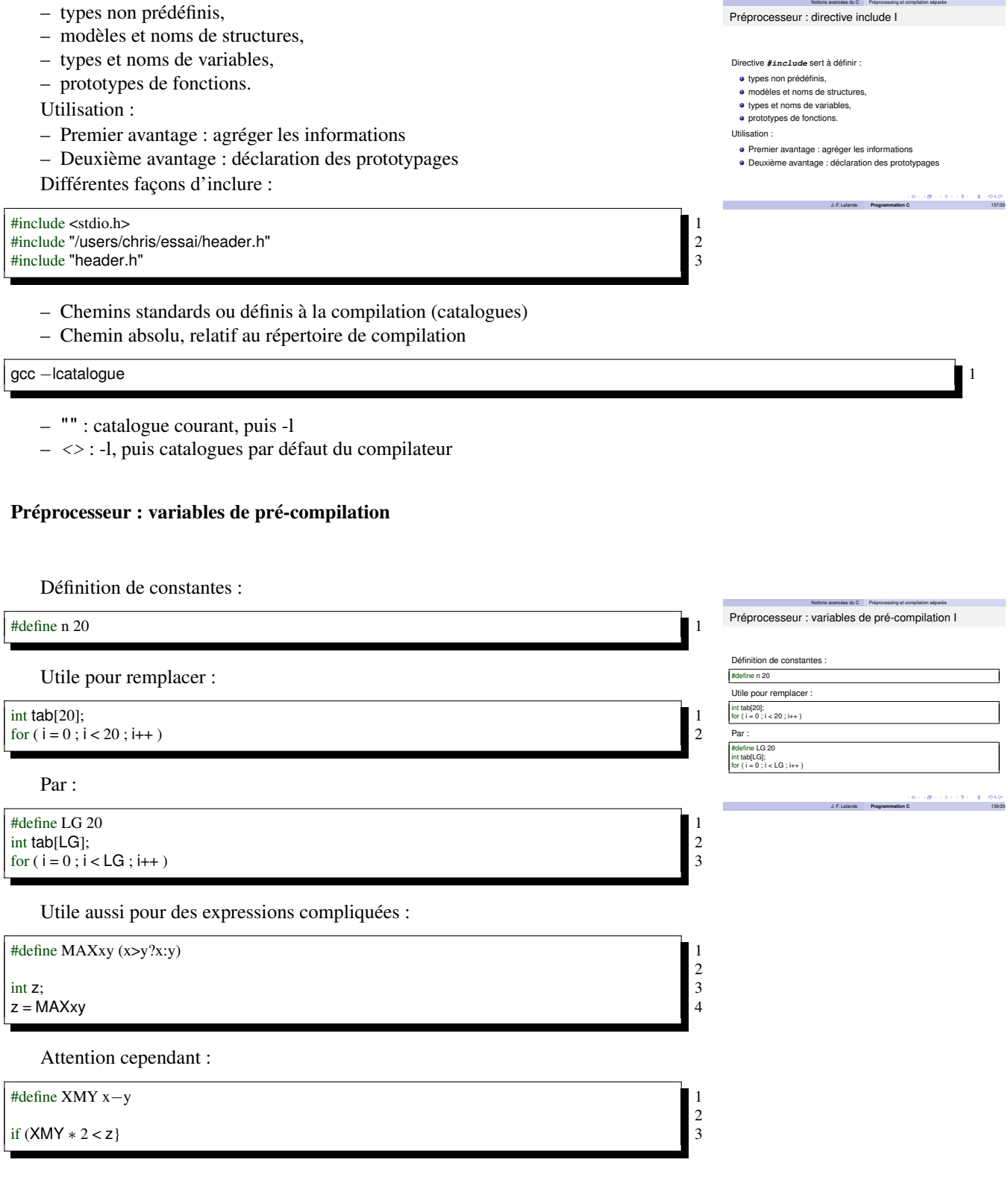

### Préprocesseur : sélection de code source

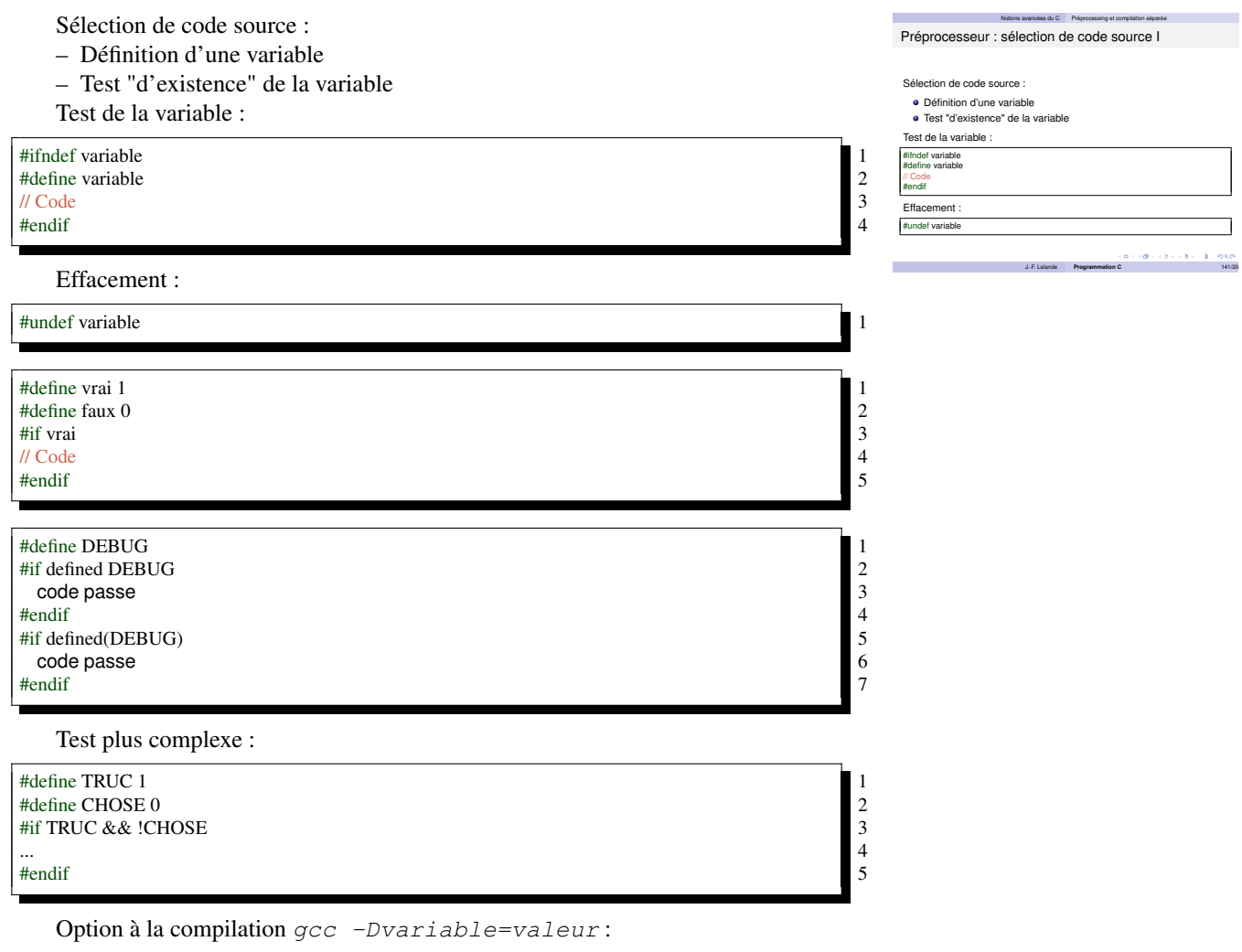

gcc -DCHOSE=1 -o truc truc.c

## 4.4 Fichiers

#### Introduction aux I/O

Les I/O dans les langages de programmation :

- 2 modes possibles :
- Forme brute dite "binaire"
	- comme la mémoire
	- dépendant du système
- Forme formatée dite "texte"
- dépendant du jeu de caractères
- 2 accès possibles :
- Accès séquentiel (dans l'ordre du fichier)
- Accès direct
- Accès par enregistrements
- En C, les choses sont différentes :
- Enregistrements : cela n'existe pas
- Fichier vu comme collection d'octets
- Distinction fichier binaire/formaté :
	- faite parfois à l'ouverture

J.-F. Lalande **Programmation C** 144/204

Notions avancées du C Fichiers

Les I/O dans les langages de programmation :<br>
2 modes possibles :<br>
• Forme brute dite "binaire"<br>
• comme la mémoire<br>
• comme la mémoire<br>
• dépendant du système Forme formatée dite "texte" dépendant du jeu de caractères 2 accès possibles : Accès séquentiel (dans l'ordre du fichier)

Introduction aux I/O I

Accès direct Accès par enregistrements

- dépend des implémentations
- Types d'opérations :
	- binaire : fread, fwrite
	- formaté : fscanf, fprintf, fgets, fputs
	- mixte : fgetc, getc, fputc, puc
- Accès séquentiel/direct :
	- Pas de fonctions spécifiques
	- Manipulation du pointeur de fichier (octet)

#### Ouverture/Fermeture

Ouverture d'un fichier :

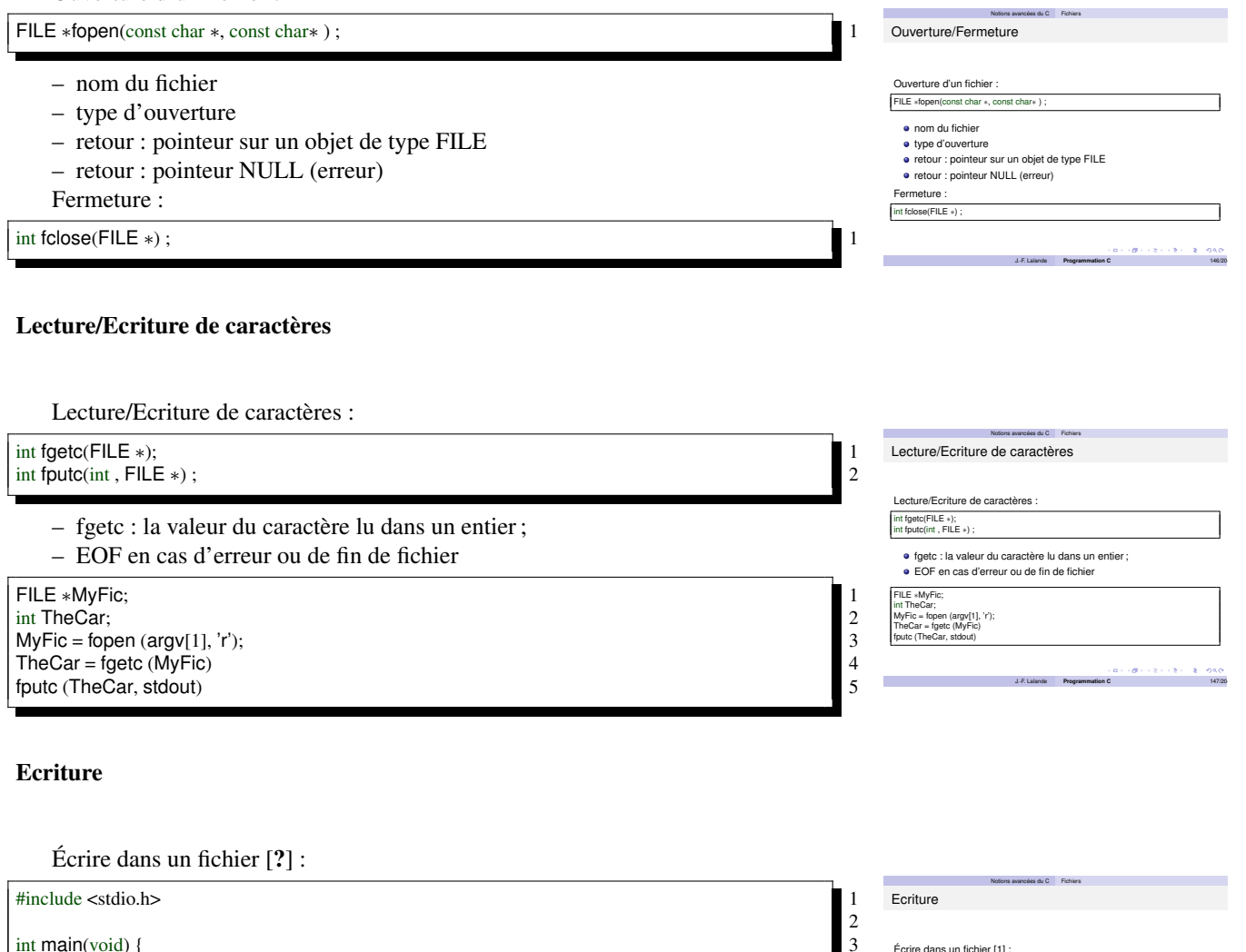

 $int$  main(void)  $\{$ FILE ∗ fic; 4 int i = 100; char  $c = 'C'$ ; double  $d = 1.234$ ;

/∗ Ouverture du fichier ∗/ 7 fic = fopen("fichier.dat", "w+");<br>  $\frac{1}{2}$  = forenture des données dans le fichier  $\frac{1}{2}$  = 9 /∗ Ecriture des données dans le fichier ∗/ 9 fprintf(fic, "%d %c %lf", i, c, d); 10 /∗ Fermeture du fichier ∗/ 11 fclose(fic); 12

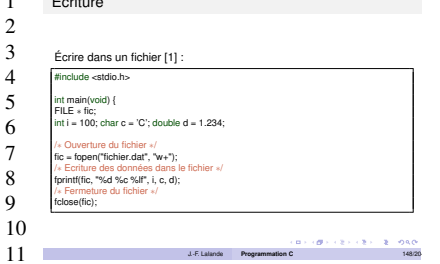

#### Lecture/Ecriture de string

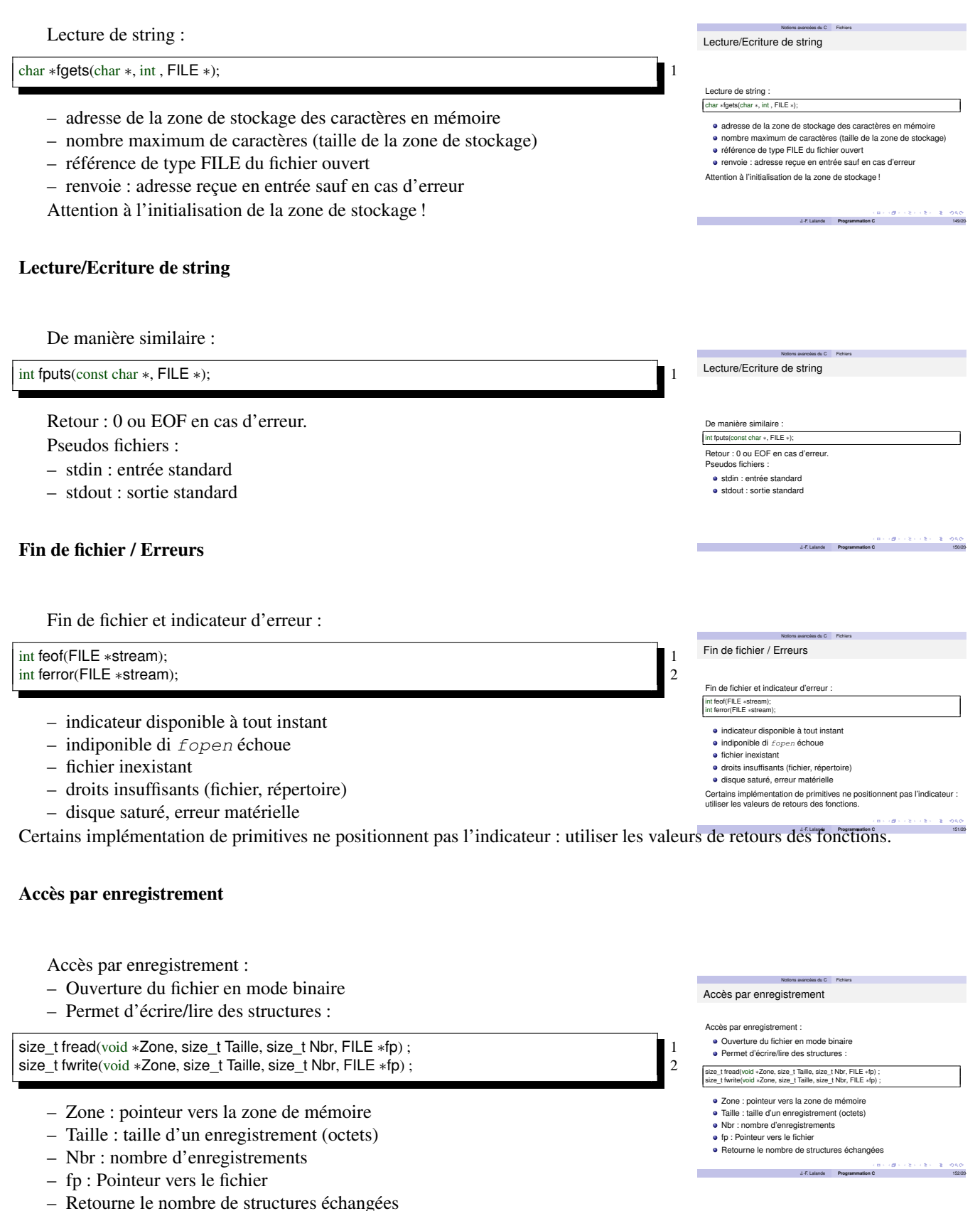

### Accès par enregistrement : exemple

#include <stdio.h> 1 #include <stddef.h> 2 struct automobile {<br>int age; int age; the contract of the contract of the contract of the contract of the contract of the contract of the contract of the contract of the contract of the contract of the contract of the contract of the contract of the c char couleur[20], numero[10], type[10], marque[10]; } ParcAuto[20]; 6 int main (int argc, char ∗argv[]) { 8 FILE ∗TheFic; int i; size\_t fait; 9 TheFic = fopen ("FicParcAuto", "rb+");  $if$  (TheFic == NULL) { 12 printf ("Impossible d ouvrir le fichier FicParcAuto\n"); return 1;  $14$  $\}$  15 for  $(i = 0; i < 20; i++)$ { 17 fait = fread (&ParcAuto[i], sizeof (struct automobile), 1, TheFic); if (fait  $!= 1$ ) { 20 printf ("Erreur lecture fichier parcauto \n"); return 2; return 2;  $22$ } 23  $\}$  24 fclose (TheFic); 25 return 0;  $\}$  26

#### I/O Formattées

A la manière de printf/scanf :

```
int sprintf(char ∗string, const char ∗format, ...) ; 1
int sscanf(char ∗string, const char ∗format, ...) ;<br>
int fprintf(FILE *, const char *, ...) ;<br>
int fscanf(FILE *, const char *, ...) ;<br>
4
int fprintf(FILE ∗,const char ∗, ...) ; 3
int fscanf(FILE ∗,const char ∗, ...) ; 4
```
Retour : nombre de conversions réussies.

#### I/O Formattées : exemple

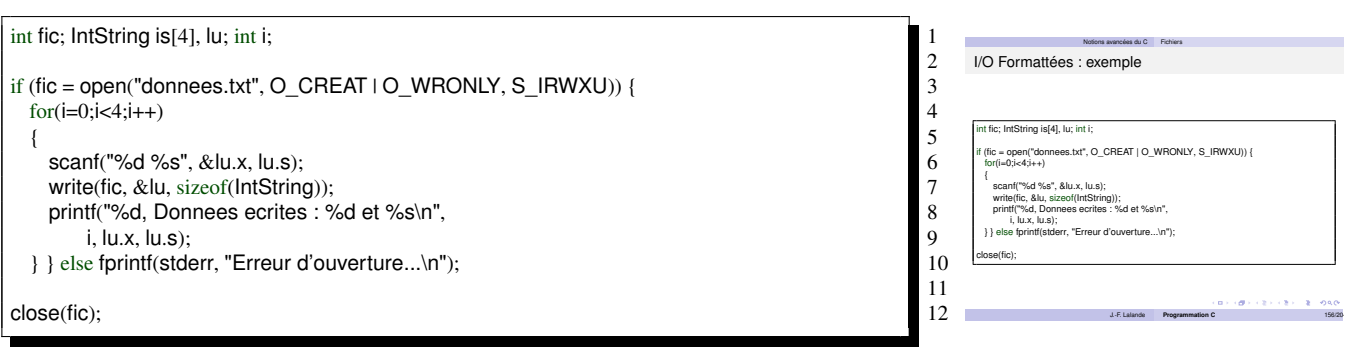

#### Déplacement dans le fichier

- Lecture/Ecriture : déplacement automatique
- Déplacement par rapport à une position courante

#### 4.4 Fichiers Programmation C

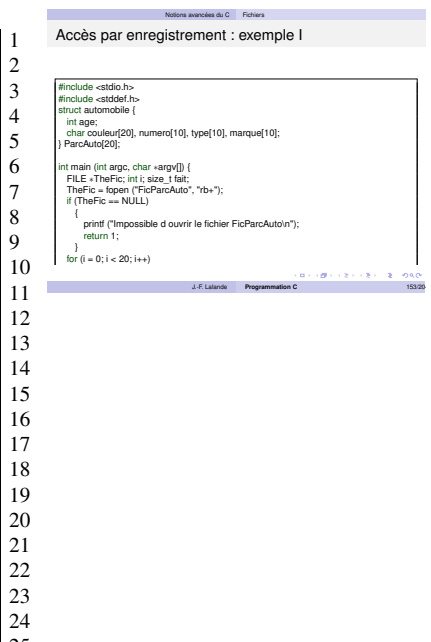

Notions avancées du C Fichiers

J.-F. Lalande **Programmation C** 155/204

I/O Formattées

A la manière de printf/scanf : int sprintf(char ∗string, const char ∗format, ...) ; int sscanf(char ∗string, const char ∗format, ...) ; int fprintf(FILE ∗,const char ∗, ...) ; int fscanf(FILE ∗,const char ∗, ...) ; ur : nombre de conversions réussies

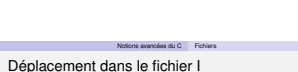

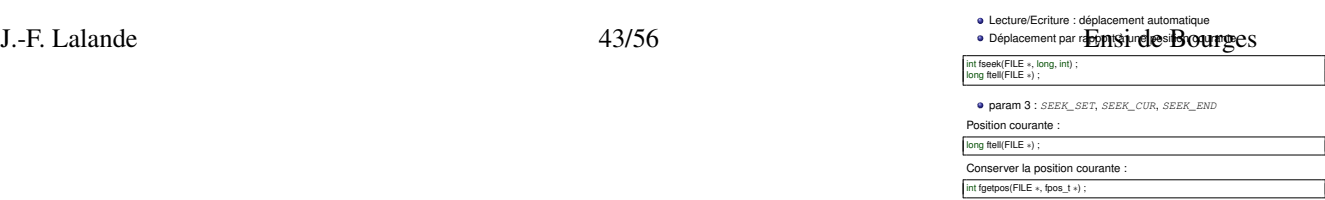

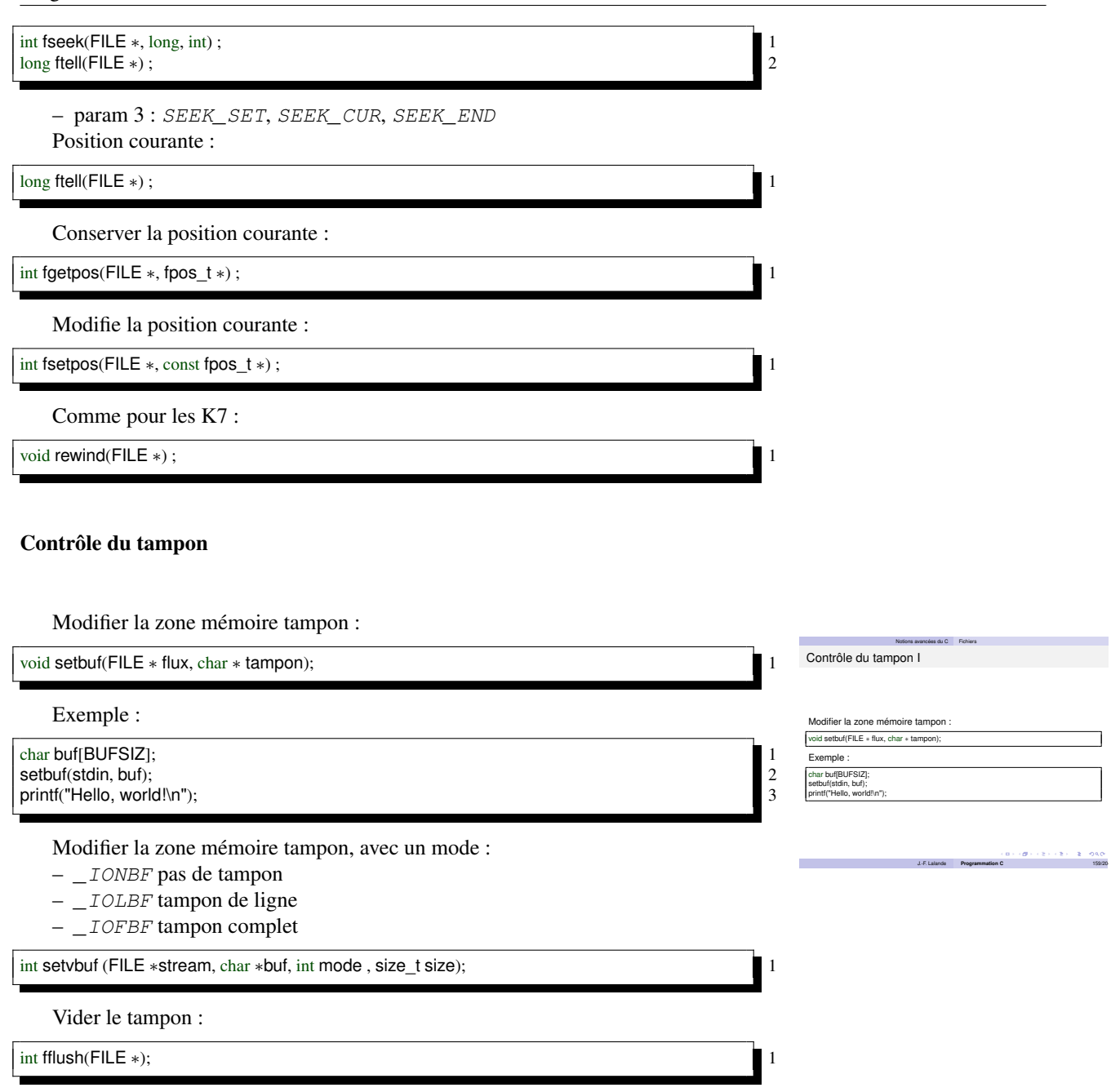

man setbuf Les trois types de tampons disponibles sont les suivants : pas de tampons, tampons de blocs, et tampons de lignes. Quand un flux de sortie n'a pas de tampon, les données apparaissent dans le fichier destination, ou sur le terminal, dès qu'elles sont écrites. Avec les tampons par blocs, une certaine quantité de données est conservée avant d'être écrite en tant que bloc. Avec les tampons de lignes, les caractères sont conservés jusqu'à ce qu'un saut de ligne soit transmis, ou que l'on réclame une lecture sur un flux attaché au terminal (typiquement stdin). La fonction fflush(3) peut être utilisée pour forcer l'écriture à n'importe quel moment (voir fclose(3)). Normalement, tous les fichiers utilisent des tampons de blocs. Quand une première opération d'entrée-sortie se déroule sur un fichier, malloc(3) est appelée, et un tampon est créé. Si le flux se rapporte à un terminal (comme stdout habituellement) il s'agit d'un tampon de ligne. Le flux standard de sortie d'erreur stderr n'a jamais de tampon par défaut.

## 4.5 Pointeurs de fonctions

## Pointeurs de fonctions

J.-F. Lalande **Programmation C** 161/204

 $(\mathbf{d} \times \mathbf{e}) \times \mathbf{e}$ 

J.-F. Lalande **Programmation C** 162/204

Notions avancées du C Pointeurs de fonctions

Notions avancées du C Pointeurs de fonctions

Exemple : pf pointeur de fonction (param : 2 int, retour : int) int (∗pf)(int, int); /∗ Déclare un pointeur de fonction. ∗/

ur de fonction (param : 1 float, 1 int, retour : vo void (∗pf2)(float, int); /∗ Déclare un pointeur de fonction. ∗/

Pointeurs de fonctions : exemple

En utilisant un typedef : typedef int (∗PtrFonct)(int, int); PtrFonct pf;

Pointeurs de fonctions

Déclaration : type (∗identificateur)(parametres);  $\bullet$  type est le type retour par la fonctio parametres sont les paramètres de la fonction identificateur est le nom du pointeur de fonction

Objectif des pointeurs de fonctions : Manipuler des fonctions comme les Passer en paramètre des fonctions But : généricité et modularité du code

Objectif des pointeurs de fonctions :

- Manipuler des fonctions comme les variables
- Passer en paramètre des fonctions
- But : généricité et modularité du code
- Déclaration :

type (∗identificateur)(parametres); 1

- type est le type retour par la fonction
- parametres sont les paramètres de la fonction
- identificateur est le nom du pointeur de fonction

#### Pointeurs de fonctions : exemple

Exemple : pf pointeur de fonction (param : 2 int, retour : int)

int (∗pf)(int, int); /∗ Déclare un pointeur de fonction. ∗/ 1

#### pf2 pointeur de fonction (param : 1 float, 1 int, retour : void)

void (∗pf2)(float, int); /∗ Déclare un pointeur de fonction. ∗/ 1

En utilisant un typedef :

typedef int (∗PtrFonct)(int, int); 1 PtrFonct pf; 2

#### Utilisation

Exemple : pf pointeur de fonction (param : 2 int, retour : int)

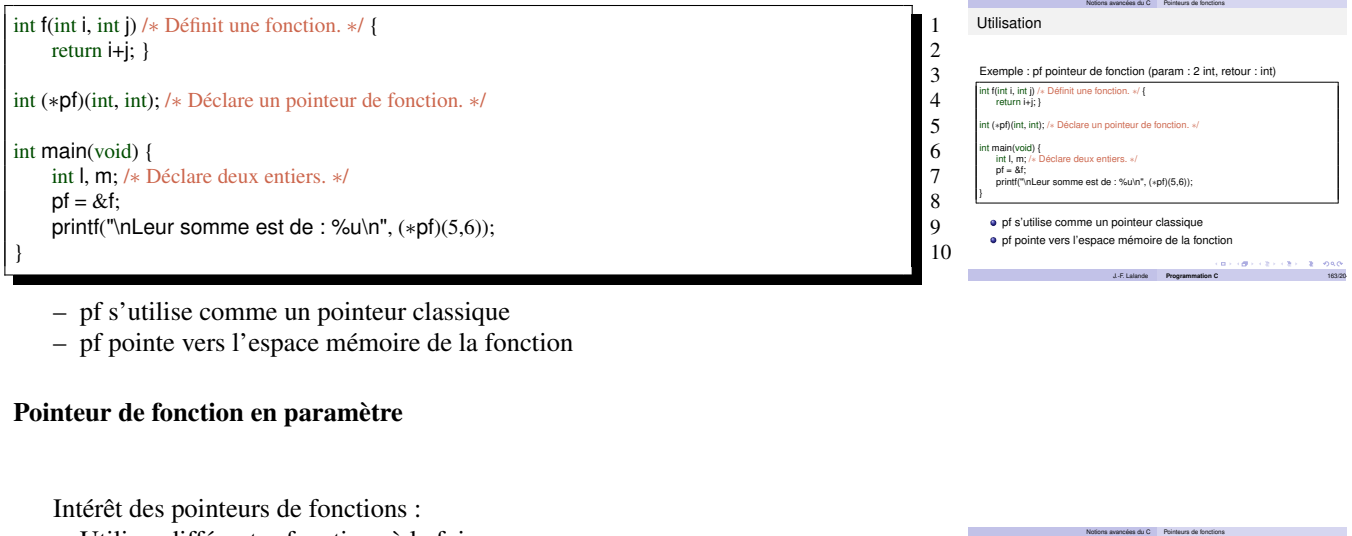

- Utiliser différentes fonctions à la fois
- Le pointeur pointe sur celle à utiliser
- Généricité du code !
- Appel de fonctions avec pointeur de fonctions :

void classer(int (∗pf)(int, int)) 1

- Le paramètre est une fonction
- La fonction classer recoit une fonction en paramètre
- La fonction donnée est modulable

J.-F. Lalande 45/56 Ensi de Bourges

J.-F. Lalande **Programmation C** 164/204

La fonction *classer* recoit une fonction en paramètre<br>La fonction donnée est modulable

Pointeur de fonction en paramètre

Intérêt des pointeurs de fonctions : Utiliser différentes fonctions à la fois Le pointeur pointe sur celle à utiliser Généricité du code ! Appel de fonctions avec pointeur de fonct void classer(int (∗pf)(int, int)) Le paramètre est une fonction

## Exemple d'utilisation concrête

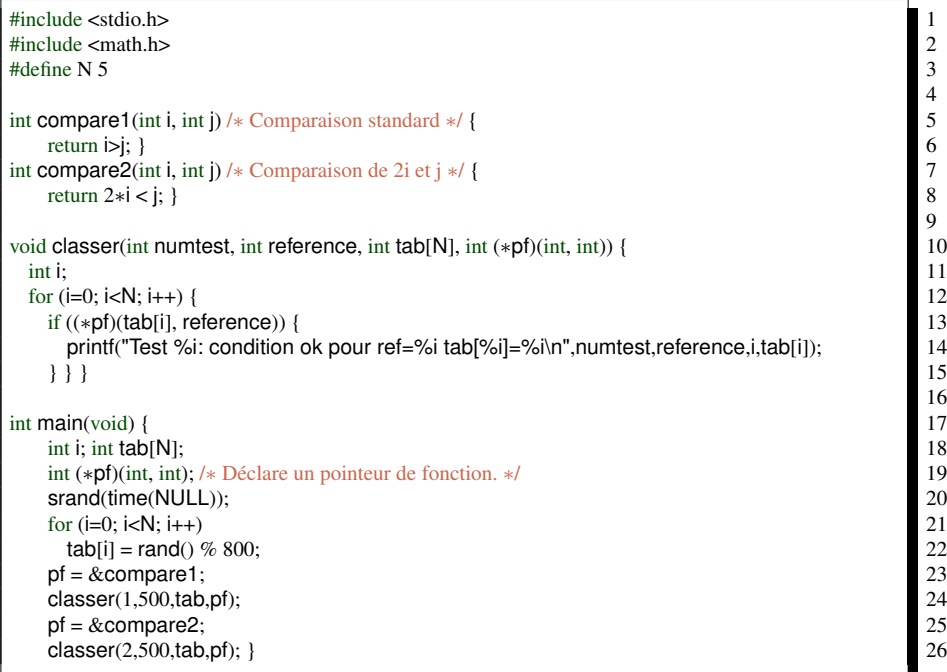

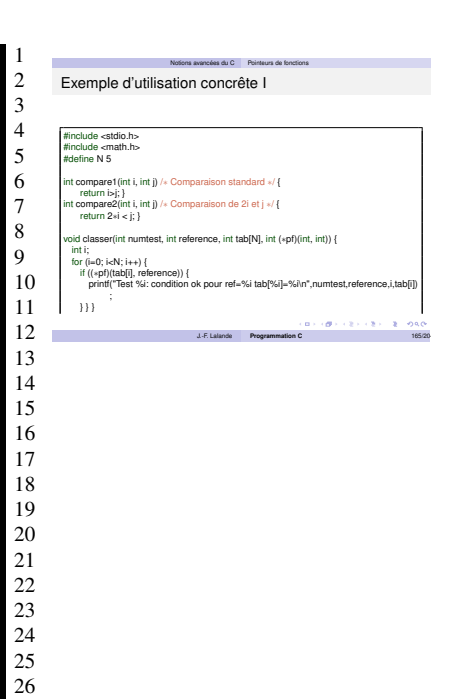

## 5 Divers

### 5.1 gcc

#### Options de gcc

ptions "intéressantes" de gcc (Nicolas Jouandeau [?])

- $-$  -o file pour renommer le fichier de sortie file. Sans cette option, le fichier de sortie se nomme a.out,
- $-$  -c -o file1. o pour créer un fichier-objet,
- file1.c -o a.out file2.o file3.o pour créer un fichier exécutable résultant du programme file1.c utilisant des fonctions définies dans les fichiers-objet file2.o et file3.o résultats respectifs de la compilation sans édition de liens de deux programmes C,
- $\circ$  réduit la taille du code et le temps d'éxecution du programme,
- $-$  -O1 augmente le code en déroulant les fonctions,
- $-$  -02 optimise plus que O1,
- $\circ$ s diminue au maximum la taille du programme,
- $I$  répertoire ajoute le répertoire rep dans la tête de liste des répertoires contenant hypothétiquement les fichiers d'entête inclus,
- $-$  -1 répertoire ajoute un librairie dans la phase d'édition de liens,
- $-$  -L répertoire ajoute le répertoire rep dans la tête de liste des répertoires contenant hypothétiquement les librairies utilisées,
- -Dnom réalise l'équivalent d'un **#define** nom,
- -Dnom=valeur réalise l'équivalent d'un **#define** nom valeur,
- -include file réalise l'équivalent d'un **#include** file,
- $-$  -q produit des informations de déboguage (il annule l'option -O),
- $-Wa11$  combine toute les options -W,
- $-$  -Werror transforme tous les warnings en erreurs,
- $-$  -pedantic assure la norme des warnings au strict C et C++ ISO,
- $-$  -ansi impose au code d'être conforme à la norme ANSI (du langage correspondant).

#### Bibliothèque partagée

Création de la bibliothèque :

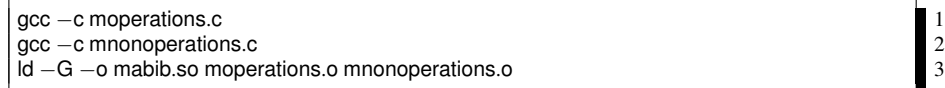

Utilisation de la bibliothèque :

gcc main.c −lmabib

Pensez aux .h de votre bibliothèque !

### 5.2 Ncurses

#### Ncurses

- Qu'est ce que ncurses ?
- Manipulation de l'écran pour le jeu rogue
- Manipulation de
	- curseurs
	- couleurs

#### Options de gcc I

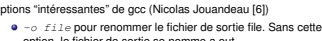

Divers gcc

- option, le fichier de sortie se nomme a.out,
- 0 -c -o filel.o pour créer un fichier-objet,<br>0 filel.c -o a.out file2.o file3.ot file1.c -o a.out file2.o file3.o pour créer un fichier exécutable résultant du programme file1.c utilisant des fonctions définies dans les fichiers-objet file2.o et file3.o résultats respectifs de la compilation sans édition de liens de deux progra
- -o réduit la taille du code et le temps d'éxecution du et de code en déroule augmente le code en dé

Divers gcc

J.-F. Lalande **Programmation C** 170/204

- -O2 optimise plus que O1,
- $\bullet$  - $\circ$ s diminue au maximum la taille du programm

J.-F. Lalande **Programmation C** 168/204

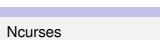

Bibliothèque partagée

Création de la bibliothèque : gcc −c moperations.c gcc −c mnonoperations.c

ld −G −o mabib.so moperations.o mnonoperations.o Utilisation de la bibliothèque : gcc main.c −lmabib

Pensez aux .h de votre bibliothèque !

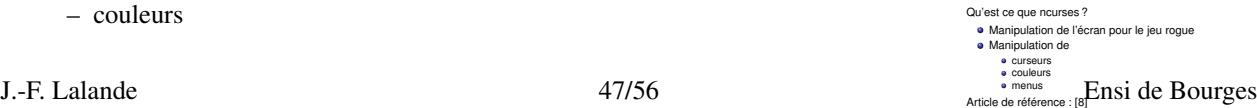

Divers Ncurses

– menus Article de référence : [?]

## Exemple Ncurses

n premier exemple :

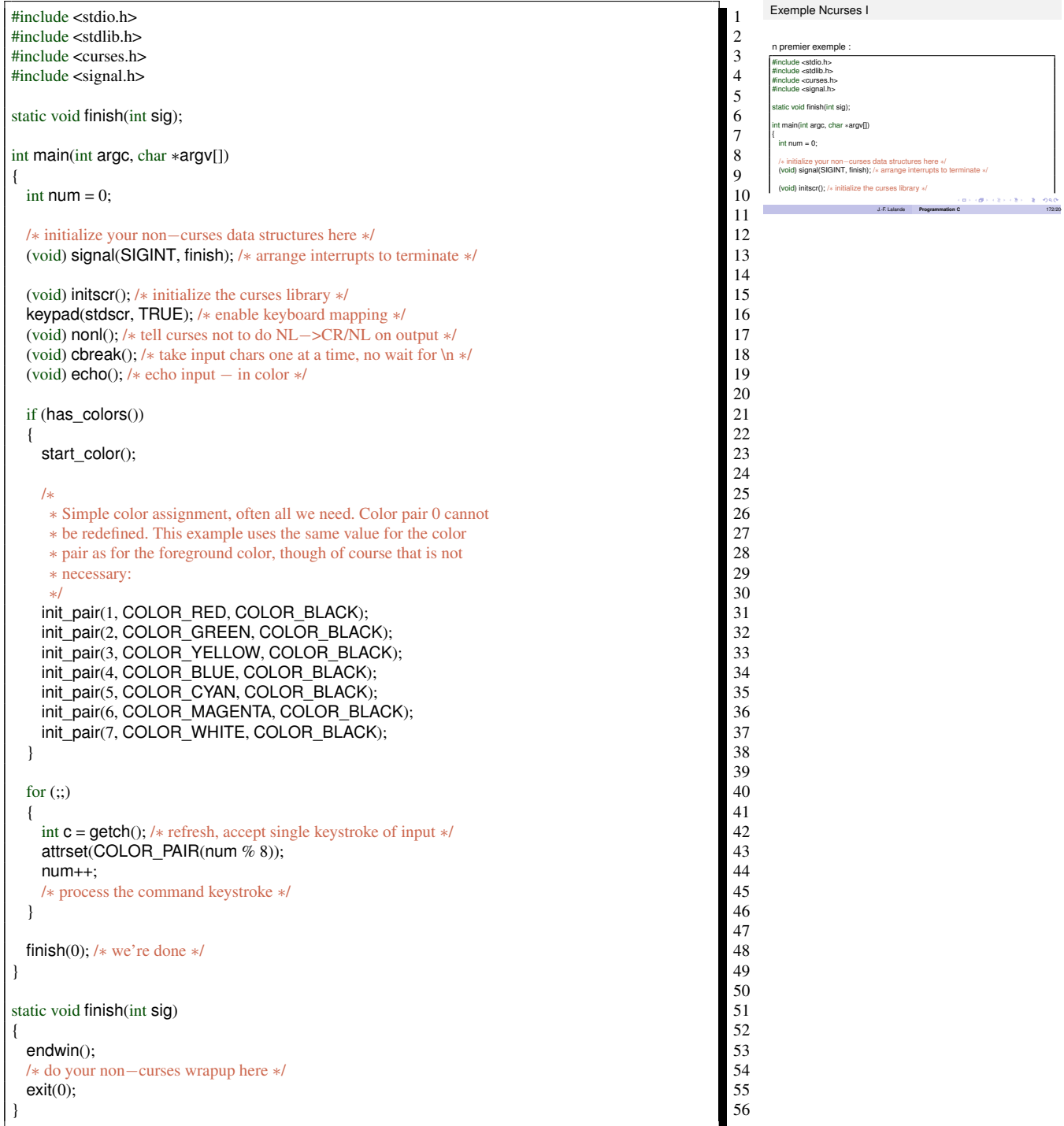

Divers Ncurses

## Compilation et fonctions

#### 5.2 Ncurses Programmation C

Divers Ncurses

 $\footnotesize \begin{array}{l} \text{init}_{SCT}\left(\text{)}:\text{initialisation du terminal et de ncurses}\right.\ \text{endwin() : \text{restaurer l'état du TTY, remetterle le curseur au bon}\nendroit\nrefresh() : \text{effacer l'écran} \end{array}$ 

move (**int, int**) : se déplacer en (y,x)<br>addch (**char) : afficher un caractère aux coordonnées (y, x)<br>trace (<b>int** level) : génère une trace des actions ncurses<br>dans un fichier

J.-F. Lalande **Programmation C** 176/204

Compilation et fonctions

Pour compiler un programme utilisant ncurses gcc −lncurses −o prog mon\_progr

Pour compiler un programme utilisant ncurses :

gcc −lncurses −o prog mon\_programme.c 1

- $-$  initscr() : initialisation du terminal et de ncurses
- endwin() : restaurer l'état du TTY, remettre le curseur au bon endroit
- refresh() : effacer l'écran
- move(**int**, **int**) : se déplacer en (y,x)
- addch(**char**) : afficher un caractère aux coordonnées (y, x)
- trace(**int** level) : génère une trace des actions ncurses dans un fichier

#### Exemples

Exemple :

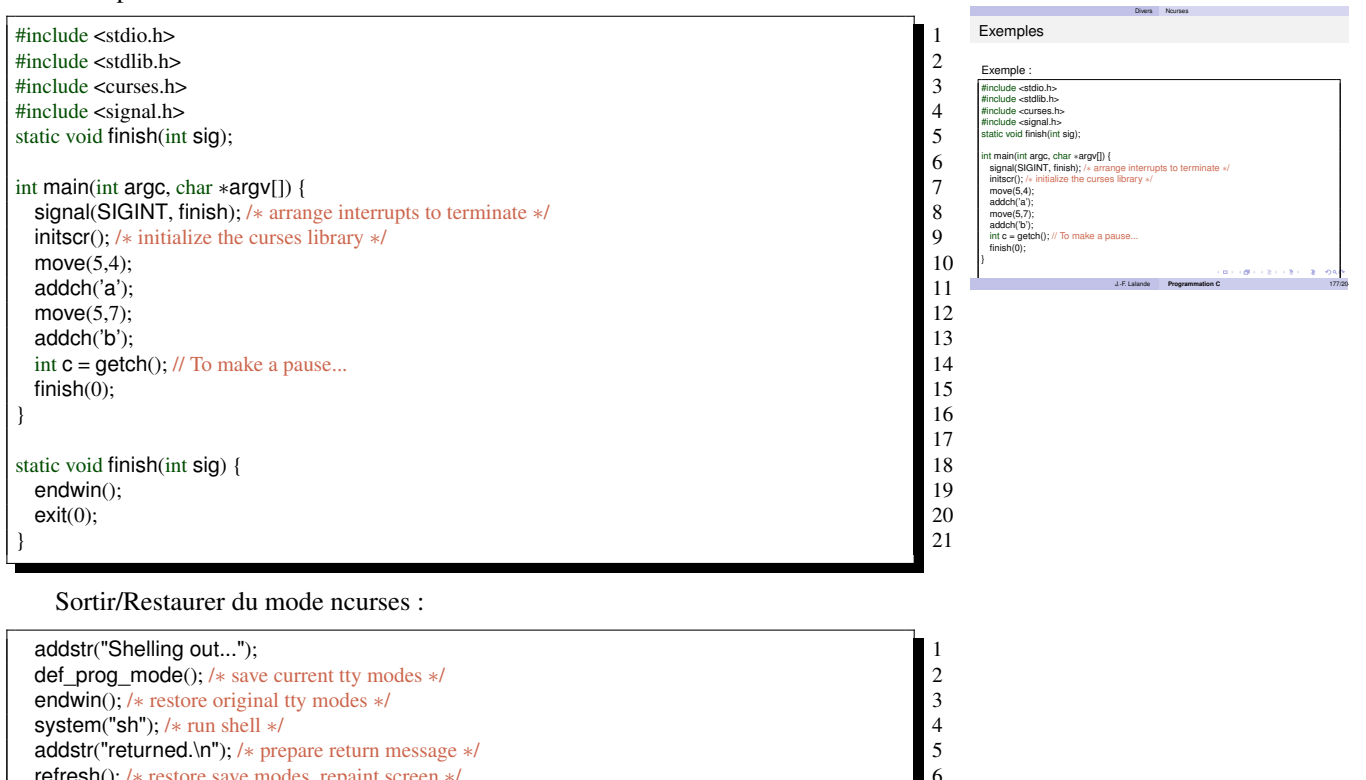

#### Ncurses : menus

Création d'un menu :

- 1. Initiliser ncurses menu
- 2. Créer les items du menu avec new\_item
- 3. Créer le menu avec new\_menu

refresh(); /∗ restore save modes, repaint screen ∗/ 6

- 4. "Poster" le menu avec post\_menu
- 5. Rafraichir l'écran
- 6. Traiter les demandes de l'utilisateur dans une boucle
- 7. "Déposter" le menu
- 8. Libérer le menu avec free\_menu

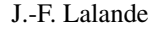

Ncurses : menus I Création d'un menu : **O** Initiliser ncurses menu <sup>2</sup> Créer les items du menu avec new\_item **3** Créer le menu avec new\_menu <sup>4</sup> "Poster" le menu avec post\_menu <sup>5</sup> Rafraichir l'écran <sup>6</sup> Traiter les demandes de l'utilisateur dans une boucle <sup>1</sup> "Déposter" le menu 9 Libérer le menu avec *free\_menu*<br>9 Libérer les items avec *free\_item* **1** Terminer ncurses  $(1 + \theta) + (2 + \epsilon)$  and  $(2 + \theta)$ J.-F. Lalande **Programmation C** 178/204

Divers Ncurses

- 9. Libérer les items avec free\_item
- 10. Terminer ncurses

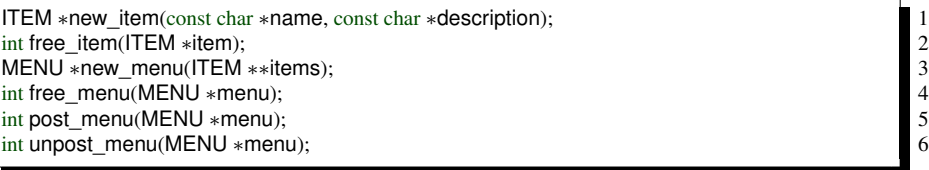

Agir sur le menu :

- Déplacer la selection : set\_current\_item
- Récupérer la selection : get\_current\_item
- Vers le bas/haut : menu\_driver

int set\_current\_item(MENU ∗menu, const ITEM ∗item); 1 ITEM ∗current\_item(const MENU ∗menu);<br>
int menu driver(MENU ∗menu, int c);<br>
3 int menu\_driver(MENU ∗menu, int c); 3

#### Exemple :

#include <stdio.h> 1 #include <stdlib.h> 2 #include <curses.h><br>
#include <curses.h><br>
#include <menu.h><br>
4<br>
#include <signal.h><br>
5 #include <menu.h> 4 #include <signal.h> 5 static void finish(int sig); 6 int main(int argc, char  $*$ argv[]) {  $\begin{bmatrix} 8 \\ 9 \end{bmatrix}$  $\frac{1}{2}$  int c; signal(SIGINT, finish); 10  $\text{initscr}()$ ;  $\hspace{2.5cm}$  11  $noecho();$  12 ITEM ∗ myitem[4]; 13 myitem[0] = new\_item("Menu", "Description 1"); 14  $m$ yitem $[1]$  = new  $\cdot$  item("Menu2", "Description 2"); 15 myitem[2] = new\_item("Menu3", "Description 3");<br>myitem[2] = new\_item("Menu3", "Description 3");<br>myitem[3] = NULL;<br>17  $m$ yitem $\overline{[3]}$  = NULL; MENU ∗ menu = new\_menu(myitem); 18 post\_menu(menu);<br>refresh();<br>20  $r$ efresh $()$ ; 20  $c = getch()$ ; // Pause 21 set\_current\_item(menu, myitem[1]); // Déplacer la sélection 22<br>refresh(); 23  $r$ efresh $()$ ; 23  $c = getch()$ ; // Pause 24  $\mathsf{move}(5,5);$  25  $r$ efresh $()$ ; 26 printf("menu: %s", current\_item(menu)–>description); 27<br>while((c = getch()) != 'x') { 28 while((c = getch()) != 'x') {<br>
switch(c) { 28 switch(c)  $\{$  29  $\csc$  's':  $\qquad \qquad$  30 menu\_driver(menu, REQ\_DOWN\_ITEM); 31 break; 32  $\csc 2$ : 33 menu\_driver(menu, REQ\_UP\_ITEM); 34 break; 35 case  $10: / *$  Enter  $*/$  36<br>move(20, 0); 37  $\text{move}(20, 0);$  37 clrtoeol(); 38 mvprintw(20, 0, "Item selected is : %s", 39 item\_name(current\_item(menu))); 40 pos\_menu\_cursor(menu);<br>break;<br>42 break; and the state of the state of the state of the state of the state of the state of the state of the state of the state of the state of the state of the state of the state of the state of the state of the state of the } 43 refresh(); and the contract of the contract of the contract of the contract of the contract of the contract of the contract of the contract of the contract of the contract of the contract of the contract of the contract of  $\}$  45 unpost\_menu(menu); 46 free\_menu(menu);<br>int i:<br>48 int i; and its contract to the contract of the contract of the contract of the contract of the contract of the contract of the contract of the contract of the contract of the contract of the contract of the contract of the for( $i = 0; i < 4; i++)$  49

 $\begin{array}{c} 7 \\ 8 \end{array}$ 

#### 5.3 Opérations binaires Programmation C

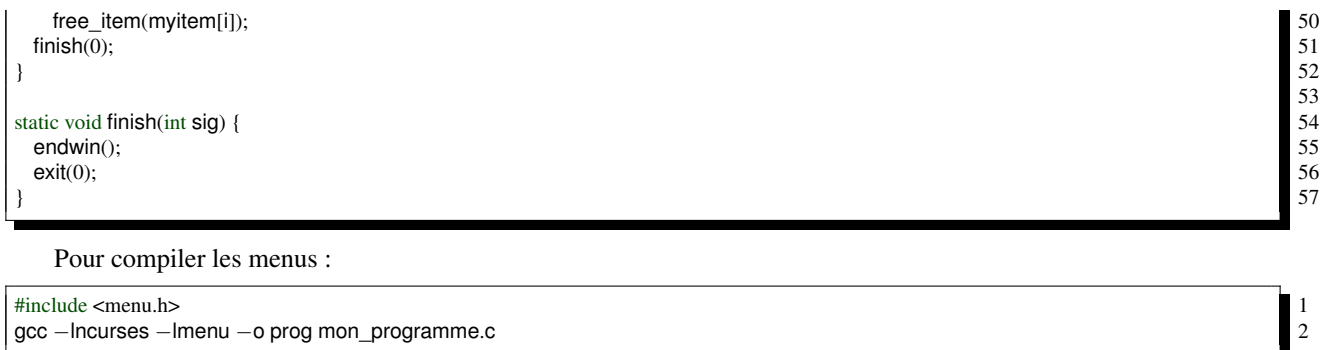

## 5.3 Opérations binaires

#### Opérateurs binaires

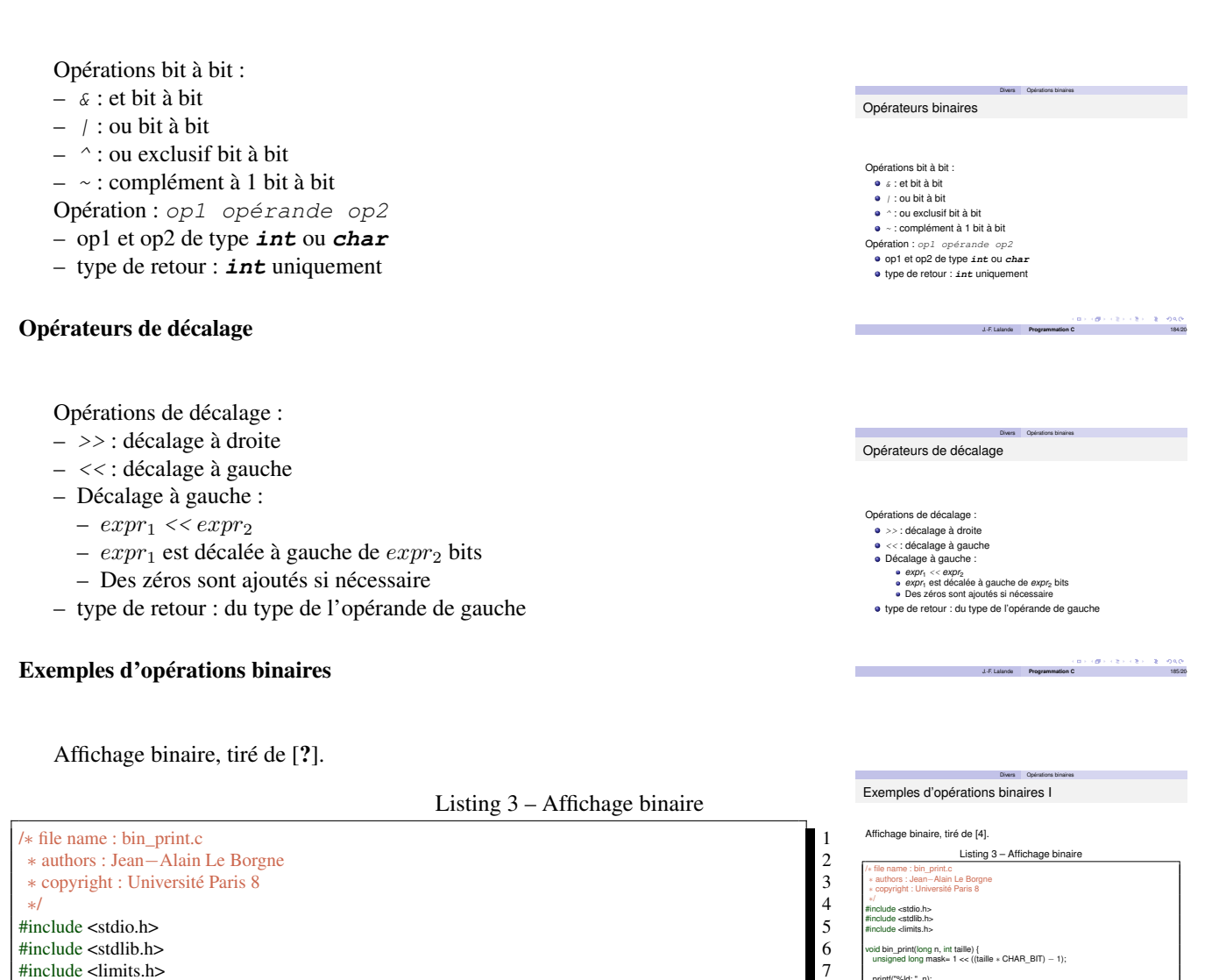

```
void bin_print(long n, int taille) {<br>unsigned long mask= 1 \ll ((\text{tail} \cdot \text{CHAR\_BIT}) - 1); 10
unsigned long mask= 1 \ll ((\text{taille} * \text{CHAR\_BIT}) - 1);printf("%ld: ", n); 12
 while (mask > 0) { 13<br>putchar(n & mask ? '1' : '0'); 14
  putchar(n & mask ? '1': '0);
  mask>>=1; 15
```
J.-F. Lalande **Programmation C** 186/204

printf("%ld: ", n); while (mask > 0) {

8

11

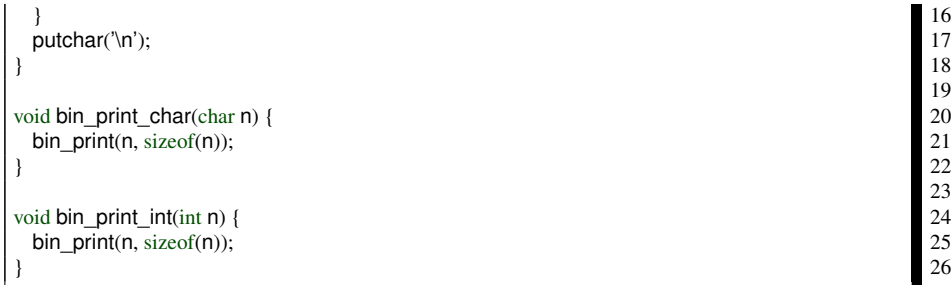

Listing 4 – Affichage -1 255 char

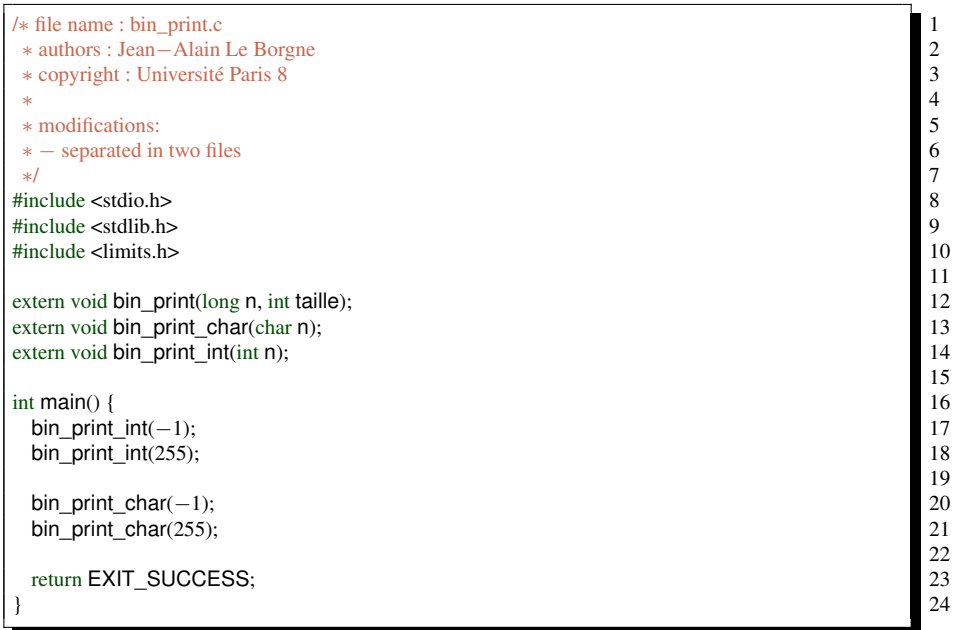

Listing 5 – Exécution Affichage -1 255 char

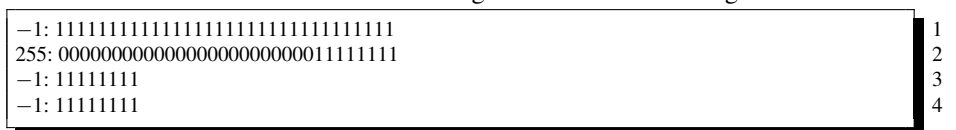

### Listing 6 – Non, ou, et

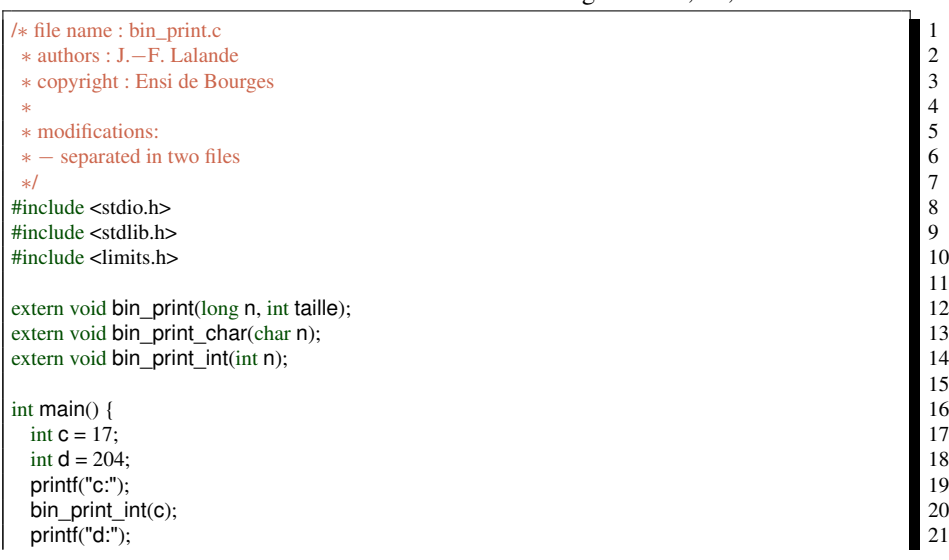

#### 5.4 C'est tout cassé, ca marche pas Programmation C

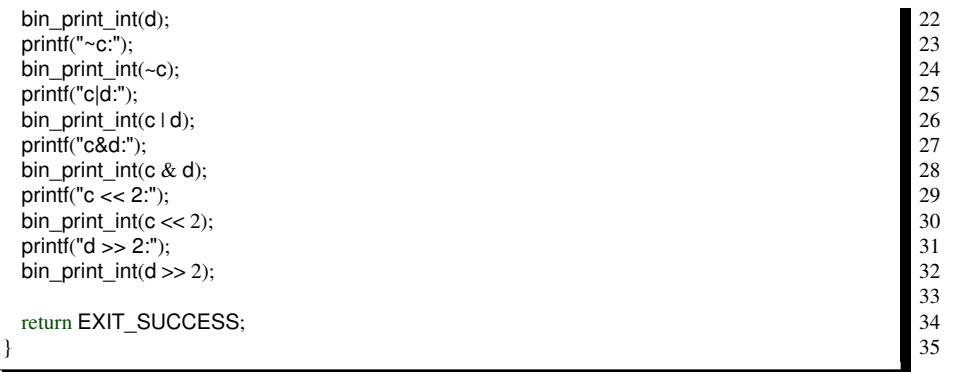

Listing 7 – Exécution Non, ou, et

c:17: 00000000000000000000000000010001 d:204: 00000000000000000000000011001100 ~c:-18: 11111111111111111111111111101110 c|d:221: 00000000000000000000000011011101 c&d:0: 00000000000000000000000000000000 c << 2:68: 00000000000000000000000001000100  $d \gg 2:51: 000000000000000000000000000110011$ 

#### Le masquage

Forcer à 1 les 9 bits de poids faible :

```
n = n + 0x1FFu; /* u: masque non signé /*
n | = 0x1FFu; /* écriture ramassée /*
```
Forcer à 0 les 9 bits de poids faible :

n = n & ~0x1FFu; /\* u: masque non signé /\*

Forcer le bit de rang i :

 $n = n + (10 \ll i);$ 

Connaître le bit de rang i :

 $p = n & (1u < i);$ 

### 5.4 C'est tout cassé, ca marche pas

#### Affectation

#### Suggest parentheses around assignment used as truth value

Utilisez des parenthèses autour d'affectations utilisées comme valeurs logiques

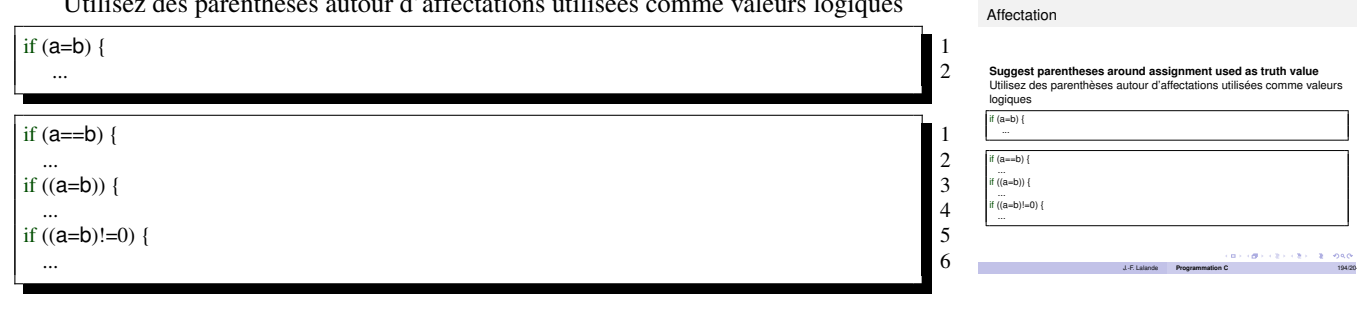

#### Format du printf

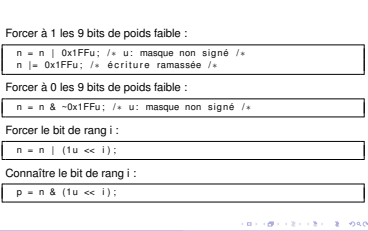

J.-F. Lalande **Programmation C** 193/204

Divers C'est tout cassé, ca marche pas

Divers Opérations binaires

Le masquage

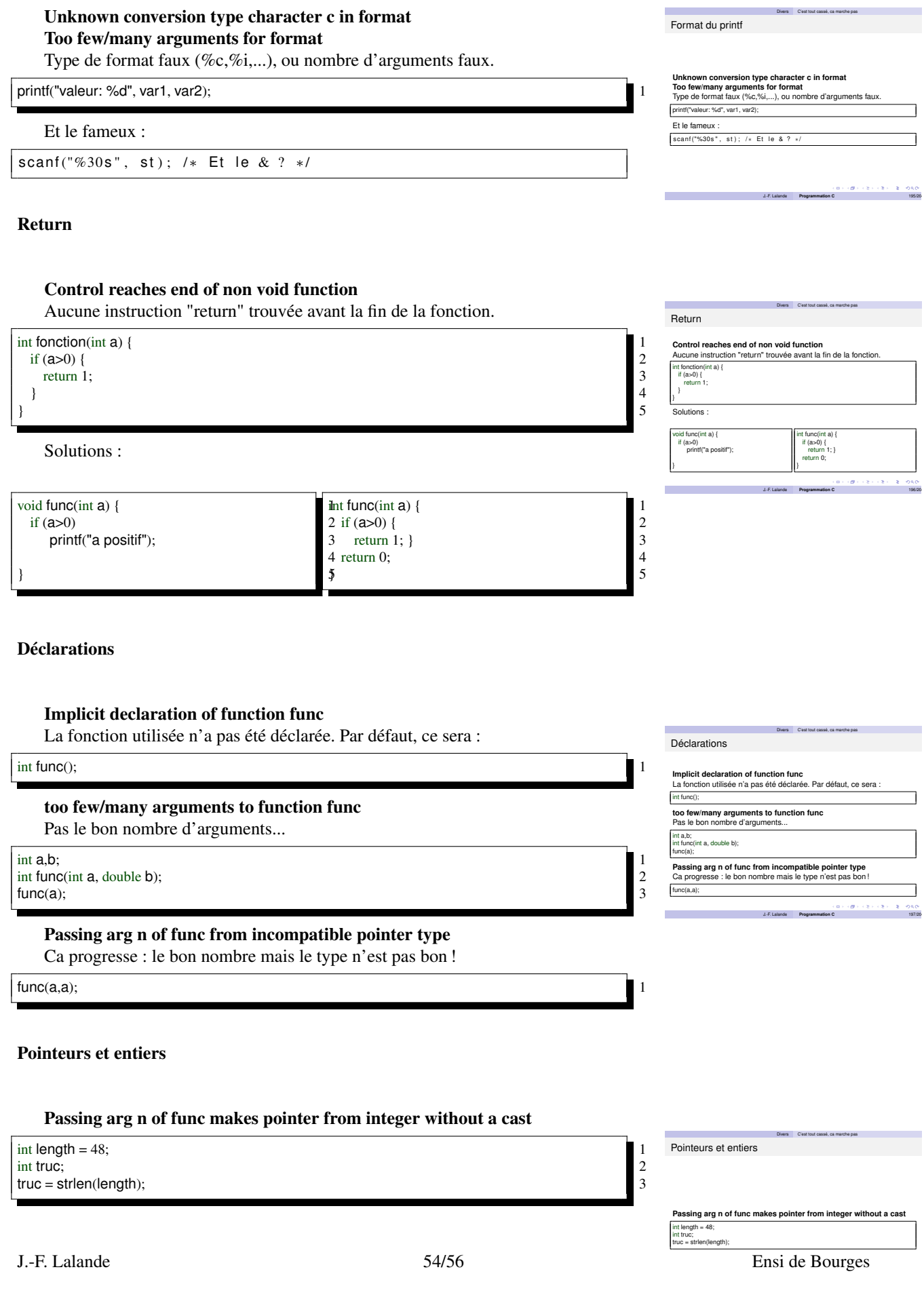

**College** 

#### Break dans un switch

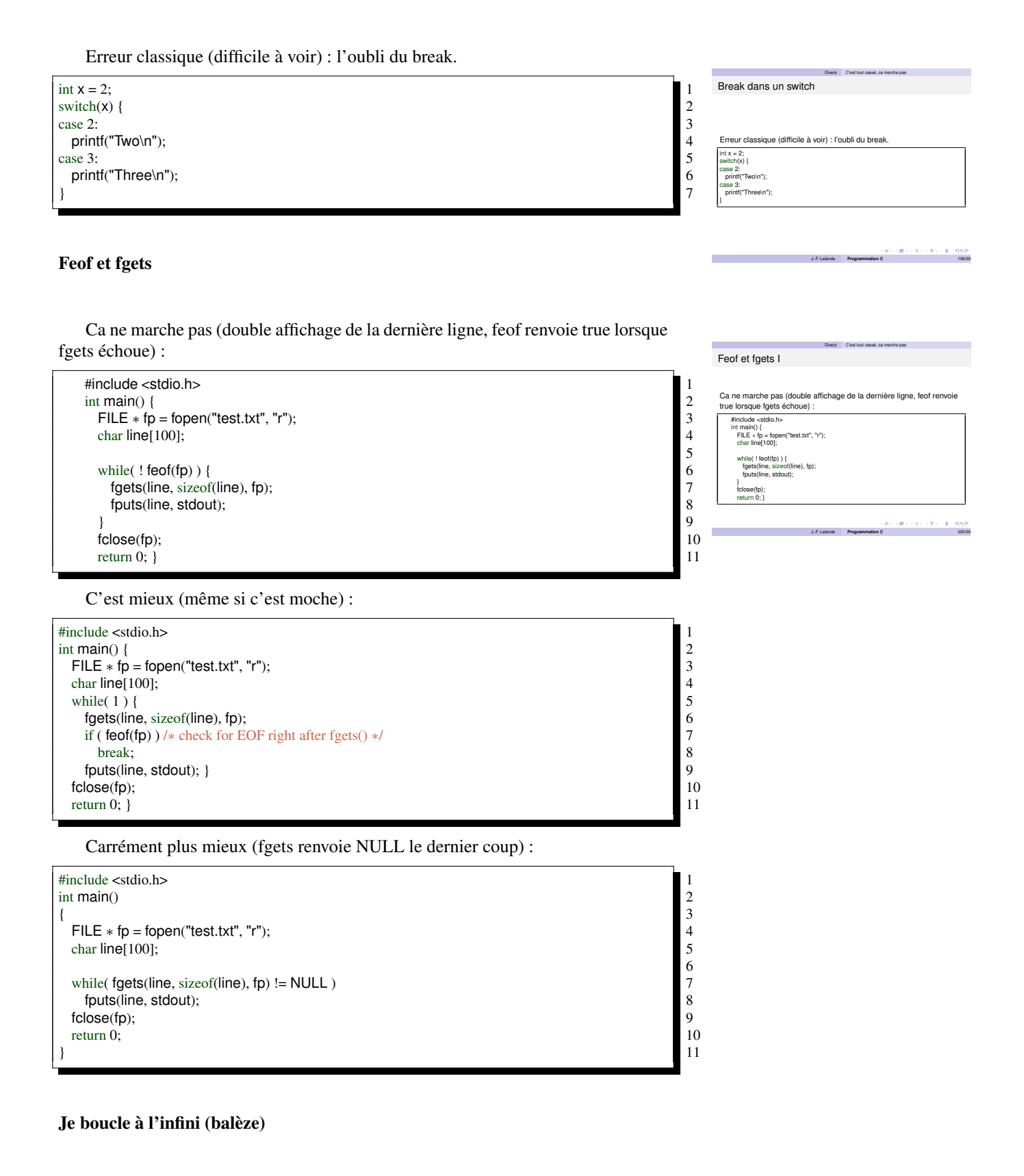

int main(int argc, char ∗∗ argv){ $\frac{1}{2}$ int i,  $tab[9]$ ;

Je boucle à l'infini (balèze) I

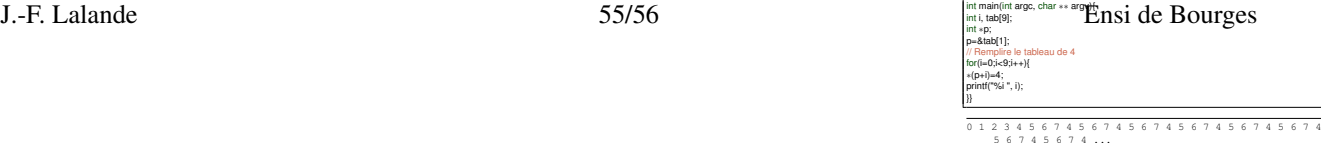

Divers C'est tout cassé, ca marche pas

 $\int$ int \*p; 3  $p$ =&tab[1]; 4 // Remplire le tableau de 4 5 for(i=0;i<9;i++){ 6<br>  $*(p+i)=4;$  7 int \*p;<br>
p=&tab[1];<br>
// Remplire le tableau de 4<br>
for(i=0,i<9,i++){<br>
\*(p+i)=4;<br>
printf("%i ", i);<br>
8<br>
}  $\}$ } 9

4 5 6 7 4 5 6 7 4 5 6 7 4 5 6 7 4 5 6 7 4 5 6 7 4 5 6 7 4 ...